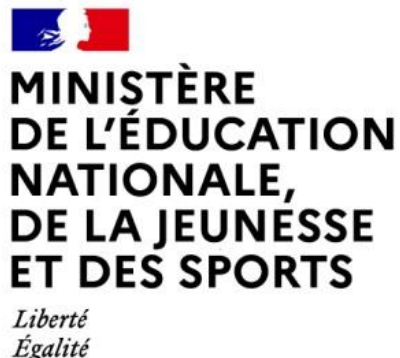

Fraternité

# **Baccalauréat professionnel**

## **Spécialité**

## **« Modélisation et prototypage 3D »**

## **SOMMAIRE**

- **ANNEXE I [Présentation synthétique du référentiel du diplôme](#page-2-0)**
- **ANNEXE II [Référentiel des activités professionnelles](#page-7-0)**
- **ANNEXE III [Référentiel de compétences](#page-18-0)**

Compétences

Savoirs associés

- **ANNEXE III bis [Lexique](#page-46-0)**
- **ANNEXE IV Référentiel d'évaluation**
	- **IV a [Unités constitutives du diplôme](#page-50-0)**
	- **IV b [Règlement d'examen](#page-58-0)**
	- **IV c [Définition des épreuves](#page-59-0)**
- **ANNEXE V [Périodes de formation en milieu professionnel](#page-78-0)**
- **ANNEXE VI [Tableau de correspondance entre épreuves ou unités](#page-83-0) [de l'ancien et du nouveau diplôme](#page-83-0)**

#### **ANNEXE I Présentation synthétique du référentiel du diplôme Baccalauréat professionnel spécialité « Modélisation et prototypage 3D »**

<span id="page-2-0"></span>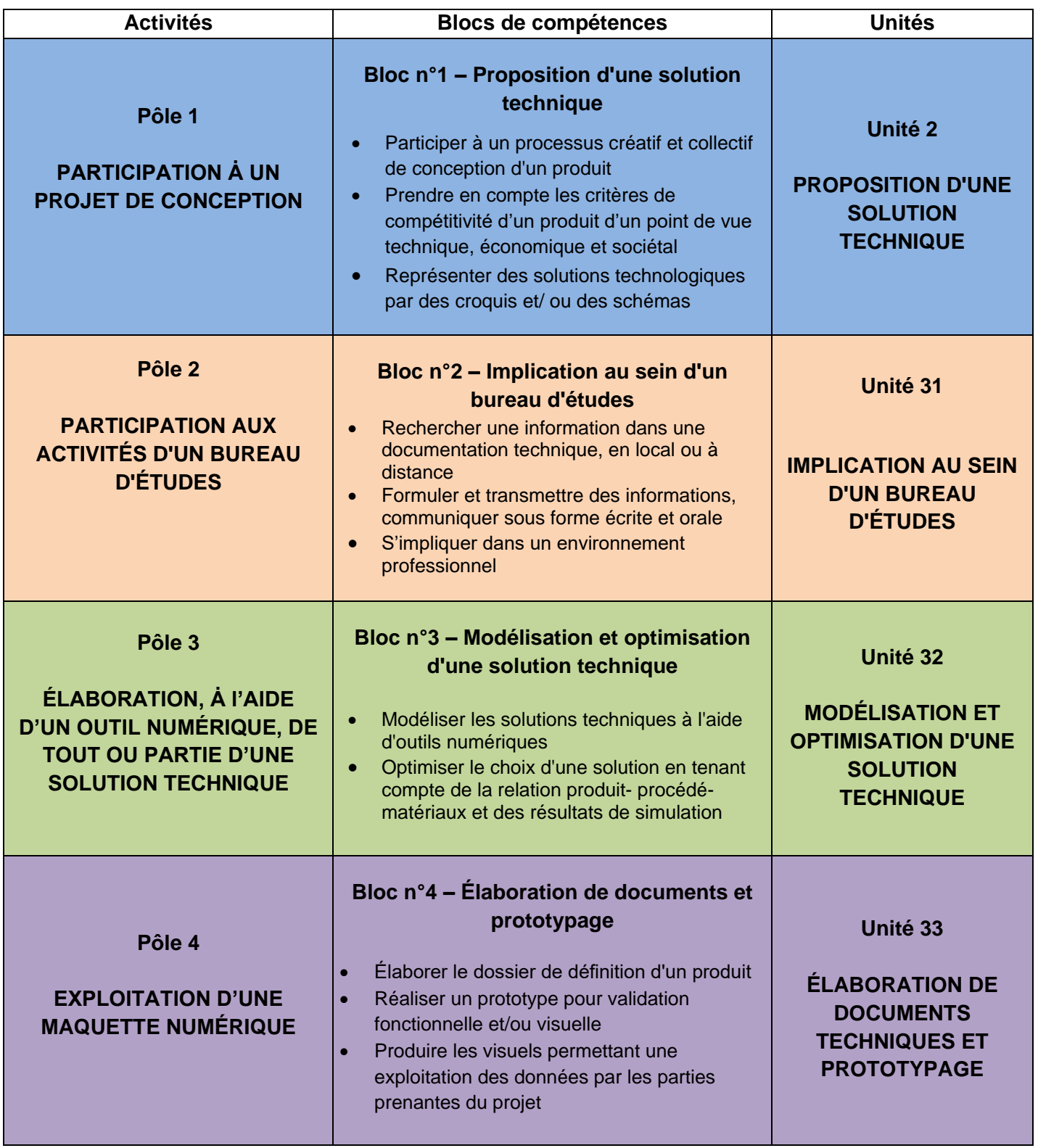

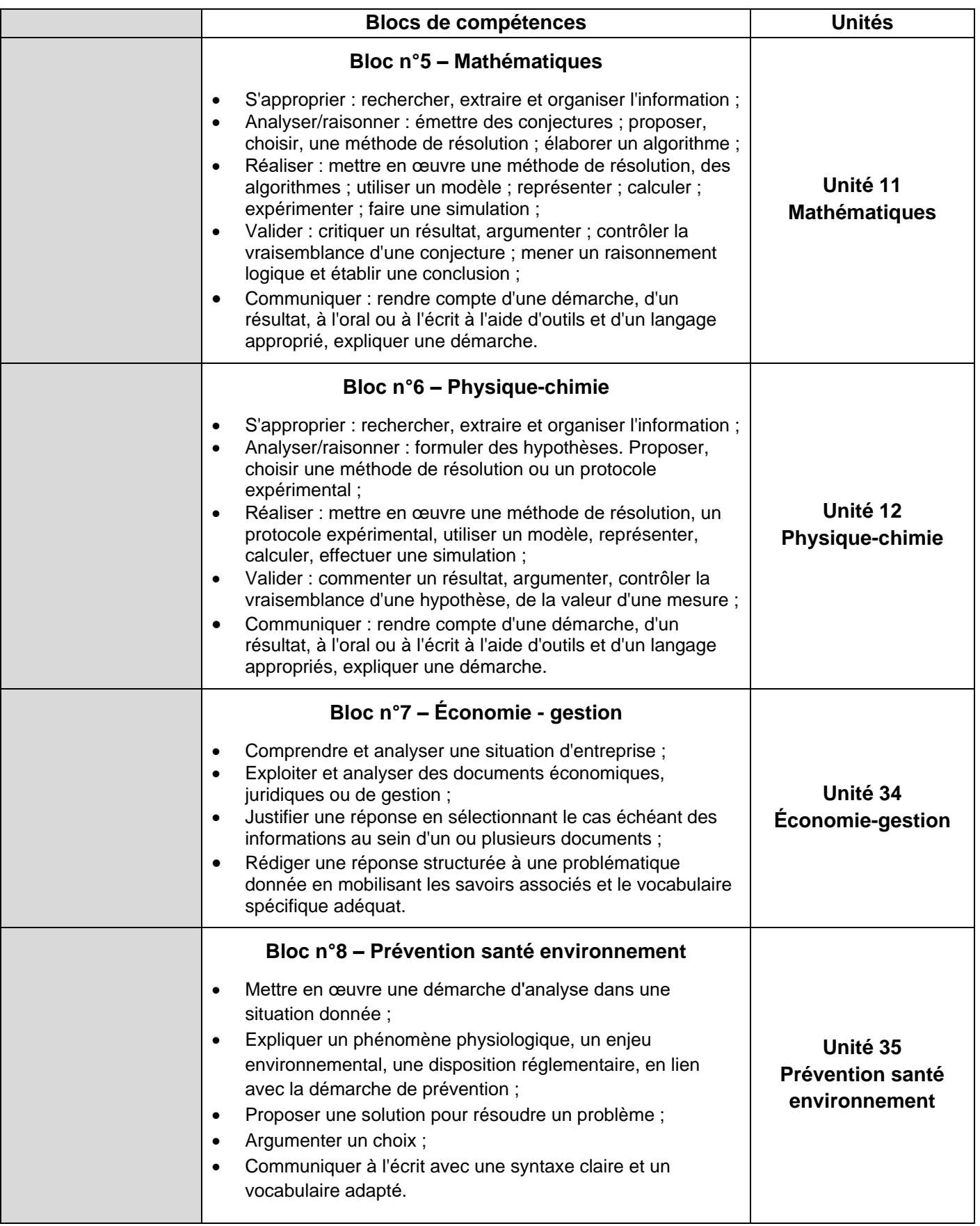

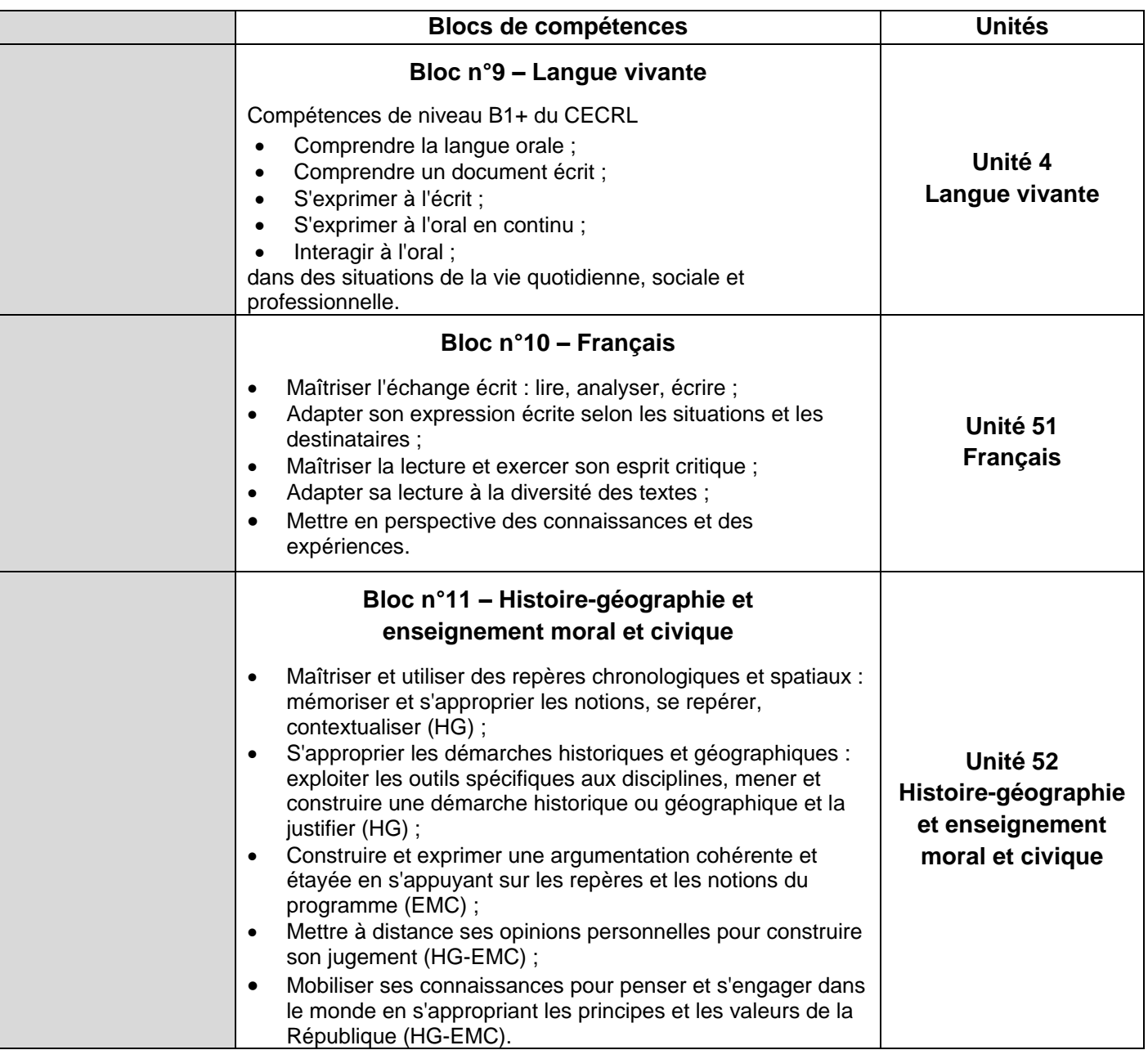

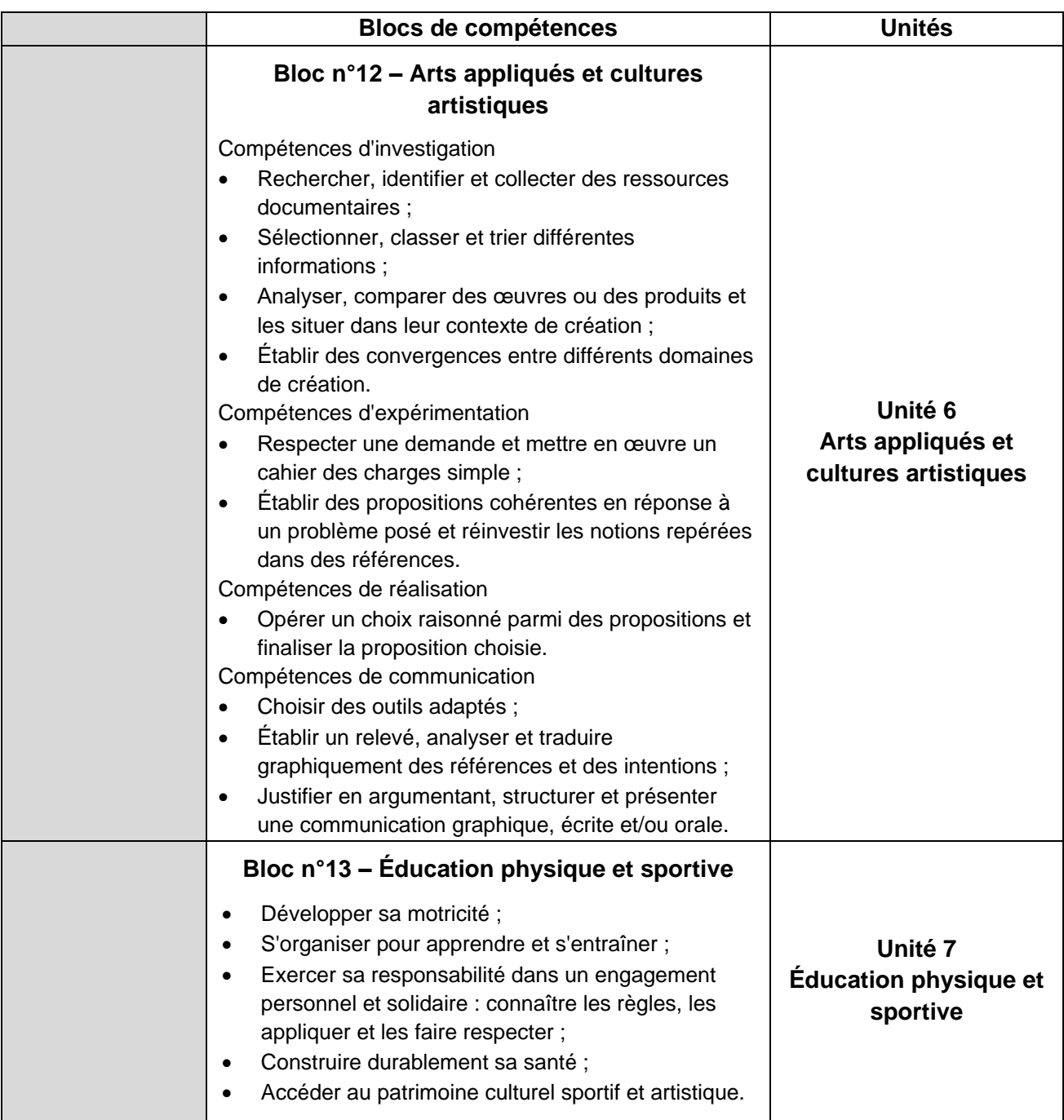

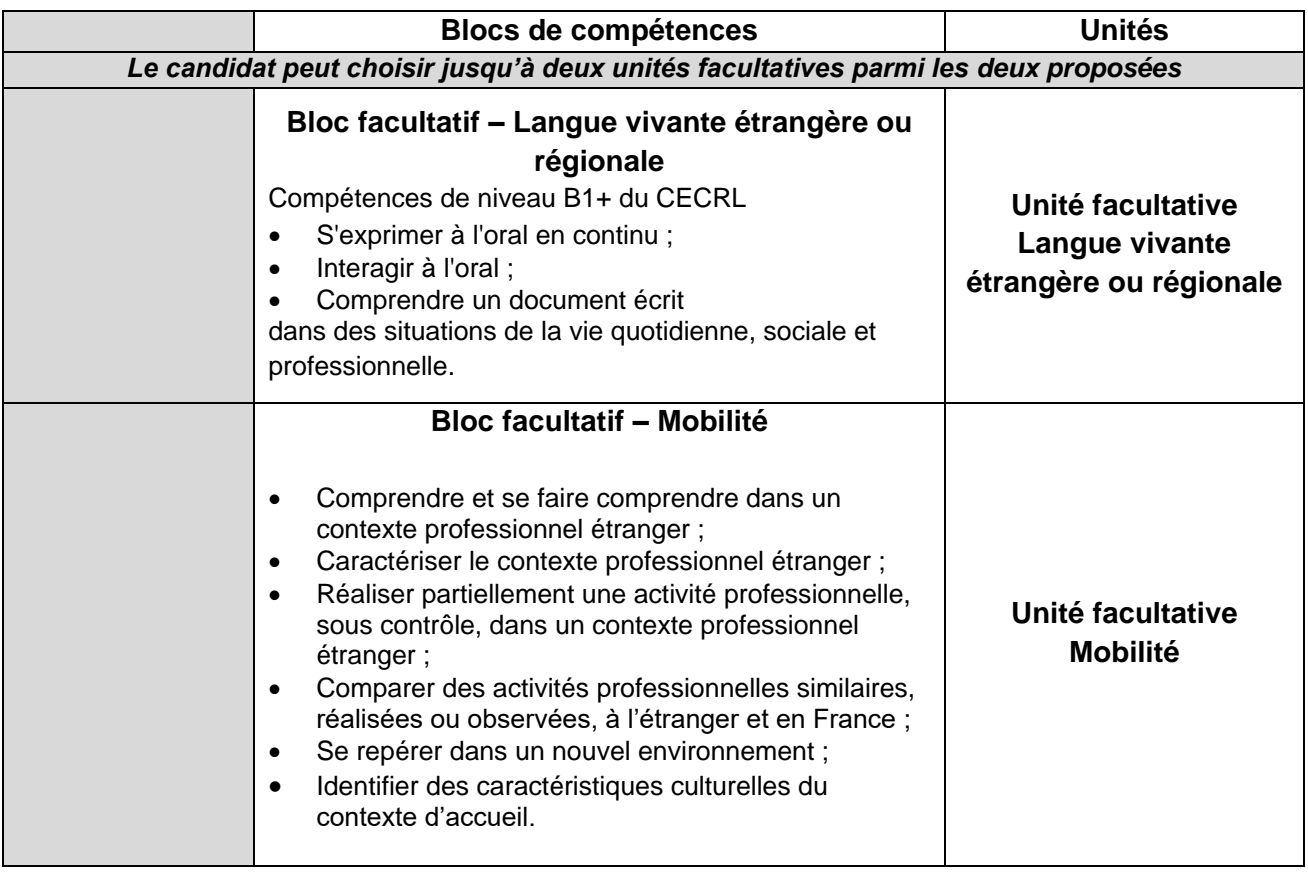

#### **ANNEXE II Référentiel des activités professionnelles Baccalauréat professionnel spécialité « Modélisation et prototypage 3D »**

#### <span id="page-7-0"></span>**1. Le champ d'activité**

Le titulaire du baccalauréat professionnel « Modélisation et prototypage 3D » est amené à exercer son métier dans les domaines de la conception et de la définition des ensembles mécaniques, intégrés ou non dans un système pluri technique. Il travaille en collaboration avec des spécialistes des domaines de la motorisation, des automatismes, de l'énergie, des procédés de transformation… au sein d'une équipe de conception animée par un chef de projet.

Dans le cadre de son activité, il participe à un projet de conception en analysant, exploitant, vérifiant des données et en proposant des solutions. Il élabore à l'aide d'un outil numérique tout ou partie d'une solution technique sous la forme d'une maquette numérique 3D et est capable ensuite de l'exploiter pour produire des éléments en vue d'une réalisation ou d'une communication. Capable de planifier et d'organiser son travail, de gérer les données numériques en respectant les procédures en vigueur dans l'entreprise, le titulaire de ce baccalauréat professionnel s'attache à collaborer au sein d'une équipe pour participer pleinement à la vie d'un bureau d'études.

#### **1.1 Contexte économique**

Concevoir ou développer un produit c'est rendre réalisable une idée ou un besoin client. Il s'agit principalement d'améliorer les produits, les process ou d'en créer de nouveaux pour répondre aux évolutions du marché ou de la réglementation. Pour satisfaire cette exigence, la fonction de conception prend une importance considérable dans les entreprises industrielles car elle permet aux entreprises de proposer des nouveaux produits, des nouvelles innovations, de s'adapter aux besoins des clients.

Dans un contexte industriel en plein renouvellement, où la concurrence internationale est forte, où la course à l'innovation est un facteur de compétitivité, où la capacité des entreprises à proposer une offre originale, renouvelée, constitue un atout majeur, la conception joue un rôle essentiel pour les entreprises.

Aujourd'hui, les produits conçus se complexifient et intègrent de multiples technologies associant quasi systématiquement les domaines de la mécanique, de l'électricité et/ou de l'électronique. Ces produits prenant en compte les exigences environnementales, embarquent presque tout aussi systématiquement des logiciels et applications leur procurant une forme d'intelligence.

La prise en compte, tout au long de la vie du produit, de cette complexification est aujourd'hui soutenue par l'évolution des outils de conception, de simulation et de prototypage permettant d'anticiper le comportement d'un produit, simuler un process et prendre en compte dès la phase de conception les exigences de réalisation, de maintenance, de pilotage, de configuration à distance, de recyclage et de destruction du produit.

Ces évolutions technologiques bouleversent les organisations du travail et imposent des travaux plus collaboratifs en présentiel ou à distance. Cette exigence impose un partage des données accru, sécurisé et des environnements de travail plus immersifs.

Cet environnement numérique permet d'aider à la prise de décision en phase de conception et de valoriser plus facilement les concepts auprès des clients. En interaction constante avec le service marketing et les services commerciaux, l'équipe de conception intègre dès le début du projet les nouveaux besoins des clients et les signaux faibles marqueurs des évolutions futures.

Ces profondes évolutions techniques et méthodologiques ont désormais imposé la maquette numérique 3D comme support de conception multi-métiers exploitable par tous les intervenants d'un projet et ce tout au long de la vie du produit.

Dans ce contexte très évolutif, le titulaire du baccalauréat professionnel « Modélisation et prototypage 3D » s'insère dans des entreprises de tailles très différentes (TPE, PMI, PME, groupes ou grandes entreprises). Les évolutions technologiques élargissent également les secteurs d'activités économiques dans lesquels le titulaire du baccalauréat professionnel « Modélisation et prototypage 3D » peut être amené à intervenir.

On retrouve ainsi des entreprises exerçant une activité dans les secteurs :

- de l'industrie mécanique ;
- de l'industrie agroalimentaire ;
- de l'industrie automobile ;
- de l'industrie aéronautique et spatiale ;
- de l'industrie chimique, pétrochimique et pharmaceutique ;
- de l'industrie de production d'énergie ;
- de la construction navale ;
- du machinisme agricole ;
- de la maintenance industrielle ;
- du médical et paramédical ;
- du prototypage rapide et activités de Fablab ;
- du mobilier industriel et grand public ;
- des équipements sportifs ;
- de l'horlogerie et de la bijouterie ;
- du design et métiers d'arts ;
- $\bullet$  ...

En lien avec le développement du numérique : les entreprises répondent à leurs clients ou à leurs donneurs d'ordre dans des délais toujours plus courts en mobilisant des outils de conception, de simulation, de numérisation, de virtualisation, de prototypage et de réalisation répondant à une exigence de continuité digitale tout au long du cycle de vie du produit.

En lien avec l'évolution des technologies : les entreprises proposent des réalisations, en petites, moyennes et grandes séries. Elles élargissent leurs possibilités de réalisation et de personnalisation du produit. Elles intègrent progressivement les techniques de fabrication additive, de contrôle, de finition et de parachèvement dans le respect des normes et réglementations en vigueur.

En lien avec les exigences de la qualité : pour satisfaire leurs clients ou donneurs d'ordre et leur garantir une réponse adaptée et conforme à leurs besoins, les entreprises adoptent les normes récentes ainsi que les démarches et les procédures de management de la qualité.

En lien avec les préoccupations environnementales : les entreprises se sont largement emparées des questions relatives à la protection de l'environnement et à la préservation des ressources naturelles. En initiant une politique de management environnemental, adossée au respect des normes en vigueur, elles démontrent au travers de leurs certifications ISO leur engagement sur ces problématiques.

Ainsi les entreprises innovent, se diversifient, pour apporter une réponse globale aux besoins de leurs clients ou des donneurs d'ordre dans le respect des exigences de qualité, de coût et de délai.

#### **1.2 Contexte professionnel**

Le contexte professionnel dans lequel exerce le titulaire du baccalauréat professionnel " Modélisation et prototypage 3D" dépend de la nature des produits conçus par l'entreprise ou le bureau d'études.

Si à l'origine de la création de ce baccalauréat professionnel, le domaine d'activité privilégié concernait l'analyse, la définition et l'étude de produits en bureau d'études d'entreprises industrielles, force est de constater qu'au fil du temps le spectre du champ d'intervention s'est ouvert.

Dans le cadre de la conception de produits, il participe à de nombreuses étapes de travail du groupe projet, tout en s'attachant par son action à garantir les exigences portées par le cahier des charges.

#### **1.3 Domaine d'activités professionnelles**

Le titulaire du baccalauréat professionnel « Modélisation et prototypage 3D » intervient majoritairement au sein d'un bureau d'études en lien avec l'industrialisation du produit.

Selon la taille de l'entreprise, il exerce ses activités dans les différents services de conception des systèmes et des produits. Il intervient sous l'autorité d'un technicien supérieur, d'un responsable de service conception ou d'un chef de projet, à toutes les étapes de conception d'un produit.

Dans tous les cas, il inscrit son action dans une démarche collective favorisant une approche pluritechnologique des problématiques à résoudre.

Il intervient donc au niveau :

- de l'analyse des données du cahier des charges ;
- des phases de conception et de modélisation 3D d'un produit ou d'un sous-ensemble en relation avec les spécialistes de la réalisation ;
- de l'exploitation de la maquette numérique 3D ;
- du prototypage d'une solution en vue de sa validation ;
- de la participation à des activités de Fablab ;
- de la vie d'un bureau d'études.

Au sein de son entreprise, il utilise des outils numériques professionnels de conception et définition de produit, de planification de projet, de travail collaboratif implantés au sein d'univers virtuels de travail structurés et organisés. En tant qu'intervenant, au sein d'un bureau d'études, le titulaire du baccalauréat est amené à travailler en équipe et doit faire preuve d'écoute, d'esprit d'initiative, d'autonomie, de méthodologie et d'aptitudes à maîtriser la langue française (orale et écrite) et à communiquer dans un langage technique approprié y compris en langue anglaise.

Il est également un acteur du respect du triptyque « qualité/coût/délai » en participant à des projets de conception simultanée et de prototypage rapide des solutions.

Il a conscience des fonctions et des contraintes qui ont une incidence sur la qualité du produit réalisé et il sait participer à des actions spécifiques de suivi et d'optimisation de son travail (préparation et participation à des revues de projet, démarches de créativité et innovation de produits, intégration des évolutions des normes et réglementations, etc).

Il est capable de communiquer, de rédiger et de diffuser des notes internes et externes à l'entreprise, en respectant les procédures installées.

Il sait échanger, à l'écrit comme à l'oral, en langue anglaise sur le plan technique avec un interlocuteur étranger. Le titulaire du baccalauréat professionnel s'intéresse à la veille réglementaire et normative du domaine technique relatif aux produits à concevoir pour aider l'équipe projet à les mettre en œuvre rapidement dans les nouvelles conceptions.

Le titulaire du baccalauréat professionnel, mobilise des outils numériques et des logiciels spécialisés dans les domaines de :

- l'ingénierie collaborative (Product Data Management (PDM) ou Project Life Cycle Management (PLM)) ;
- la préparation de l'intégration des solutions dans les logiciels de pilotage de la production d'une chaîne de montage (applications de Manufacturing Execution System (MES) mobilisées dans les processus de digitalisation de la production) ;
- la préparation de la conception et du prototypage de solutions (définition ou modification de pièces simples au sein d'un assemblage, préparation d'une simulation de comportement, d'impact environnemental, exploitation de bibliothèques d'éléments standards, bases de données, préparation de visuels pour la communication...).

D'une manière transversale, le titulaire du baccalauréat professionnel **:**

- applique des procédures Qualité Hygiène Sécurité Environnement ;
- est un acteur de l'assurance qualité pour chaque étape du processus de conception ;
- connaît les compétences et le rôle de ses interlocuteurs ;
- sait rendre compte, dialoguer et argumenter sur le plan technique avec ses différents responsables ;
- reste vigilant et réactif sur la mise en œuvre des aspects réglementaires et normatifs.

De ces activités découle un ensemble indispensable d'aptitudes professionnelles transversales :

- une bonne culture générale ;
- un intérêt certain pour les techniques et nouvelles technologies et un esprit curieux pour assurer une veille technologique :
- la volonté de travailler en équipe, à communiquer avec d'autres techniciens, avec sa hiérarchie, à rendre compte de son activité et à transmettre les résultats de son travail ;
- un esprit méthodique et de l'organisation dans le travail ;
- la volonté de proposer des évolutions, d'être force de propositions pour l'amélioration de son poste de travail, des procédures ;
- la capacité d'adaptation ;
- la volonté de se former, de suivre l'évolution des normes et des réglementations, des outils et des applications informatiques, des techniques.

#### **1.4 Les emplois concernés et perspectives d'évolution**

Le titulaire du diplôme du baccalauréat professionnel « Modélisation et prototypage 3D » possède un niveau de compétences générales et professionnelles lui permettant, soit de s'insérer professionnellement dans des emplois de niveau 4, soit de poursuivre une formation professionnelle initiale à un niveau 5 de qualification selon des modalités de formation scolaire ou par apprentissage.

Les emplois visés peuvent être sans distinction de niveau de qualification :

- technicien ou technicienne d'études ;
- concepteur ou conceptrice ;
- chef ou cheffe d'équipe au sein d'un bureau d'études ;
- technicien ou technicienne de Fablab ;
- responsable de projet ou de bureau d'études ;
- chargé ou chargée d'études ;
- $\bullet$

Au cours de sa carrière, il peut se spécialiser et obtenir des qualifications plus spécifiques par l'intermédiaire de certifications complémentaires telles que des mentions complémentaires, des titres professionnels ou des certificats de qualification professionnelle. La mobilisation de ces certifications complémentaires doit devenir un acte réflexe tout au long de sa vie professionnelle pour garantir un maintien du niveau de compétences au regard des évolutions du métier et de l'accroissement de la complexité des produits à concevoir et proposés sur le marché. C'est à cette condition, riche de son expérience vécue en bureau d'études, qu'il pourra évoluer vers des fonctions à responsabilités accrues :

- Tuteur ou tutrice ou maître d'apprentissage ;
- responsable d'équipe ;
- pilote d'un sous-projet interne ou externe ;
- responsable d'implantation des systèmes ;
- responsable d'un Fablab
- formateur ou formatrice
- ...

Dans tous les cas, l'activité de modélisation et de prototypage de solutions s'exerce en relation avec de nombreux partenaires comme le donneur d'ordre ou les sous-traitants, et dans un cadre d'ingénierie collaborative avec :

- des spécialistes de différents domaines intervenant dans le processus de conception des produits, comme le design, le marketing, la créativité et l'innovation industrielle, les calculs et le dimensionnement de structures et de pièces, les méthodes, la production, les normes et réglementations, le service après-vente… ;
- les spécialistes des procédés de première transformation (moulage, forgeage, injection plastique…), d'usinages, de traitements thermiques et de traitements de surfaces… ;
- les entreprises d'équipements divers (composants, constituants, sous-ensembles techniques) et sous-traitants locaux ou à l'étranger ;
- les techniciens de l'énergie, de la motorisation, de l'automatisation et de l'informatisation, de la logistique et de la gestion, de la maintenance.

#### **2. Les activités professionnelles**

#### **2.1 Niveaux d'autonomie et de responsabilité dans l'activité**

Dans les fiches de présentation des activités professionnelles suivantes, le niveau d'autonomie peut être défini comme un indicateur de niveau d'intervention et d'implication dans la réalisation de celles-ci par le titulaire du baccalauréat. Le niveau qualifie le niveau moyen de l'ensemble des tâches liées à l'activité, certaines tâches peuvent être d'un niveau supérieur ou inférieur, le verbe d'action les décrivant permet de les situer par rapport à ce niveau moyen.

Une échelle à quatre niveaux a été retenue :

#### **Niveau 1 □ Apprécier une réalisation**

Qualifie la mobilisation de compétences permettant de comprendre, par l'intermédiaire d'un exposé ou d'une lecture de dossier, la nature d'une activité ne relevant pas de son champ d'intervention direct et à en interpréter les résultats. Ce niveau ne suppose en aucune manière, une aptitude à participer à l'activité.

#### **Niveau 2 □□ Participer à la réalisation**

Qualifie la mobilisation de compétences permettant d'assurer une partie restreinte de l'activité au sein et avec l'aide d'une équipe, sous l'autorité d'un chef de projet.

Elle implique de s'informer et de communiquer avec les autres membres de l'équipe.

#### **Niveau 3 □□□ Réaliser une activité simple**

Qualifie la mobilisation de compétences permettant de réaliser, en autonomie, tout ou partie d'une activité pour les situations les plus courantes.

Elle implique :

- une maîtrise, tout au moins partielle, des aspects techniques de l'activité ;
- les facultés à s'informer, à communiquer (rendre compte et argumenter) et à s'organiser.

#### **Niveau 4 □□□□ Réaliser une activité complexe (ne concerne pas le baccalauréat)**

Qualifie la mobilisation de compétences permettant de maîtriser sur les plans techniques, procéduraux et décisionnels une activité comportant des prises de décisions multiples.

Elle implique :

- la faculté à certifier l'adéquation entre les buts et les résultats ;
- la prise en toute responsabilité de décisions éventuelles ;
- le transfert du savoir

#### **2.2. Description des activités professionnelles confiées**

#### **A1 : Participation à un projet de conception**

En prévision de la réalisation d'un projet de conception dans un bureau d'études, le titulaire du baccalauréat professionnel « Modélisation et prototypage 3D » sera amené à réunir les documents nécessaires à sa mise en œuvre. Ceux-ci (cahier des charges, solutions existantes, normes, réglementations…) seront alors identifiés, analysés et exploités pour y recueillir les exigences, les besoins de services attendus, les besoins de performance en vue de la préparation de l'avant-projet.

Il devra ensuite participer à l'avant-projet notamment pendant la phase de créativité. Le titulaire du baccalauréat professionnel y apportera son expertise dans le choix de solutions à l'aide de croquis, d'une argumentation cohérente et structurée.

#### **A2 : Élaboration, à l'aide d'un outil numérique, de tout ou partie d'une solution technique**

À partir des documents disponibles (cahier des charges, croquis, dossiers techniques, modèles 3D, pièces ou ensembles réels), le titulaire du baccalauréat professionnel "Modélisation et prototypage 3D" analyse la morphologie des pièces à modéliser et est capable, au besoin, de choisir les fonctions logiciels et outils externes (instruments de mesure, Scanner 3D, etc.) adaptés à une modélisation simple et robuste de pièces.

Il doit être capable de créer des assemblages à partir d'éléments existants (modèles 3D, croquis ou dossiers techniques, éléments standards), de concevoir une pièce simple, de corriger et d'améliorer une solution existante (interférences, insertion dans un autre assemblage).

Il doit être également capable d'utiliser les modules logiciels adaptés aux moyens de fabrication (usinage, ensembles mécanosoudés, tôlerie, moulage, fabrication additive, etc.) afin de répondre aux besoins de l'entreprise. Il est en relation permanente avec les services de fabrication et optimise ainsi sa modélisation.

Il doit savoir s'adapter aux logiciels existants dans le monde industriel. Il maîtrise la gestion des fichiers CAO et connaît les méthodes de conversion entre logiciels dans un souci de maintien de continuité de la chaîne numérique. Le titulaire du baccalauréat professionnel est capable de préparer sa modélisation en vue et à partir d'une exploitation par d'autres services (communication, simulation, fabrication) internes ou externes.

#### **A3 : Exploitation d'une maquette numérique**

À l'issue de la phase d'élaboration, lorsque la maquette numérique 3D est réalisée (en adéquation avec le cahier des charges), le titulaire du baccalauréat professionnel exploite le modèle numérique (et apporte si besoin les modifications nécessaires) afin d'obtenir des documents contractuels pour étude, validation, fabrication et contrôle. Lorsque la maquette numérique 3D définitive est réalisée, il élabore l'ensemble des documents nécessaires aux différentes communications utiles au projet :

- en interne entre les différents services (marketing, SAV, industrialisation...) ;
- en externe vers les fournisseurs et donneurs d'ordre.

Le titulaire du baccalauréat professionnel doit être capable d'exploiter la maquette numérique 3D pour fournir les informations nécessaires à l'élaboration d'un jumeau numérique lorsque cela s'avère nécessaire.

De la même façon il doit être capable d'utiliser des informations fournies par un jumeau numérique afin de faire évoluer la maquette numérique en conséquence.

Dans le cadre d'un projet, il participe à la réalisation d'un prototype répondant à la demande initiale. Celui-ci tient compte des remarques faites dans les différents services et permet de faire évoluer puis de valider les solutions envisagées.

#### **A4 : Participation aux activités d'un bureau d'études**

Le monde de l'entreprise et d'un bureau d'études nécessite une organisation matérielle et logicielle cohérente, organisée, partagée dans laquelle le titulaire du baccalauréat professionnel doit s'intégrer. Il doit aussi s'adapter à la culture de l'entreprise. Pour cela il sera amené à organiser, planifier son travail et gérer les données numériques dont il aura la responsabilité.

Il devra construire et assumer sa place au sein du groupe projet pour lequel il réalise son travail. Ceci nécessite une connaissance suffisante des acteurs de l'entreprise, une participation active aux échanges nécessaires à l'évolution et à la validation du projet y compris en langue anglaise. Il devra prendre en compte les observations qui lui sont formulées tout au long du développement.

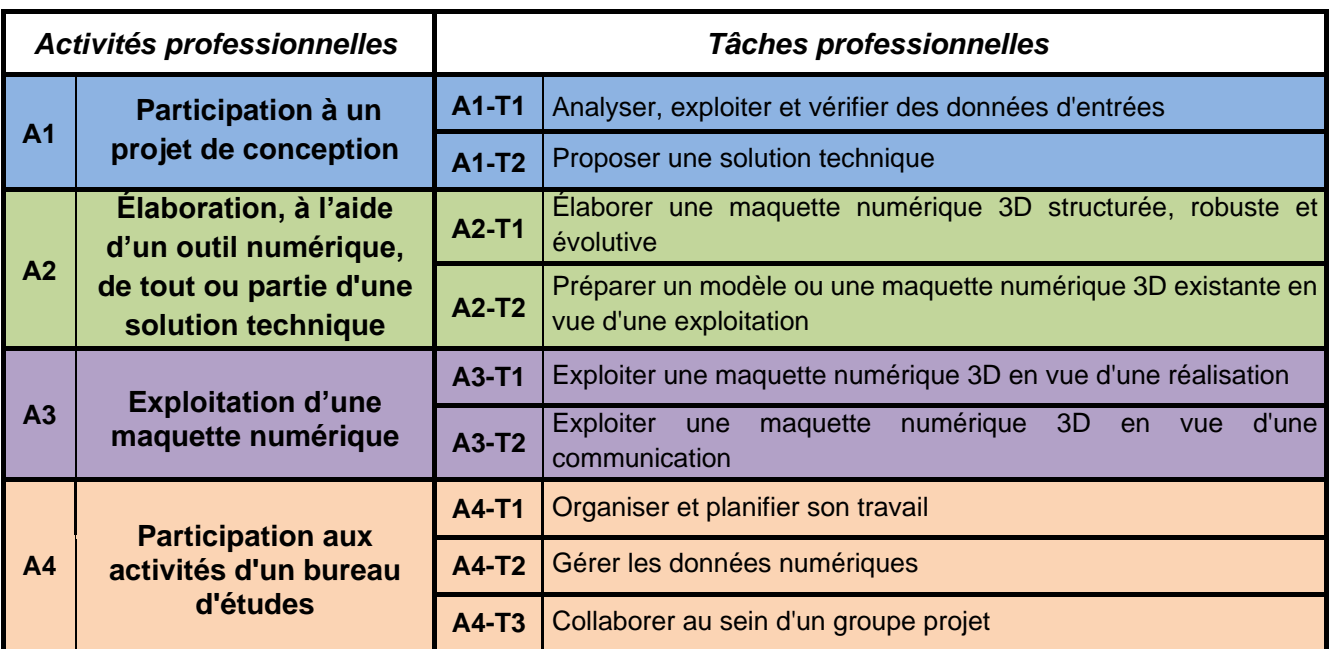

#### **Synthèse des activités et tâches professionnelles**

#### **2.3 Description des tâches professionnelles associées aux activités et résultats attendus « R »**

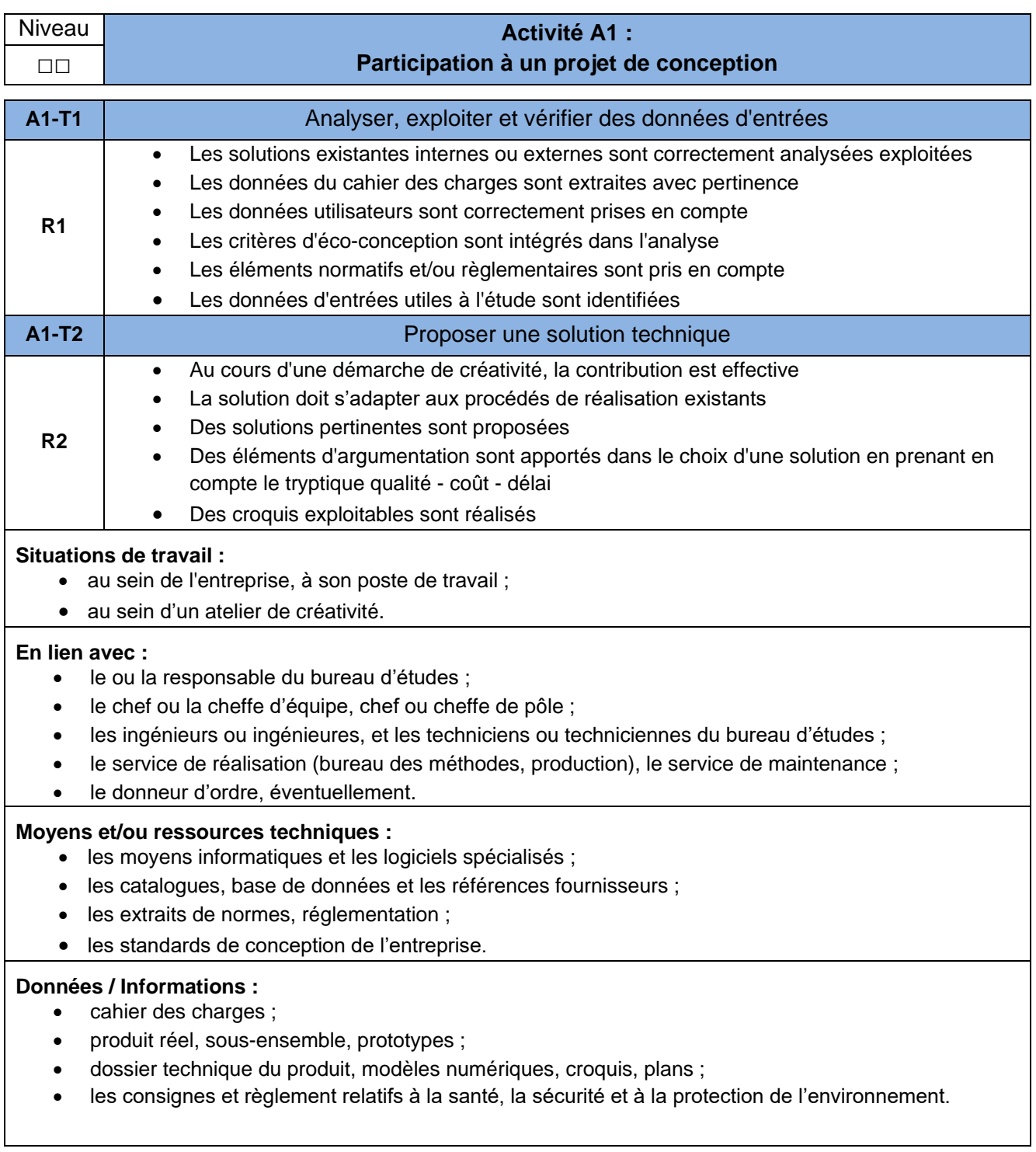

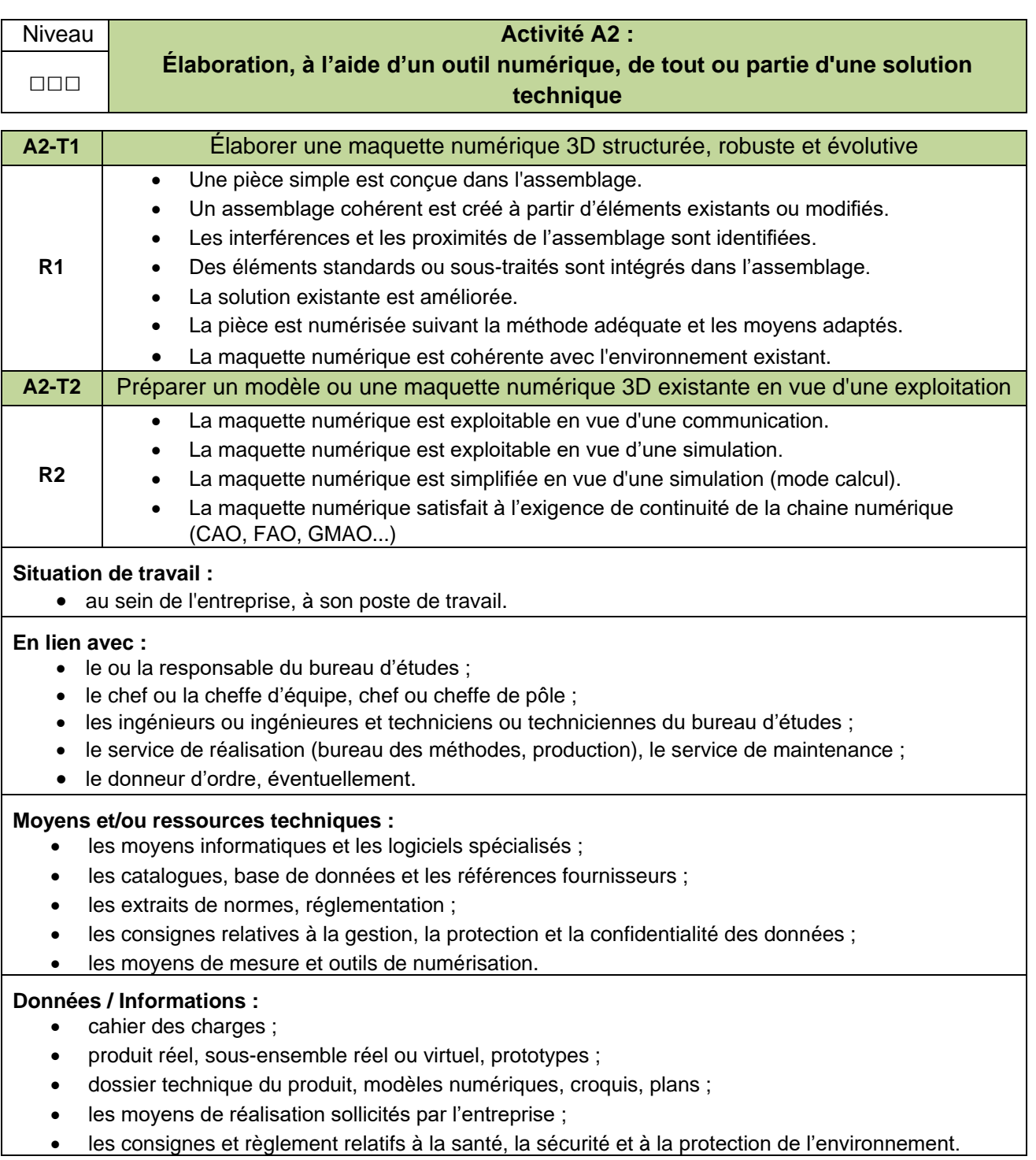

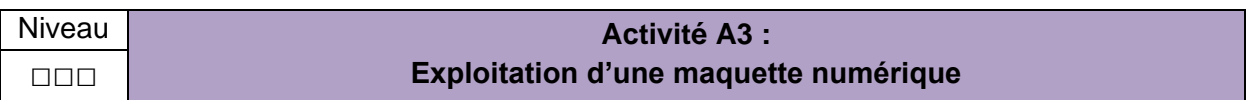

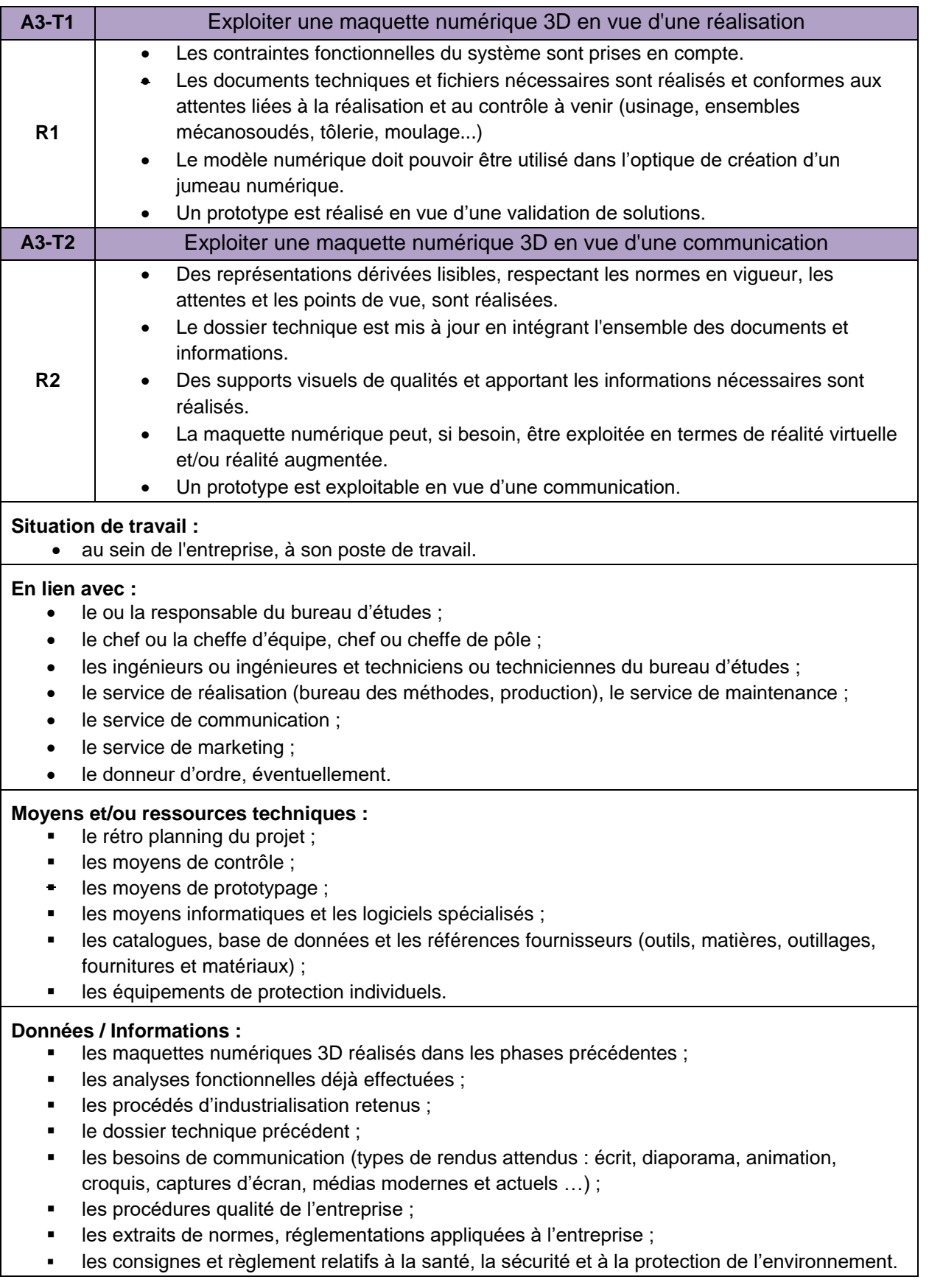

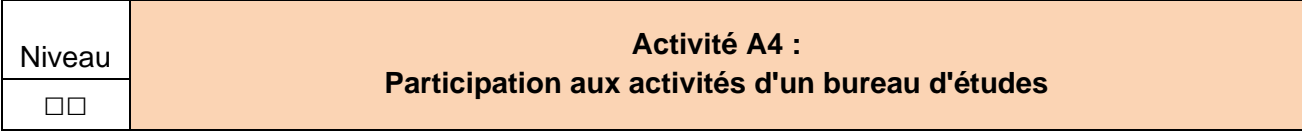

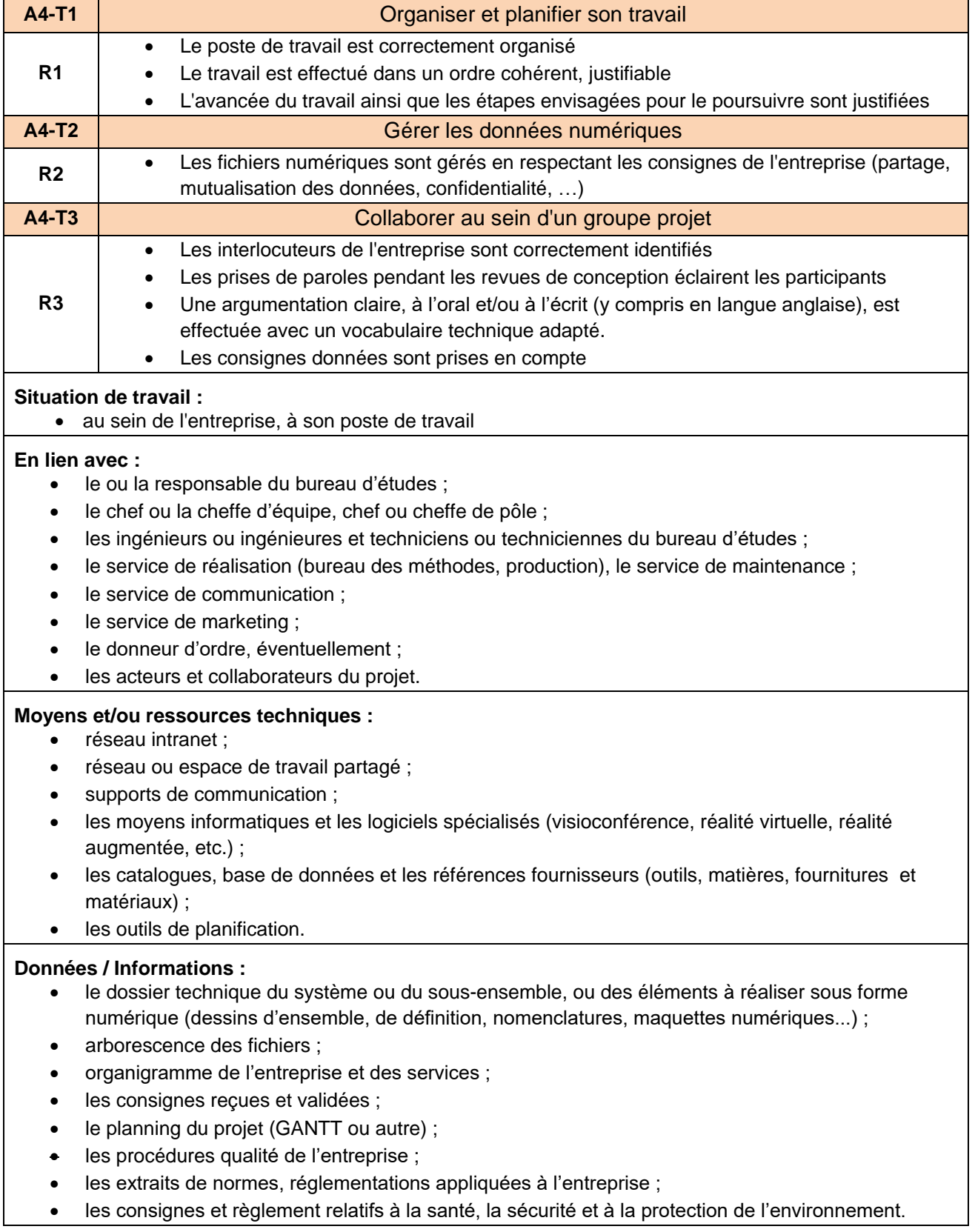

#### **ANNEXE III Référentiel de compétences Baccalauréat professionnel spécialité « Modélisation et prototypage 3D »**

#### <span id="page-18-0"></span>**1. Liste des compétences**

#### **Compétences transversales**

**C1 Rechercher une information dans une documentation technique, en local ou à distance**

**C2 Formuler et transmettre des informations, communiquer sous forme écrite et orale**

**C3 S'impliquer dans un environnement professionnel**

#### **Compétences spécifiques**

**C4 Participer à un processus créatif et collectif de conception d'un produit** 

**C5 Prendre en compte les critères de compétitivité d'un produit d'un point de vue technique, économique et sociétal**

**C6 Représenter des solutions technologiques par des croquis et/ ou des schémas**

**C7 Modéliser les solutions techniques à l'aide d'outils numériques**

**C8 Optimiser le choix d'une solution en tenant compte de la relation produit-procédé-matériaux et des résultats de simulation**

**C9 Élaborer le dossier de définition d'un produit**

**C10 Réaliser un prototype pour validation fonctionnelle et/ou visuelle**

**C11 Produire les visuels permettant une exploitation des données par les parties prenantes du projet**

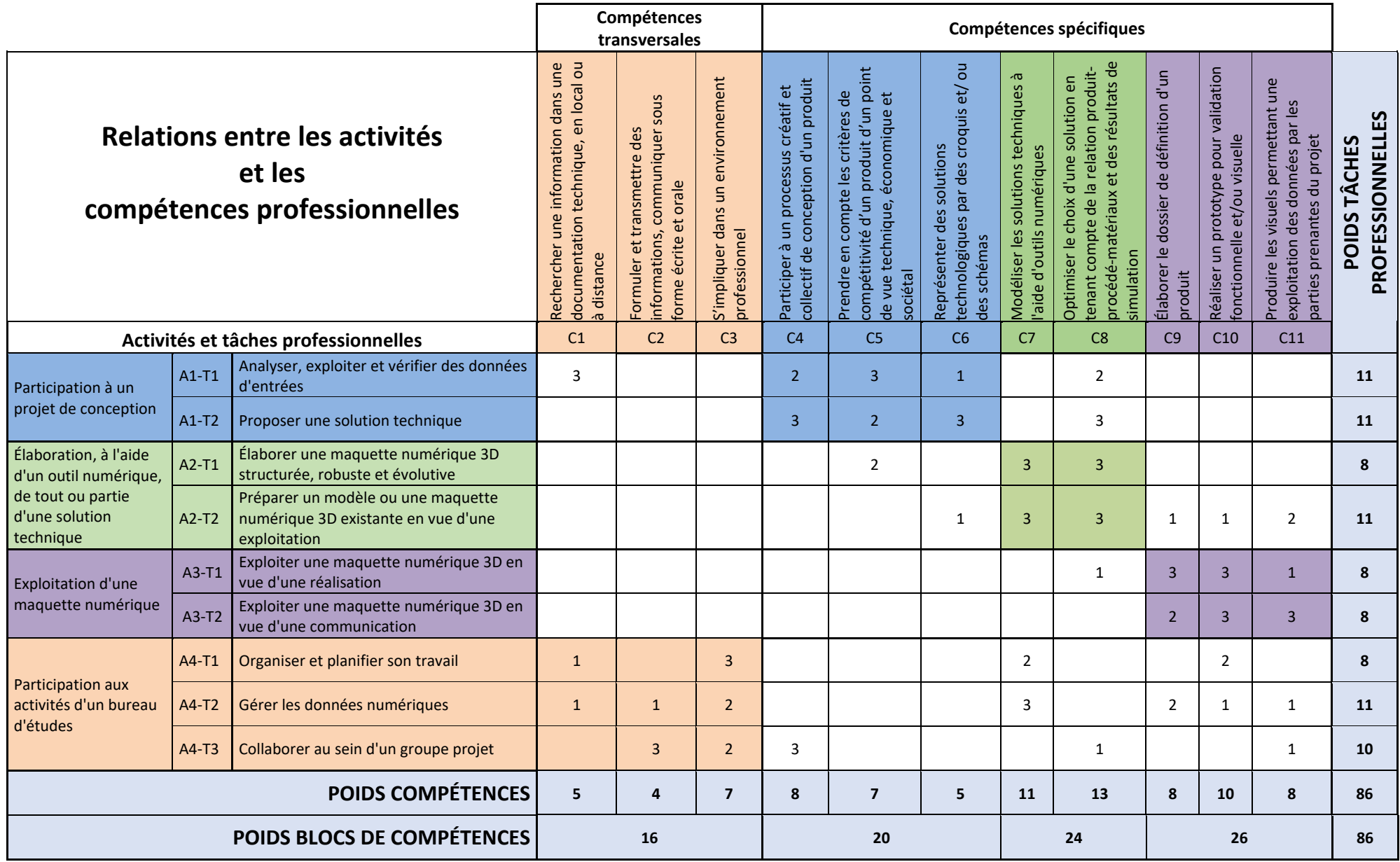

#### **2. Savoirs associés aux compétences**

Les évolutions importantes constatées au sein des entreprises et de l'industrie nécessitent l'acquisition de compétences techniques et professionnelles nouvelles et spécifiques intégrant les nouvelles technologies.

#### **S1- DÉMARCHE DE CONCEPTION ET GESTION DE PROJET**

- S1.1 Ingénierie système et analyse du besoin
- S1.2 Organisation de l'entreprise industrielle
- S1.3 Compétitivité des produits industriels
- S1.4 Développement durable et éco-conception

#### **S2- CHAÎNE NUMÉRIQUE**

- S2.1 Concept de « chaîne numérique »
- S2.2 Simulation
- S2.3 Outils de conception et de représentations numériques
- S2.4 Représentations graphiques dérivées des maquettes numériques

#### **S3- COMPORTEMENT DES SYSTÈMES MÉCANIQUES**

- S3.1 Chaîne d'énergie
- S3.2 Étude des comportements mécaniques des pièces et des systèmes

#### **S4- MATÉRIAUX ET TRAITEMENTS**

- S4.1 Structure et caractéristiques des matériaux
- S4.2 Domaine d'utilisation des matériaux et leurs traitements
- S4.3 Interaction fonction matériaux géométrie procédé coût

#### **S5- TECHNOLOGIE DES MÉCANISMES**

- S5.1 Solutions constructives associées aux mécanismes
- S5.2 Éléments de transmission de puissance et de transformation de mouvements
- S5.3 Éléments de conversion d'énergie et de commande
- S5.4 Capteurs
- S5.5 Recherche documentaire

#### **S6- SPÉCIFICATION ET DIMENSION**

- S6.1 Spécification des produits
- S6.2 Relevés dimensionnels

#### **S7- TECHNOLOGIE DES PROCÉDÉS**

- S7.1 Procédés d'obtention, optimisation de la relation produit-procédé-matériaux
- S7.2 Création de prototypes de pièces et de mécanismes

## **Spécification des niveaux d'acquisition et de maîtrise des savoirs**

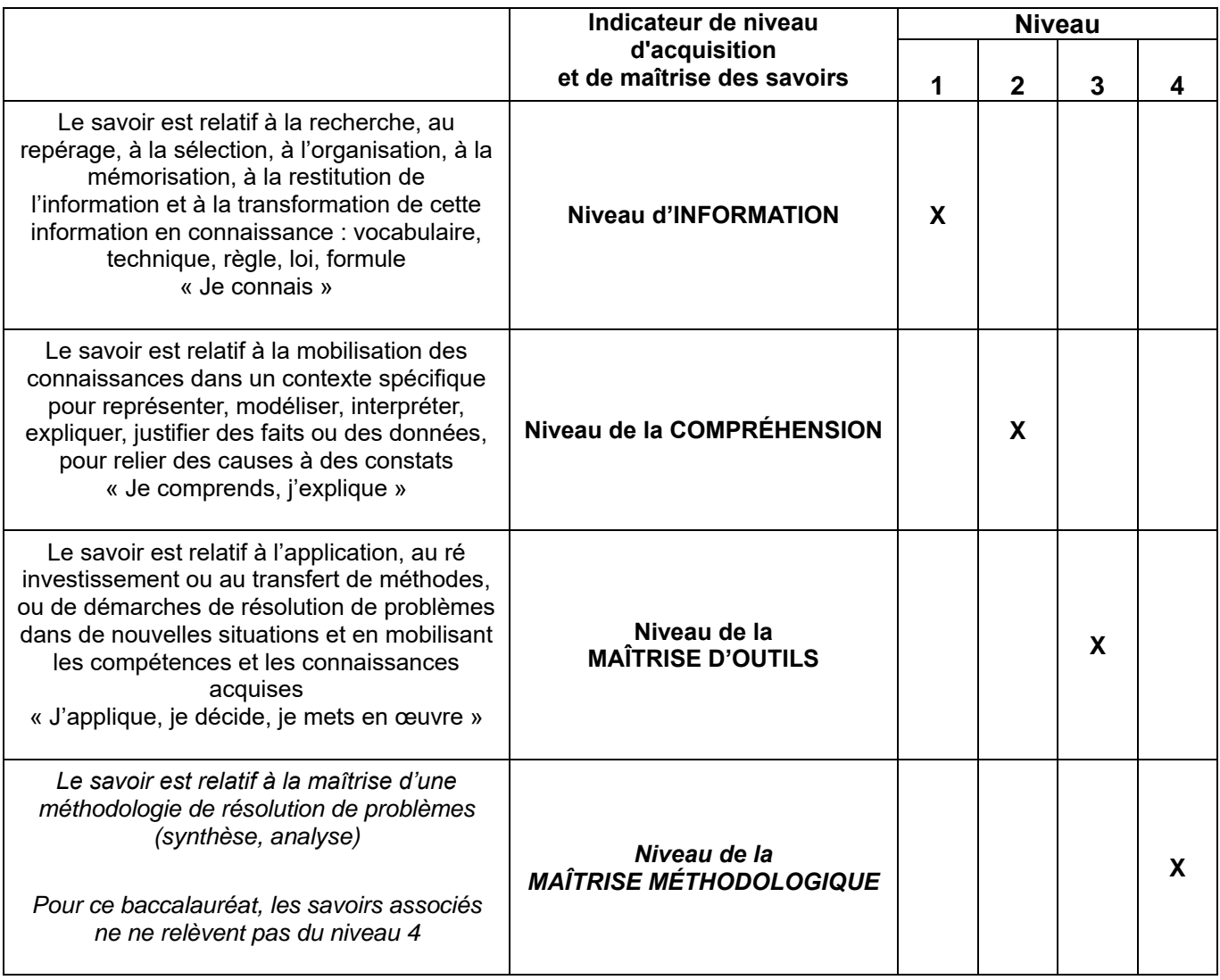

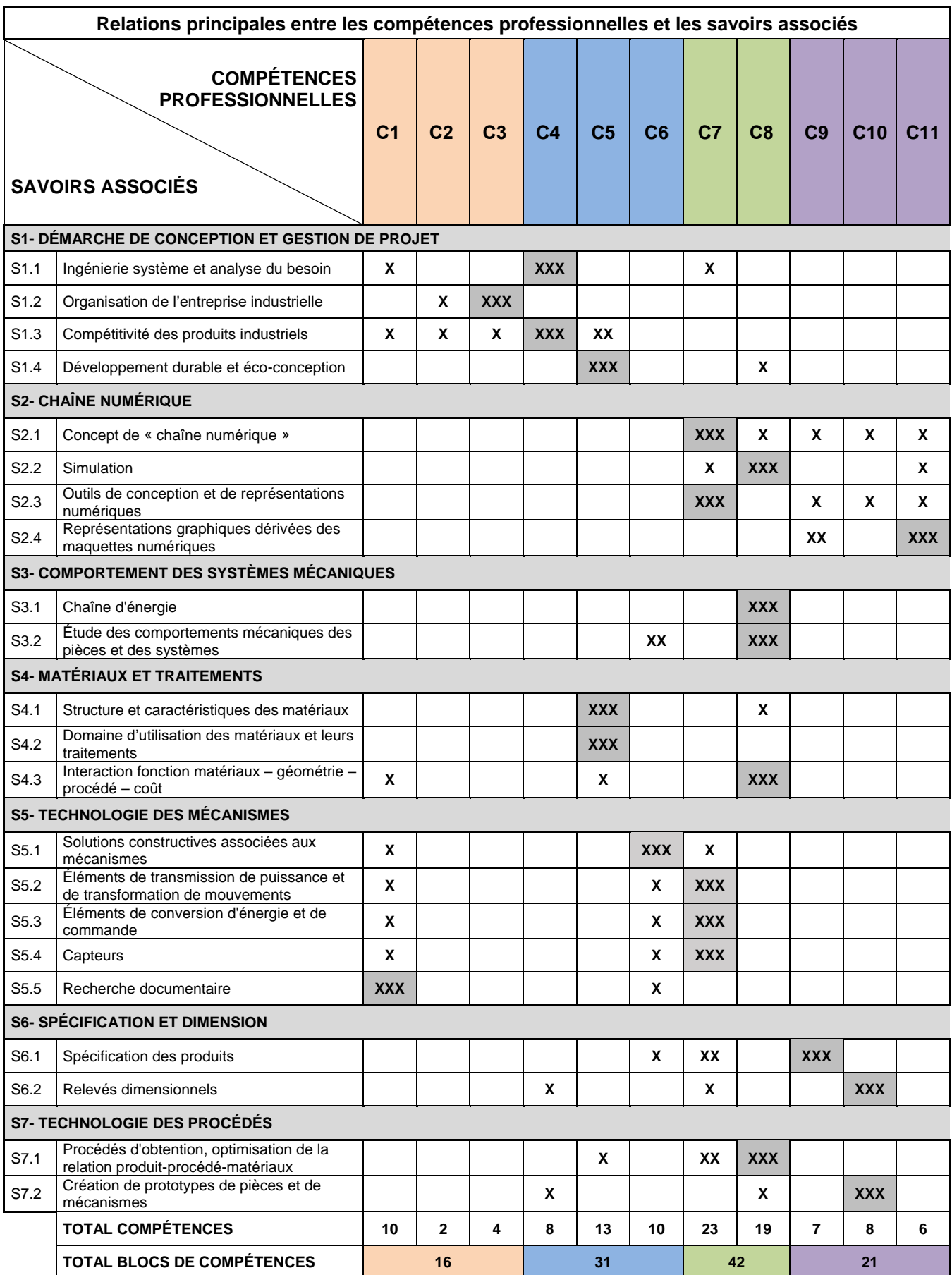

**XXX** Compétences qui mobilisent principalement le savoir<br>associé

## **C1 Rechercher une information dans une documentation technique, en local ou à distance**

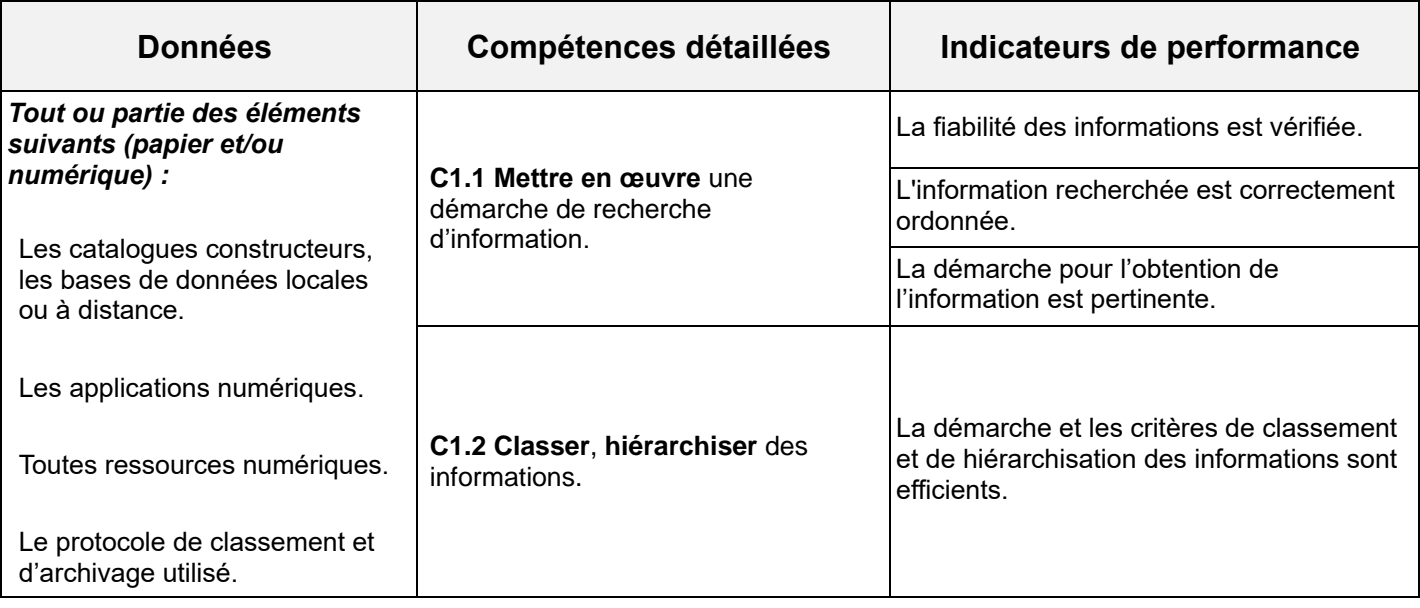

#### **S5 – TECHNOLOGIE DES MÉCANISMES**

#### **S5.5 – Recherche documentaire**

La recherche documentaire est une compétence importante du technicien de bureau d'étude, qui doit être capable de *rechercher une information selon des modalités variées comme de participer au système de classement, d'archivage et de veille technologique existant.*

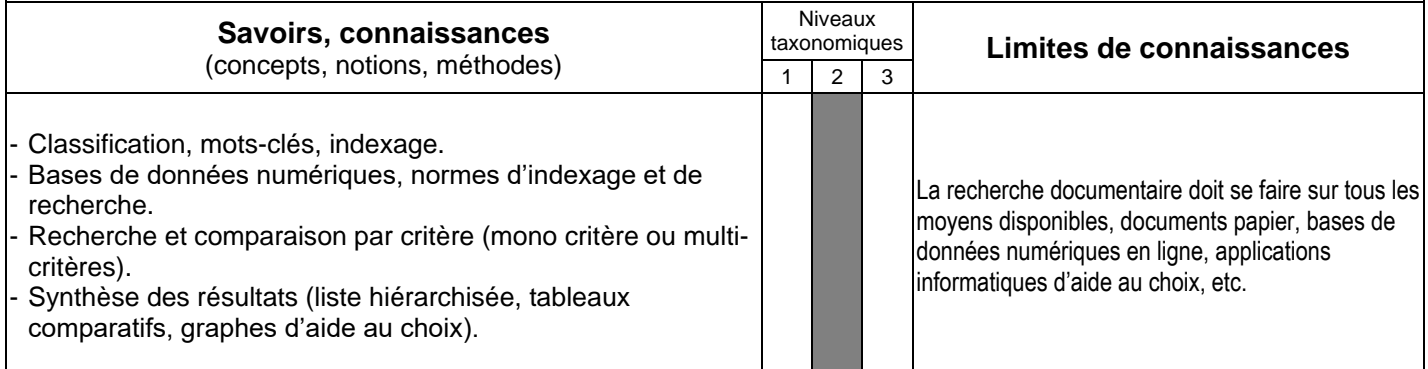

### **C2 Formuler et transmettre des informations, communiquer sous forme écrite et orale**

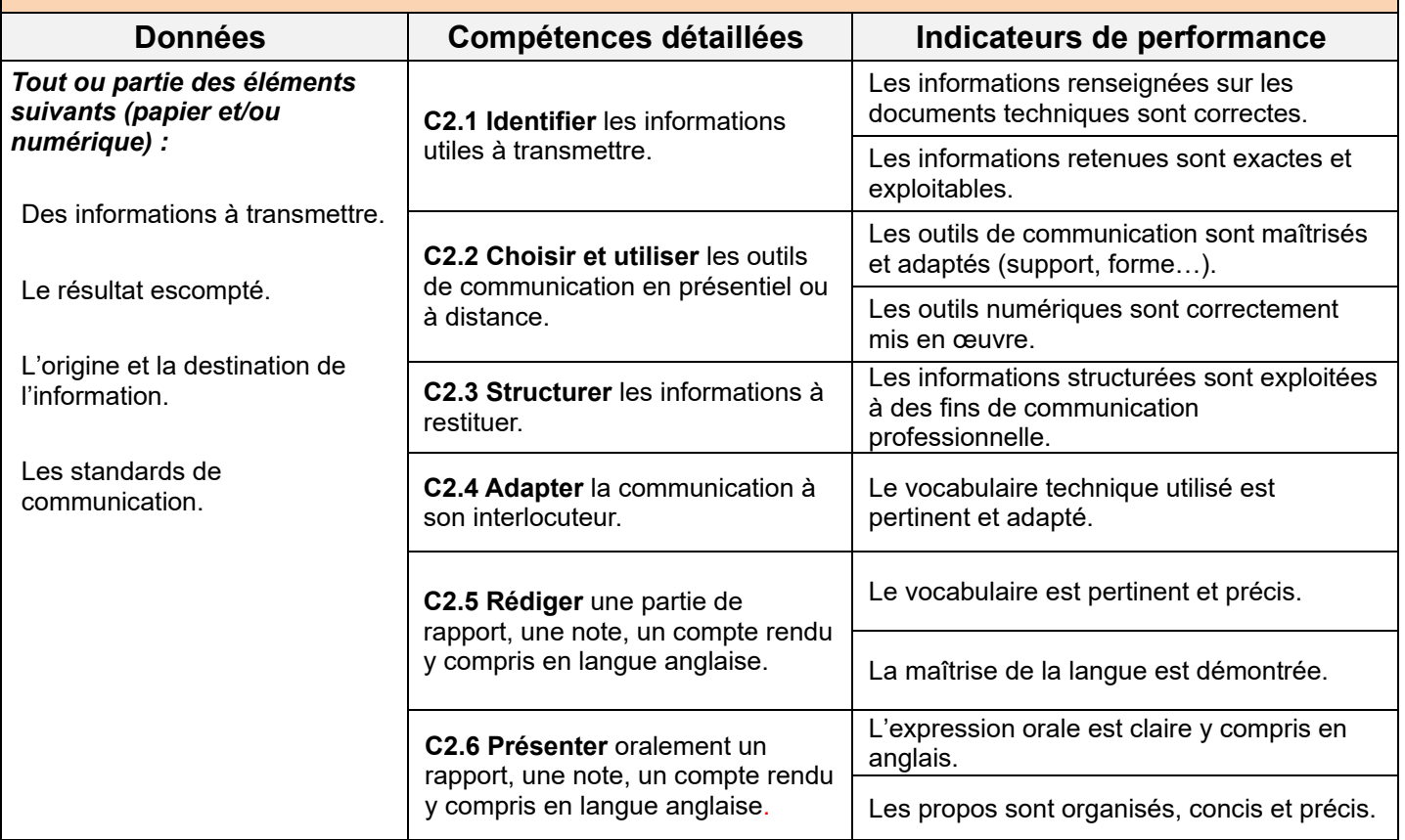

*Pour les compétences détaillées C2.4, C2.5 et C2.6, cette communication devra mobiliser les compétences langagières en anglais lorsque le contexte et la situation professionnelle le nécessitera (échanges avec un client, avec l'interlocuteur d'un fournisseur, d'un service, d'une entreprise étrangère). Les indicateurs de performance en langue vivante sont ceux du cadre européen commun de référence pour les langues.*

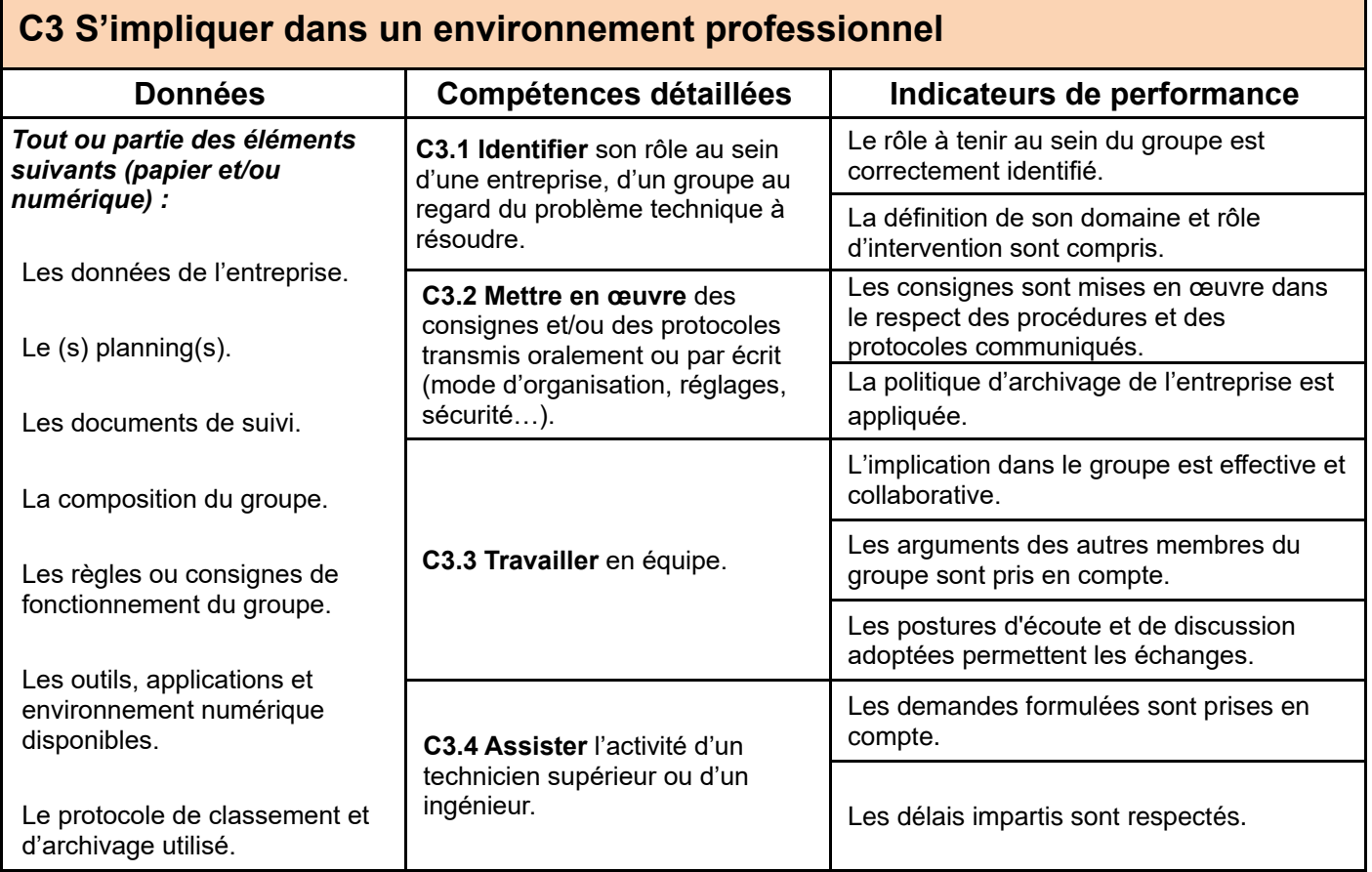

#### **S1 – DÉMARCHE DE CONCEPTION ET GESTION DE PROJET**

#### **S1.2 – Organisation de l'entreprise industrielle**

*L'acquisition de ces connaissances peut avantageusement se faire à l'occasion des périodes en entreprise pour permettre à l'apprenant de situer son action au sein de l'entreprise et de visualiser l'organisation collaborative des différents services dans le déroulement des projets. Cette partie peut être abordée en lien avec l'économie- gestion et la PSE dont les programmes viennent compléter les connaissances attendues.*

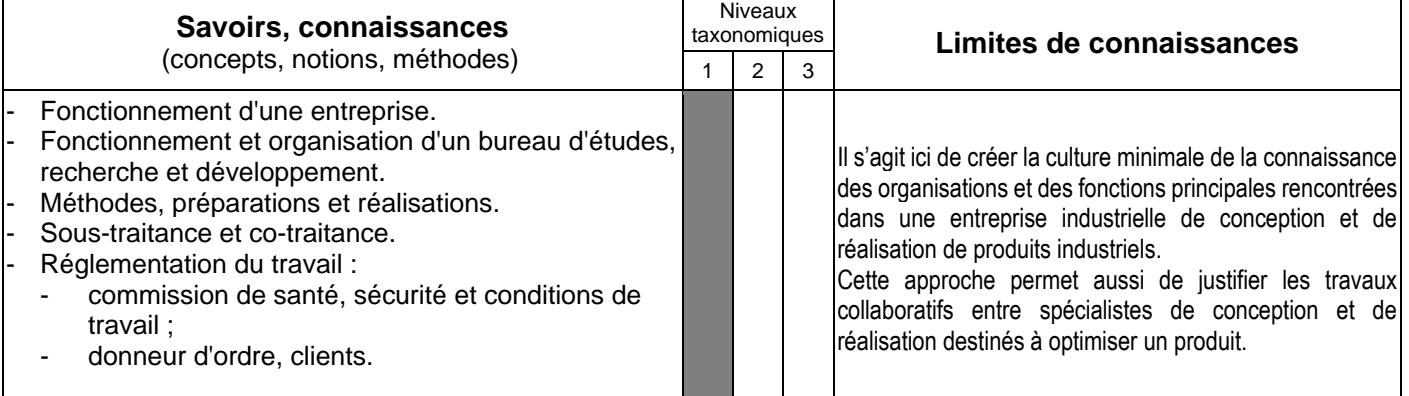

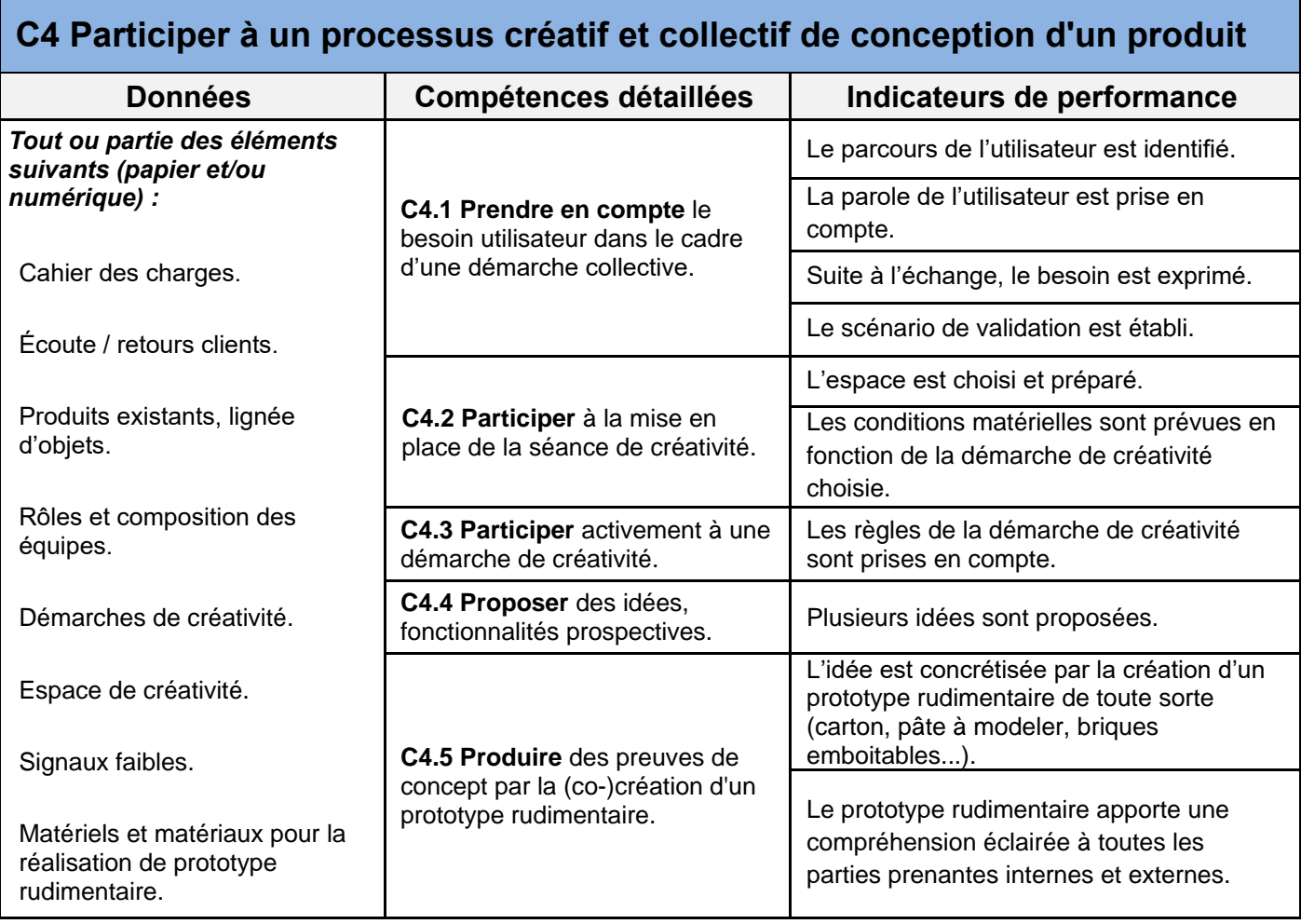

#### **S1 – DÉMARCHE DE CONCEPTION ET GESTION DE PROJET**

#### **S1.1 – Ingénierie système et analyse du besoin**

*Si l'analyse fonctionnelle reste un outil utilisé par les techniciens de bureau d'études de produits mécaniques, elle doit être complétée par une approche plus globale utile à la conception des systèmes pluri techniques complexes, comme l'Ingénierie Système en langage SysML, relevant de la responsabilité des ingénieurs chefs de projets. Au niveau du baccalauréat professionnel « Modélisation et prototypage 3D », l'approche de l'Ingénierie Système passe par la compréhension et l'exploitation d'une partie des diagrammes SysML (Systems Modeling Langage) qui servent à décrire les systèmes complexes associés aux études mécaniques attendues.*

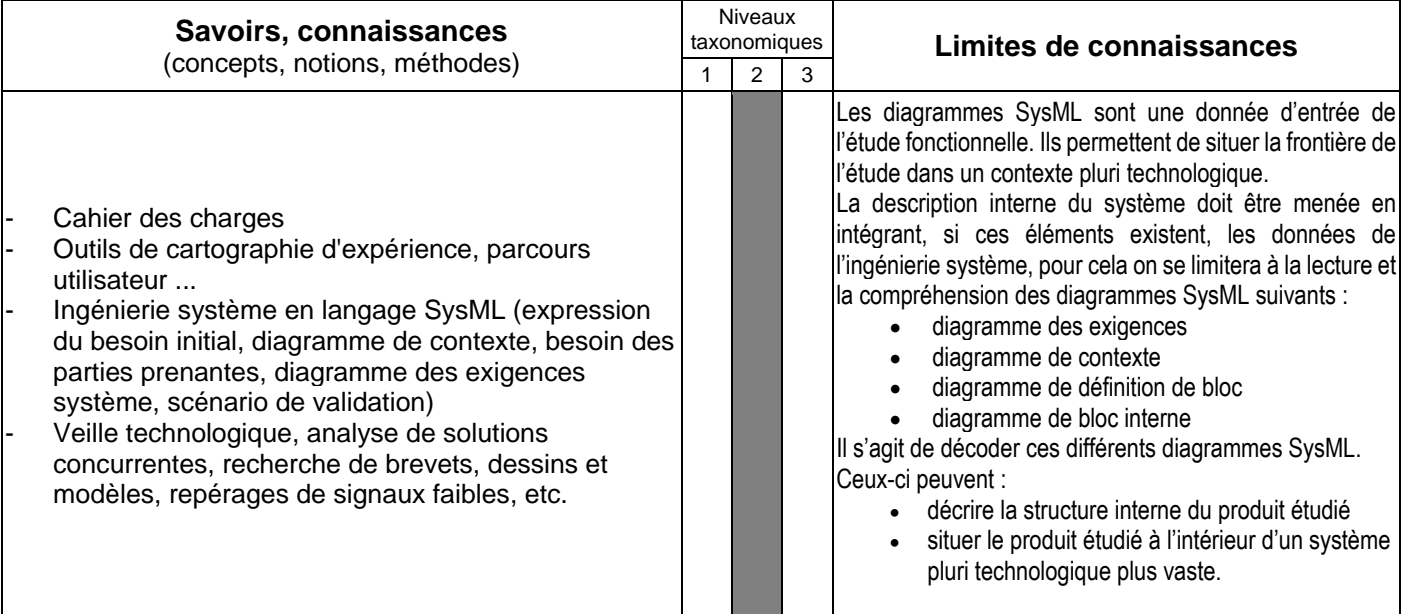

#### **S1.3 – Compétitivité des produits industriels**

*L'acquisition des connaissances et compétences associées à la compétitivité des produits industriels s'inscrit dans la continuité de ces enseignements tels qu'ils sont proposés en technologie collège. Ils se font essentiellement lors d'études de cas concrets, de projets.*

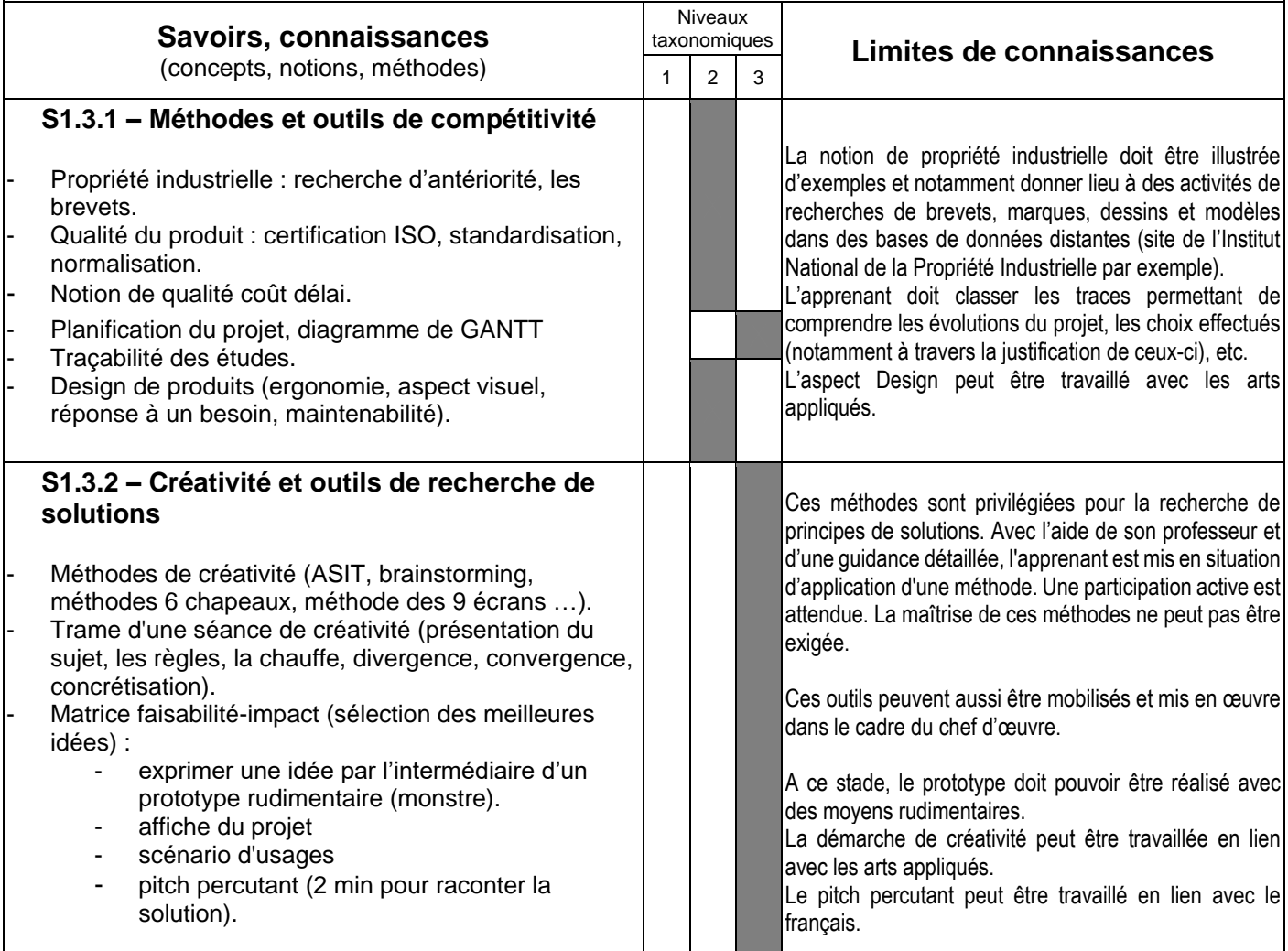

### **C5 Prendre en compte les critères de compétitivité d'un produit d'un point de vue technique, économique et sociétal**

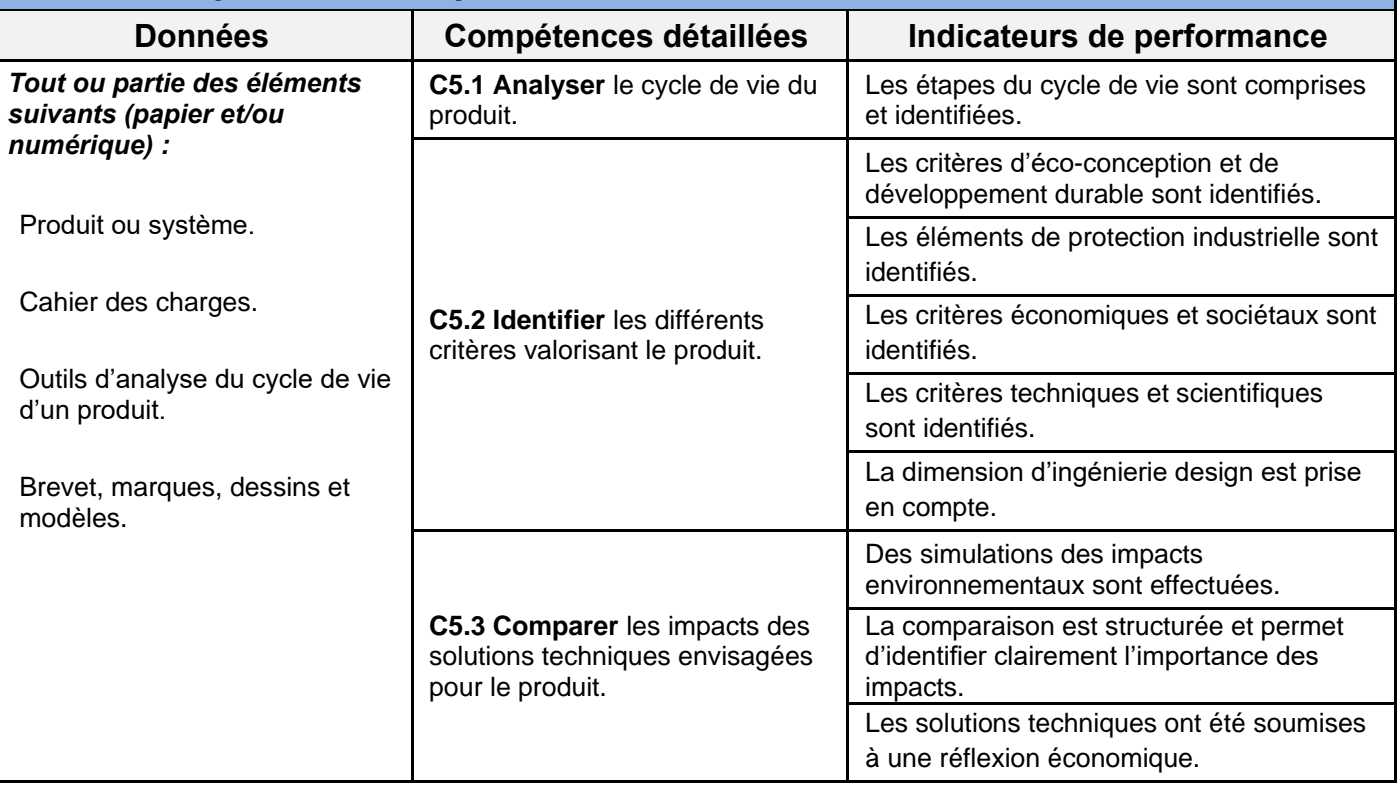

#### **S1 – DÉMARCHE DE CONCEPTION ET GESTION DE PROJET**

#### **S1.4 – Développement durable et éco-conception**

*L'acquisition des connaissances et compétences associées au développement durable et à l'éco-conception est une*  continuité des enseignements proposés au collège. Elle développe simultanément la prise en compte de toutes les *formes de contraintes du développement durable. L'éco-conception n'est pas une démarche nouvelle à enseigner, mais*  la déclinaison des démarches de conception classiques prenant systématiquement en compte les données et les contraintes du développement durable. Elle doit donc devenir le mode de conception habituel des techniciens de bureau *d'études qui doivent prendre en compte les dimensions scientifiques et techniques, d'ingénierie design et sociétales d'un produit à travers le prisme environnemental.*

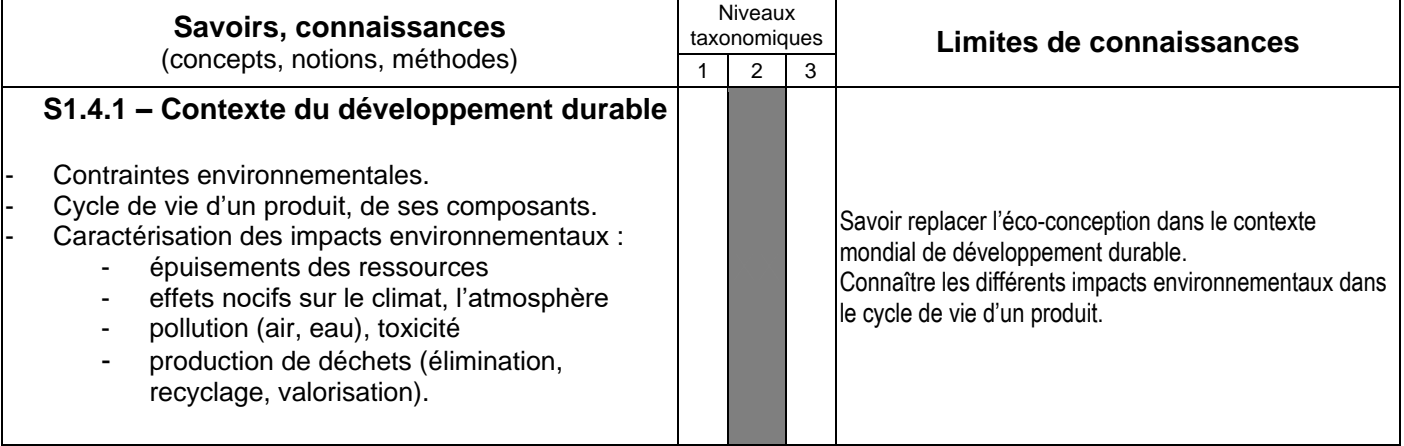

#### **S4 – MATÉRIAUX ET TRAITEMENTS**

#### **S4.1 – Structure et caractéristiques des matériaux**

*Il ne s'agit pas ici de proposer un apprentissage systématique des désignations et des caractéristiques de tous les matériaux. L'objectif est d'amener les apprenants à identifier les éléments importants et les caractéristiques principales des familles de matériaux les plus employées (les aciers et fontes, les alliages d'aluminium et de cuivre, certains plastiques) et de rechercher le matériau adapté dans une base de données à partir de leur usage et des contraintes qui y sont associées. L'accent sera mis sur les ordres de grandeur, les unités ainsi que les comparaisons entre matériaux.*

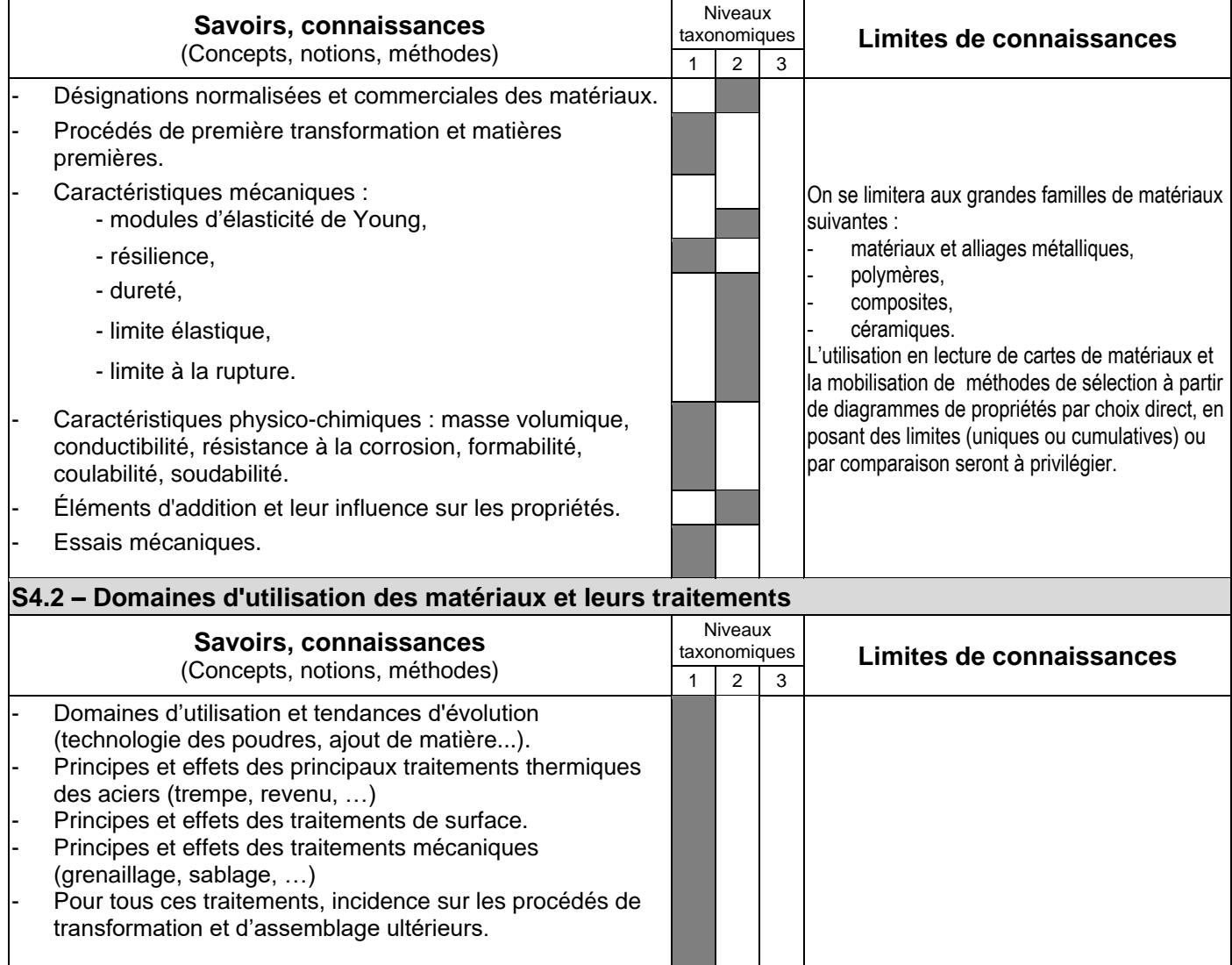

### **C6 Représenter des solutions technologiques par des croquis et / ou des schémas**

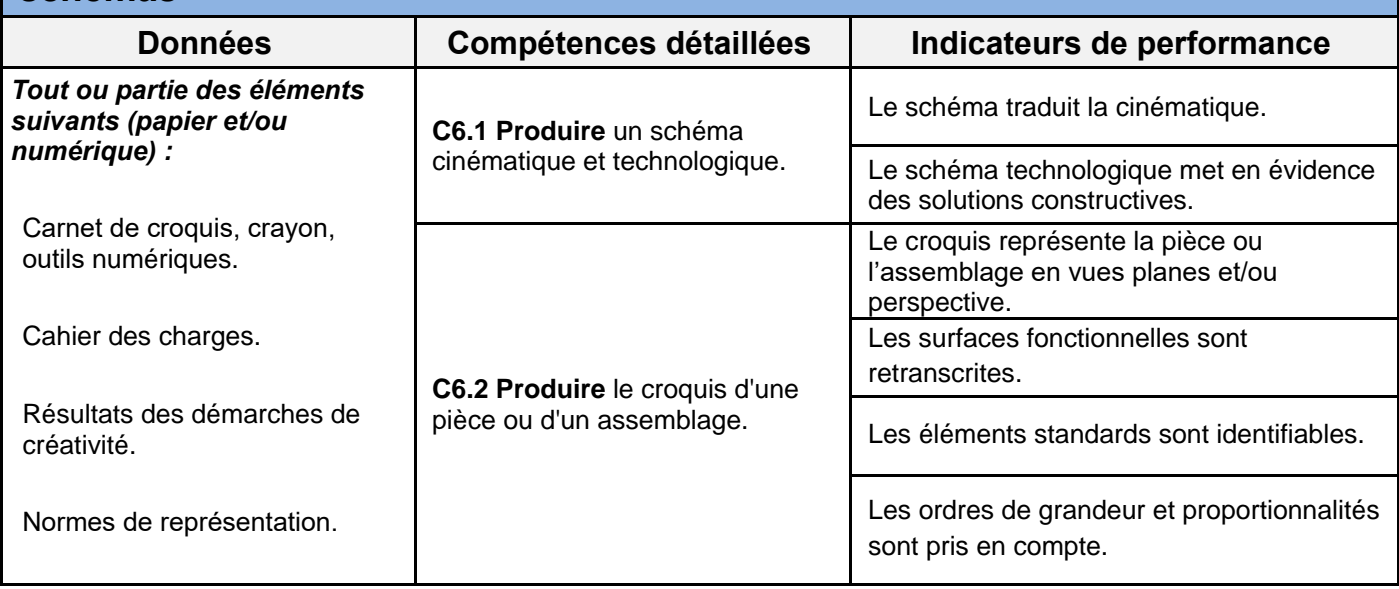

#### **S5 – TECHNOLOGIE DES MÉCANISMES**

*Les savoirs et connaissances relatifs à ces solutions constructives seront traités en liaison avec l'étude des chaînes d'énergie (voir S3.1 – Chaîne d'énergie), l'objectif étant d'apporter une culture des constituants de transmission de puissance.*

*Lorsque la complexité le permet, on pourra s'intéresser aux :*

- *conditions d'installation et de bon fonctionnement ;*
- *validation du choix à l'aide de bases de données de constructeurs ou de logiciels spécialisés ;*
- *données technico-économiques comparatives (prix du composant, coûts d'installation, de maintenance, etc…).*

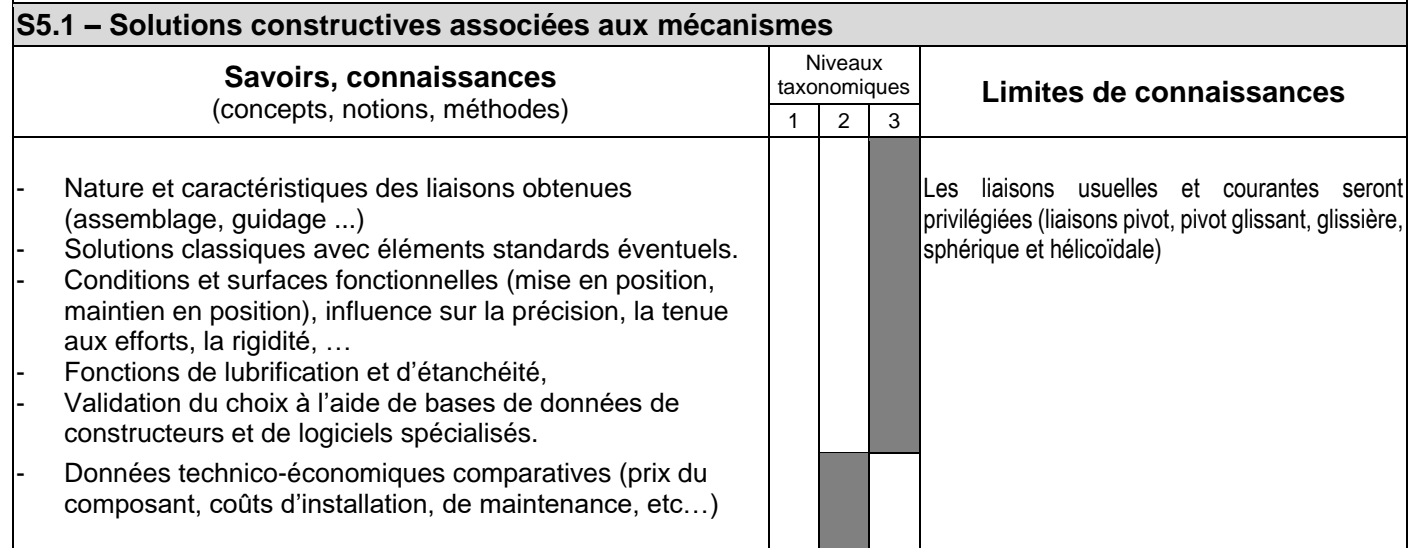

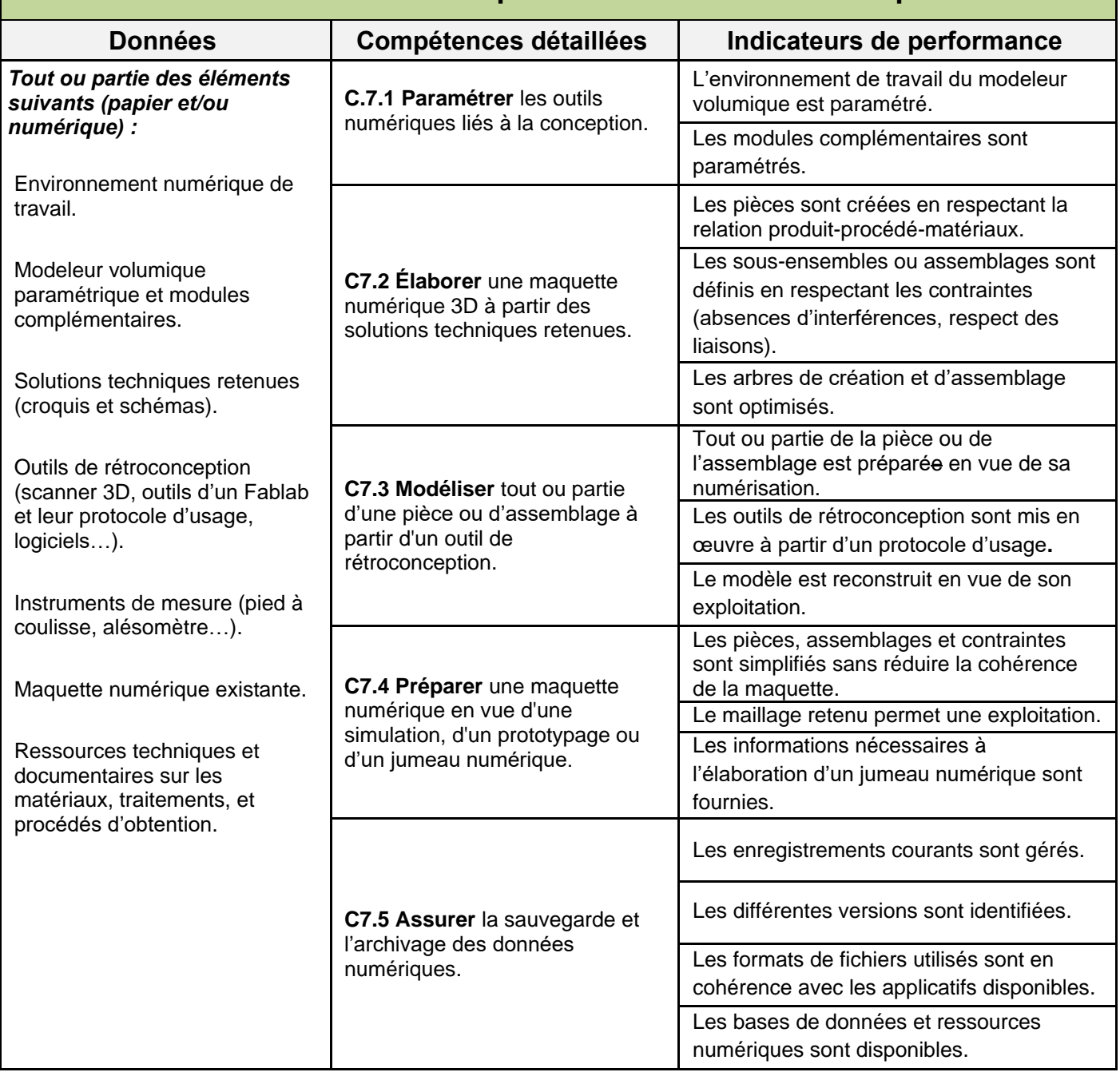

## **C7 Modéliser les solutions techniques à l'aide d'outils numériques**

#### **S2 – CHAÎNE NUMÉRIQUE**

#### **S2.1 – Concept de « chaîne numérique »**

*La chaîne numérique est au cœur de la formation des techniciens de bureau d'études et devient l'outil qui permet de concrétiser toutes les étapes de la conception, de la réalisation et même de la mise en œuvre, de la maintenance et de la fin de vie d'un produit. L'utilisation de cette chaîne numérique s'intègre naturellement dans un contexte numérique global permettant de créer, d'échanger, de stocker et de protéger toutes les informations numériques relatives à un projet, tel que les systèmes PDM (Product Data Management) ou PLM (Product Lifecycle Management).*

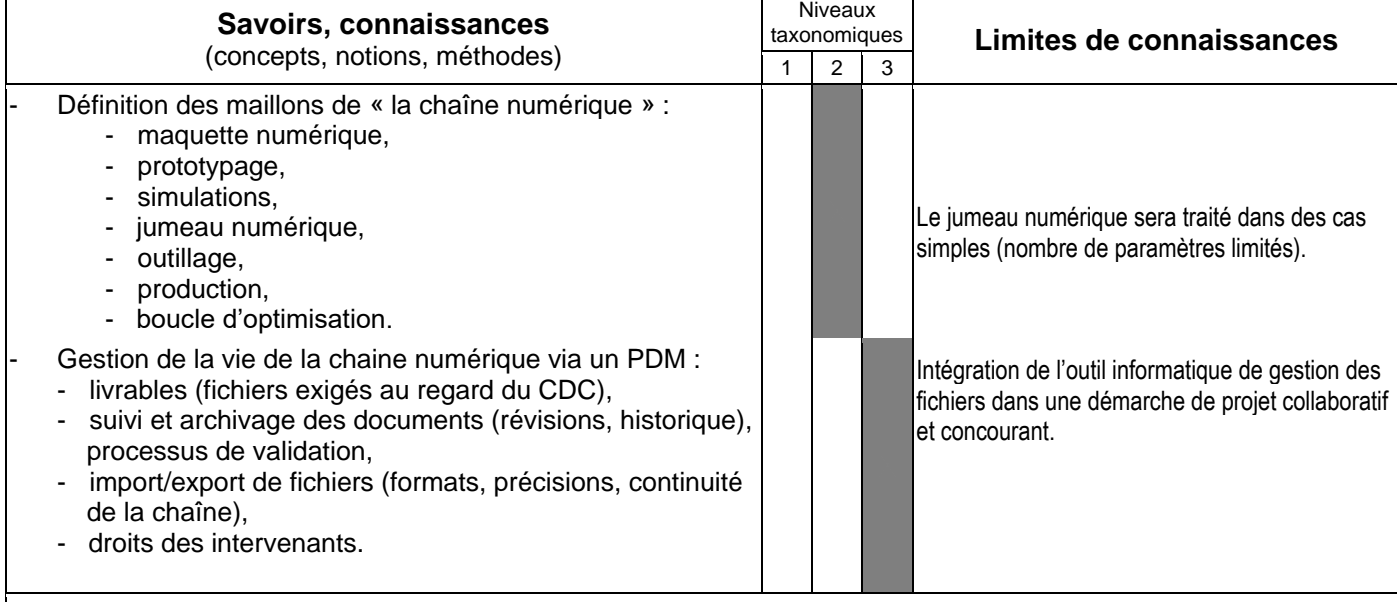

#### **S2.3 – Outils de conception et représentation numériques**

*Si la maîtrise des fonctionnalités des outils de CAO 3D est une compétence majeure du métier de technicien de bureau d'études, elle doit être associée à une maîtrise méthodologique qui permettra au technicien de choisir la méthode la mieux adaptée à son problème ou à une étape de la conception. L'apprentissage des outils de CAO doit intégrer cette double dimension.*

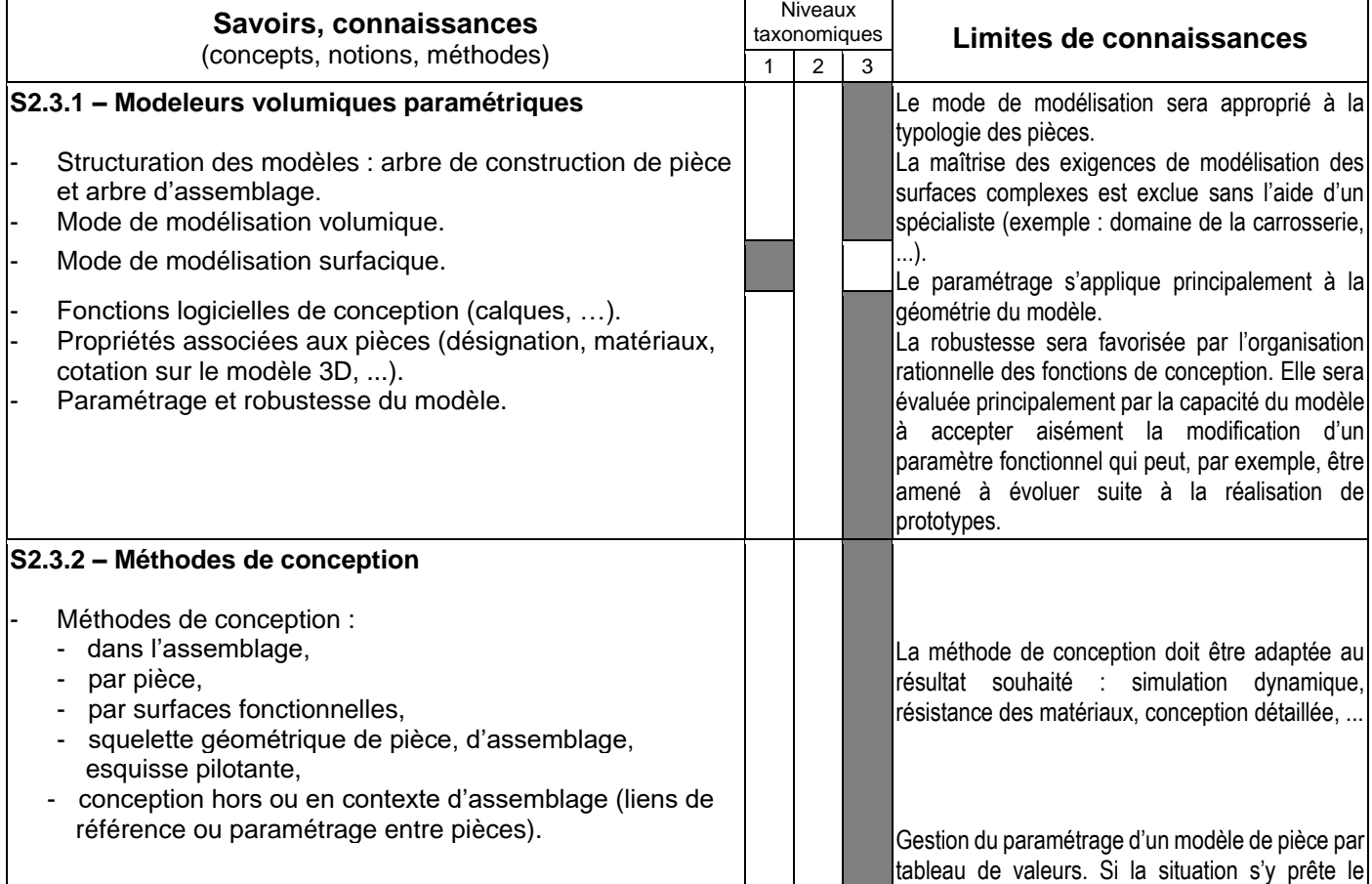

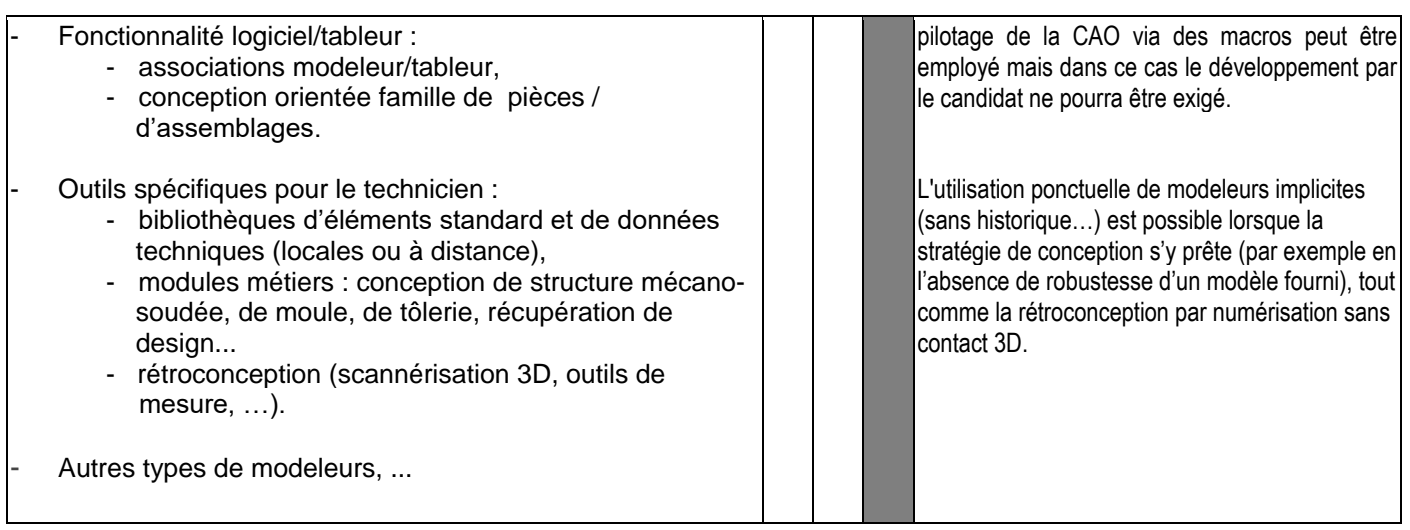

#### **S5 – TECHNOLOGIE DES MÉCANISMES**

*Les savoirs et connaissances relatifs à ces solutions constructives seront traités en liaison avec l'étude des chaînes d'énergie (voir S3.1 – Chaîne d'énergie), l'objectif étant d'apporter une culture des constituants de transmission de puissance.*

*Lorsque la complexité le permet, on pourra s'intéresser aux :*

- *conditions d'installation et de bon fonctionnement ;*
- *validation du choix à l'aide de bases de données de constructeurs ou de logiciels spécialisés ;*
- *données technico-économiques comparatives (prix du composant, coûts d'installation, de maintenance, etc…).*

#### **S5.2 – Éléments de transmission de puissance et de transformation de mouvements**

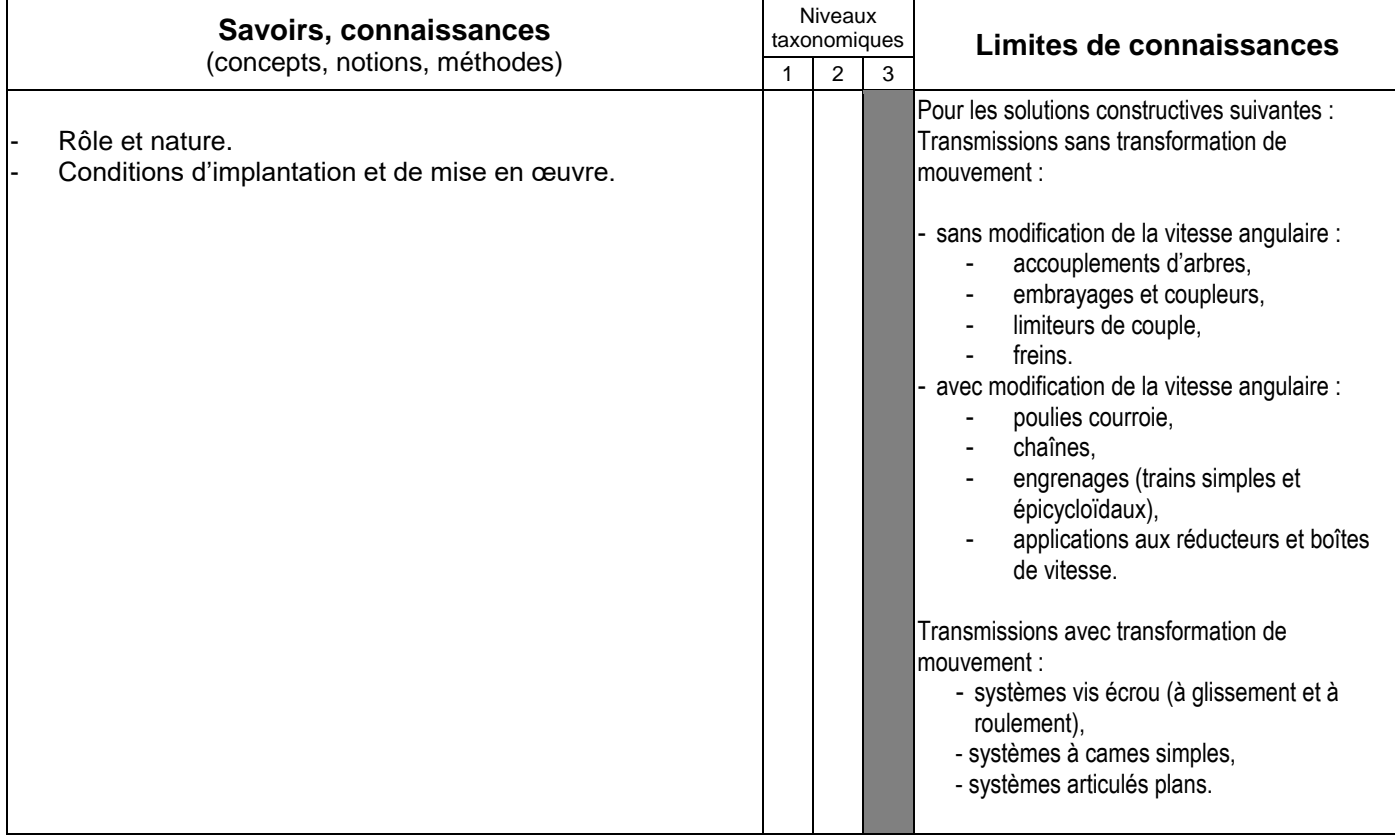

#### **S5.3 – Éléments de conversion d'énergie et de commande**

*L'objectif est de donner une culture relative aux différentes technologies d'actionneurs et de leurs principales caractéristiques.*

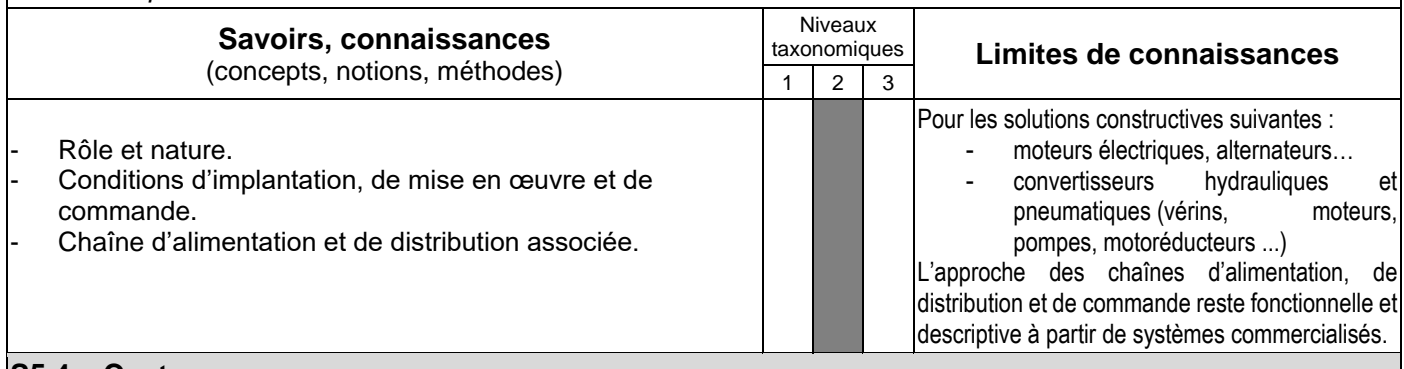

#### **S5.4 – Capteurs**

*L'étude des capteurs a pour objectif de faciliter le dialogue avec un spécialiste de l'automatique lorsque cela est nécessaire et aide le technicien de bureau d'études à participer à leur choix et à prévoir leur implantation dans un système.*

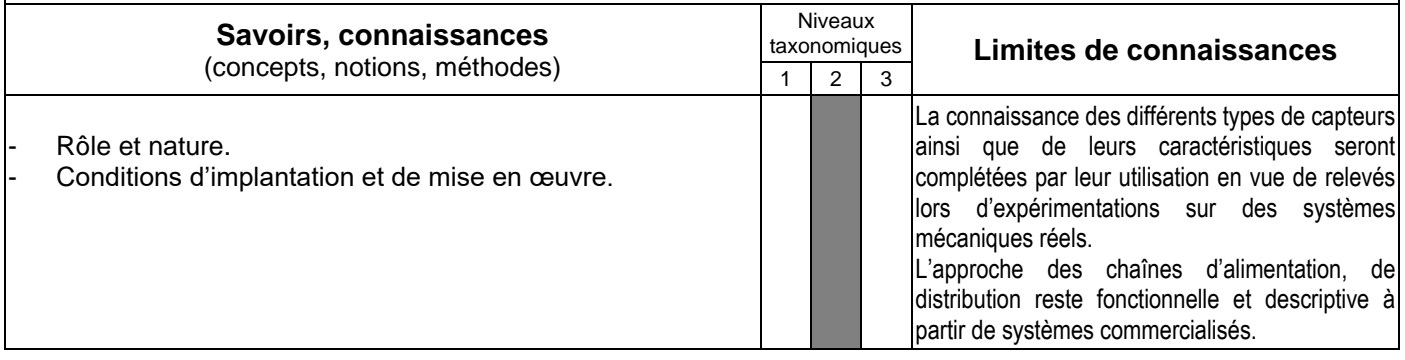

## **C8 Optimiser le choix d'une solution en tenant compte de la relation produitprocédé-matériaux et des résultats de simulation**

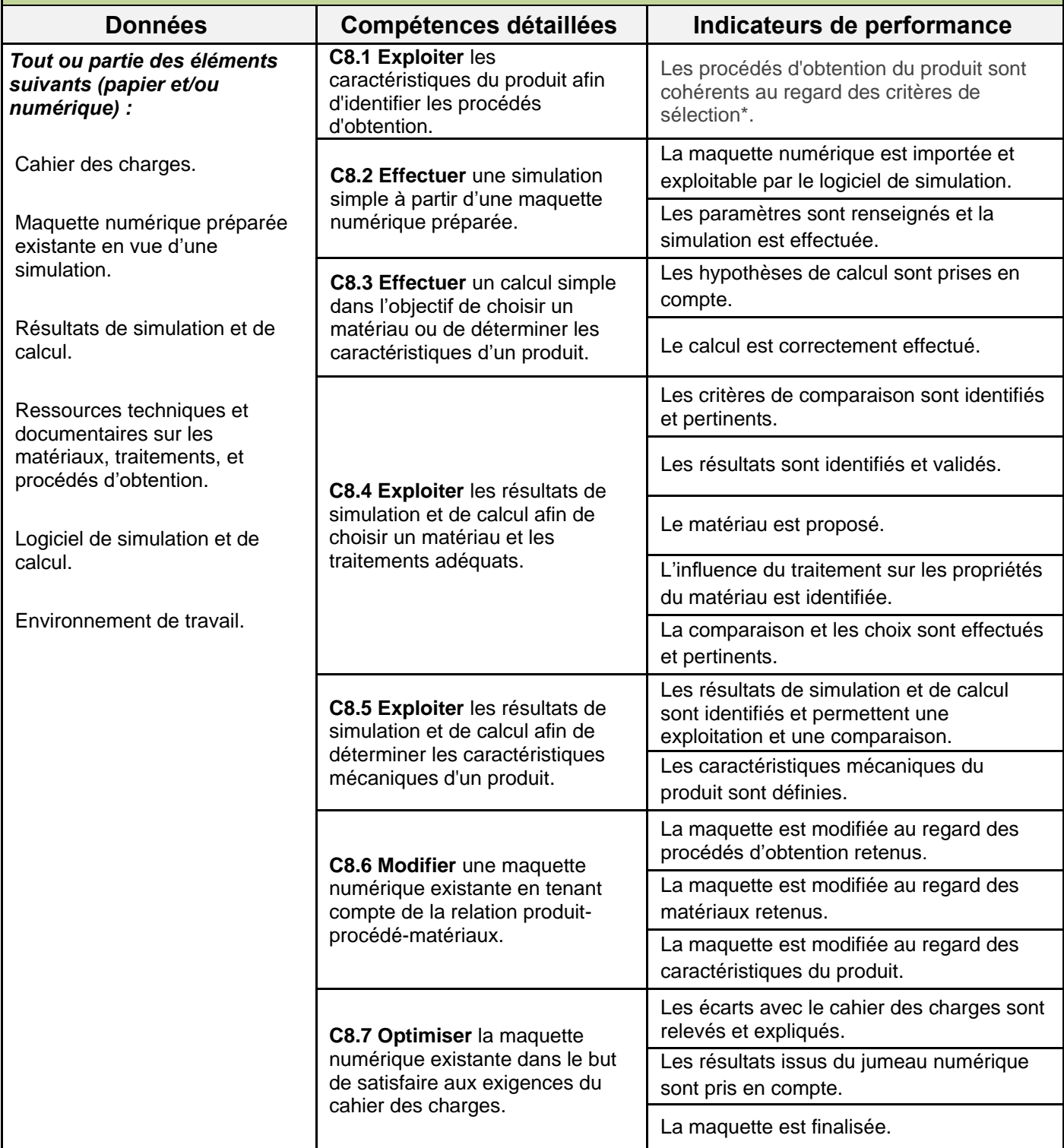

*\*(la géométrie, les tolérances, les matériaux, les moyens de production disponibles, du triptyque coût délai qualité, des sollicitations inhérentes à son usage, l'impact environnemental, la quantité à produire)*
#### **S2 – CHAINE NUMÉRIQUE**

#### **S2.2 – Simulation**

Les simulations numériques sont intimement liées au processus de création et d'optimisation d'un produit industriel. *Elles permettent d'optimiser le comportement et de vérifier les performances d'un système mécanique mais aussi d'associer très tôt dans le cycle de conception les contraintes de la réalisation.*

*Chaque simulation respecte un processus de modélisation, de traitement, d'interprétation et de comparaison au réel lorsque cela est possible qu'il convient d'identifier afin que si les apprenants découvrent la puissance des outils, ils puissent en mesurer aussi leurs limites.*

#### **Savoirs, connaissances** (concepts, notions, méthodes)

- Types de logiciels de simulation :
	- simulation mécanique : comportements statique, cinématique, résistance des matériaux,
	- simulation de procédés, topologique,
	- simulation d'ergonomie, réalité virtuelle,
	- simulation de prototypage.
- Données et paramètres associés aux simulations.
	- Résultats exploitables :
		- textes,
		- courbes,
		- cartographies, …

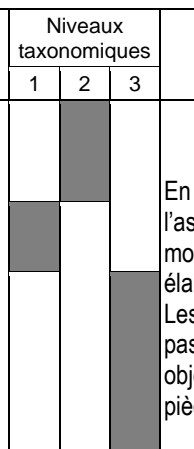

# taxonomiques **Limites de connaissances**

En dehors de cas simples et/ou guidés, l'assistance d'un spécialiste est proposée pour la modélisation et l'exploitation de systèmes plus élaborés.

Les simulations de modèles surfaciques ne sont pas concernées. La simulation de procédés a pour objectif de visualiser les défauts éventuels des pièces et d'agir en conséquence.

### **S3 – COMPORTEMENT DES SYSTÈMES MÉCANIQUES**

#### **S3.1 – Chaîne d'énergie**

*Le programme s'attache à aborder le concept d'énergie comme étant une grandeur physique caractérisant l'état d'un système et comme étant transformée tout au long d'une chaîne d'énergie.*

*Dans son activité professionnelle, le titulaire de bac professionnel « Modélisation et prototypage 3D » est confronté à*  la compréhension des chaînes d'énergie et de leurs optimisations dans le cadre du développement durable. Cette *partie peut être abordée en lien avec les mathématiques, physique-chimie, notamment dans le cadre de la cointervention, dont les programmes viennent compléter les connaissances attendues.*

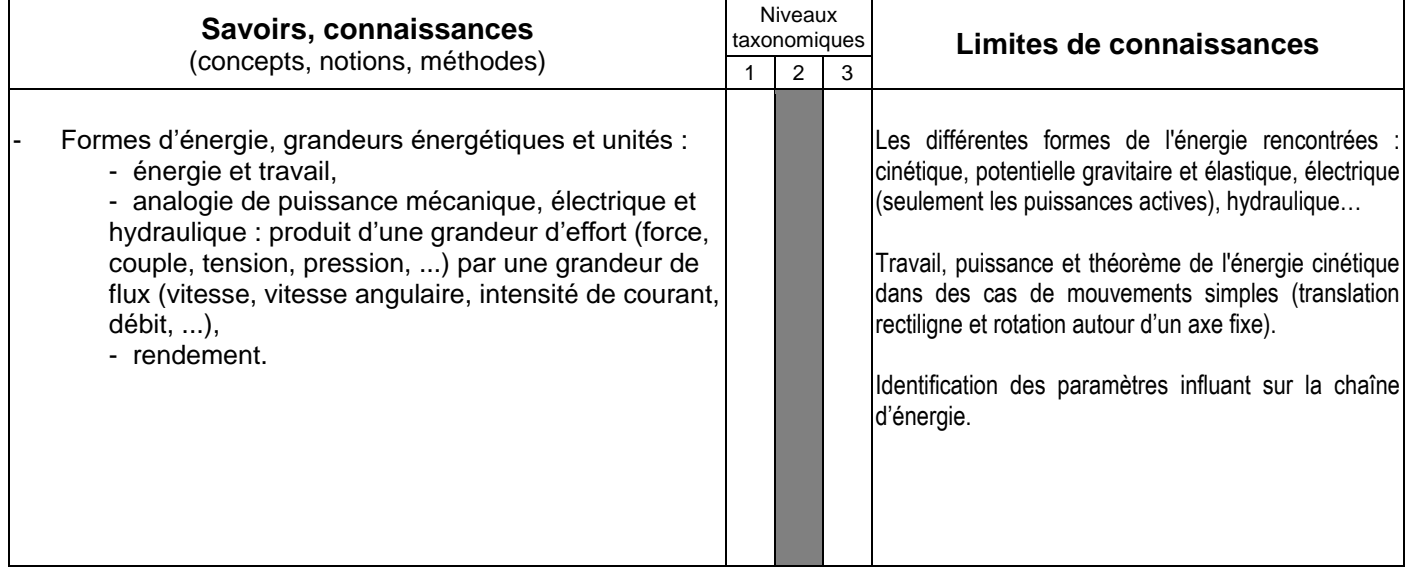

#### **S3.2 – Étude des comportements mécaniques des pièces et des systèmes**

*Le titulaire du bac professionnel « Modélisation et prototypage 3D », confronté à la compréhension et au choix de*  systèmes techniques, doit être capable de proposer des modélisations de solutions pour des cas simples puis de *conduire les simulations d'étude de comportement mécanique correspondantes. Dans les autres cas, il est capable de dialoguer avec un spécialiste à qui il confie les modélisations.*

*En autonomie, le titulaire de ce bac professionnel interprète les résultats des simulations afin d'en tirer les conséquences sur les conceptions qu'il propose. Cette partie peut être abordée en lien avec les mathématiques, physique-chimie, notamment dans le cadre de la co-intervention, dont les programmes viennent compléter les connaissances attendues.*

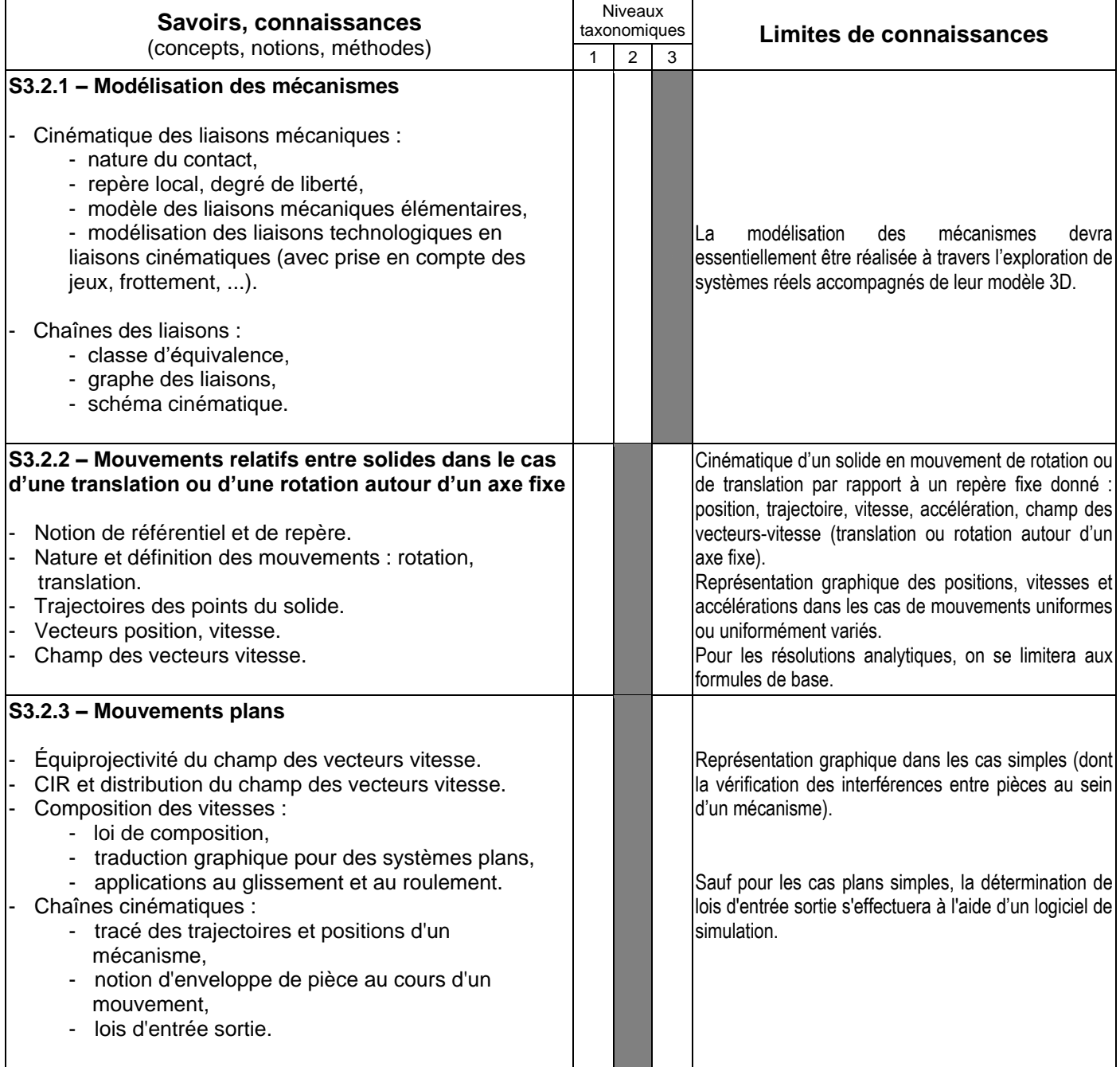

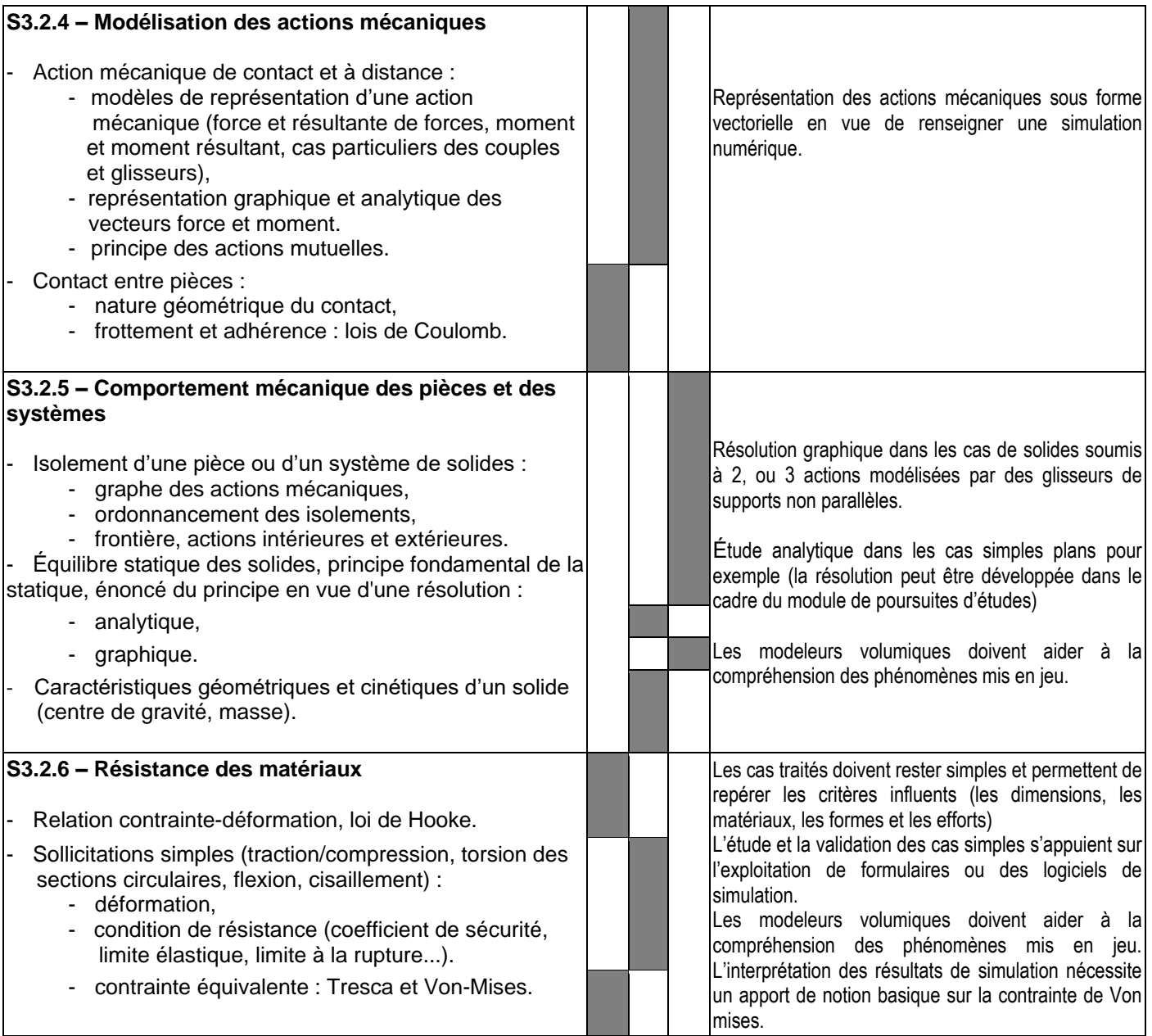

### **S4 – MATÉRIAUX ET TRAITEMENTS**

#### **S4.3 – Interaction fonction matériaux-géométrie-procédé-coût**

*Il s'agit ici de sensibiliser les apprenants au choix de matériau en prenant en compte les contraintes fonctionnelles d'une pièce. Pour l'apprentissage de ces méthodes, on s'appuiera sur des exemples simples faisant intervenir un nombre réduit de critères dont on aura justifié le choix avec les apprenants.*

*Ces savoirs sont directement liés à ceux du chapitre S7.1.2 : Méthodes de choix et procédures associées à l'optimisation de la relation produit - procédé – matériaux.*

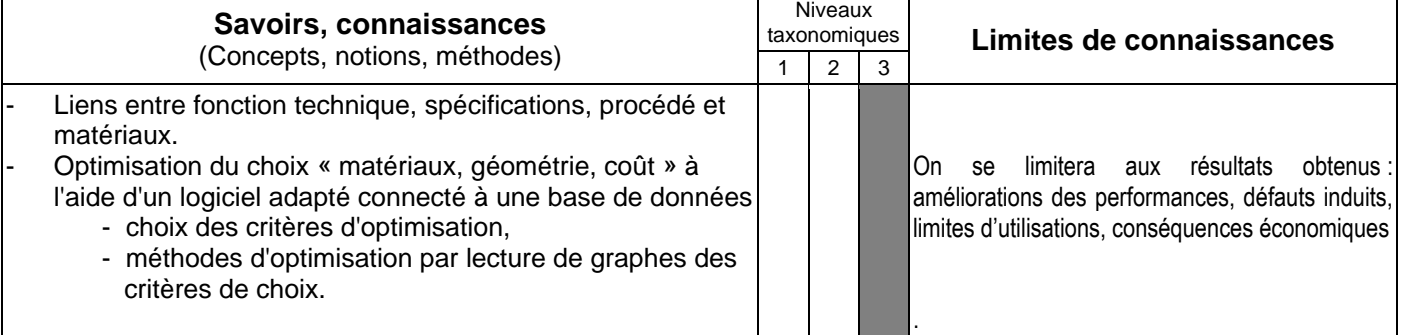

### **S7 – TECHNOLOGIE DES PROCÉDÉS**

#### **S7.1 – Procédés d'obtention, optimisation de la relation produit-procédé-matériaux**

*L'approche des procédés s'appuie sur l'identification des principes de transformation utilisés et sur les caractéristiques des familles de matériaux transformés. Elle permet d'associer aux procédés les principales caractéristiques des pièces obtenues (qualités et défauts, dimensions, précision, impacts environnementaux, coûts).*

*Des visites de plateaux techniques, plateformes technologiques en lycée, à l'université, en école d'ingénieurs, des visites de sites industriels sont à encourager à des fins de découverte des procédés notamment en s'inscrivant dans une démarche d'orientation active réfléchie dans le cadre de l'horaire d'accompagnement renforcé.*

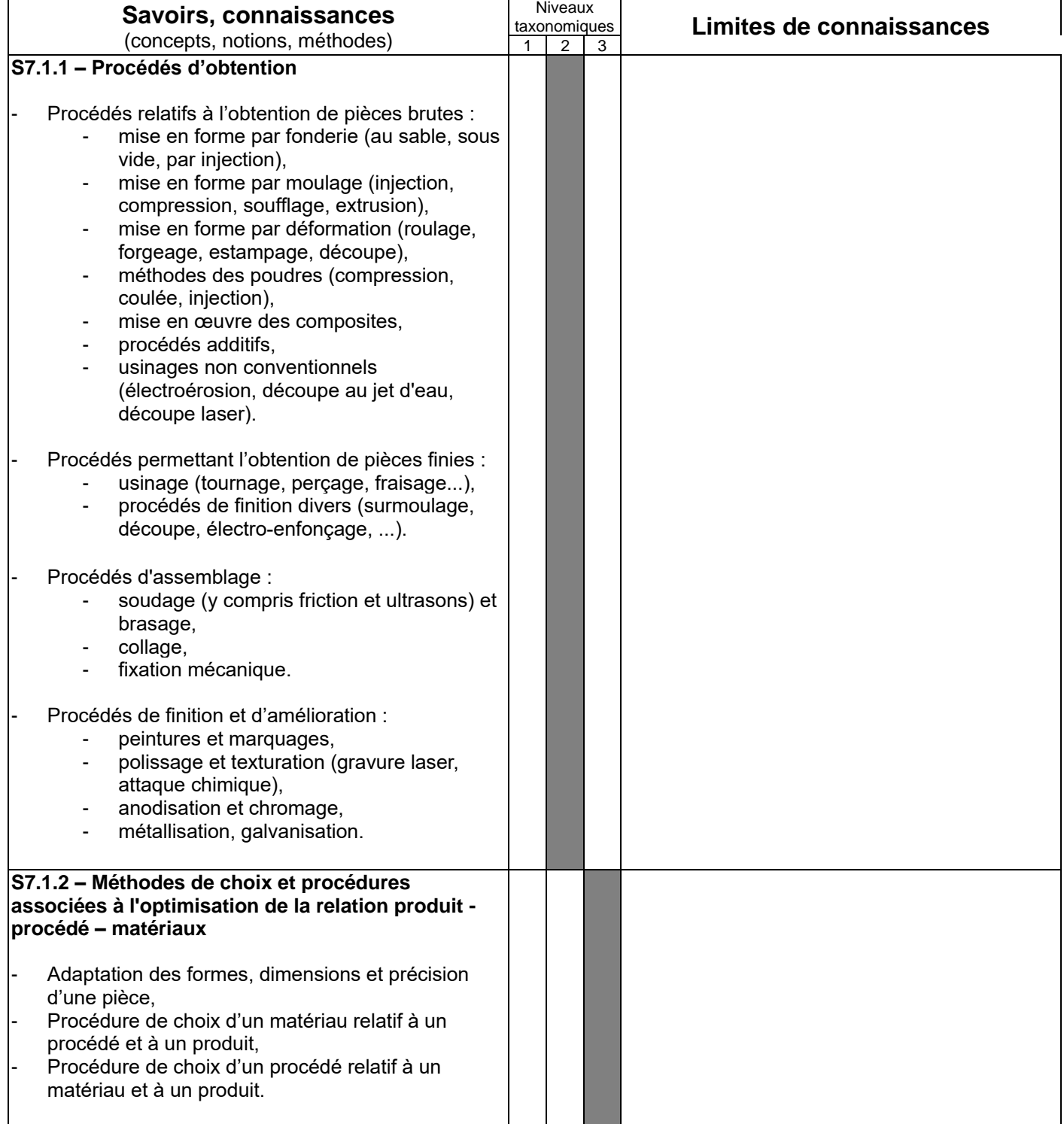

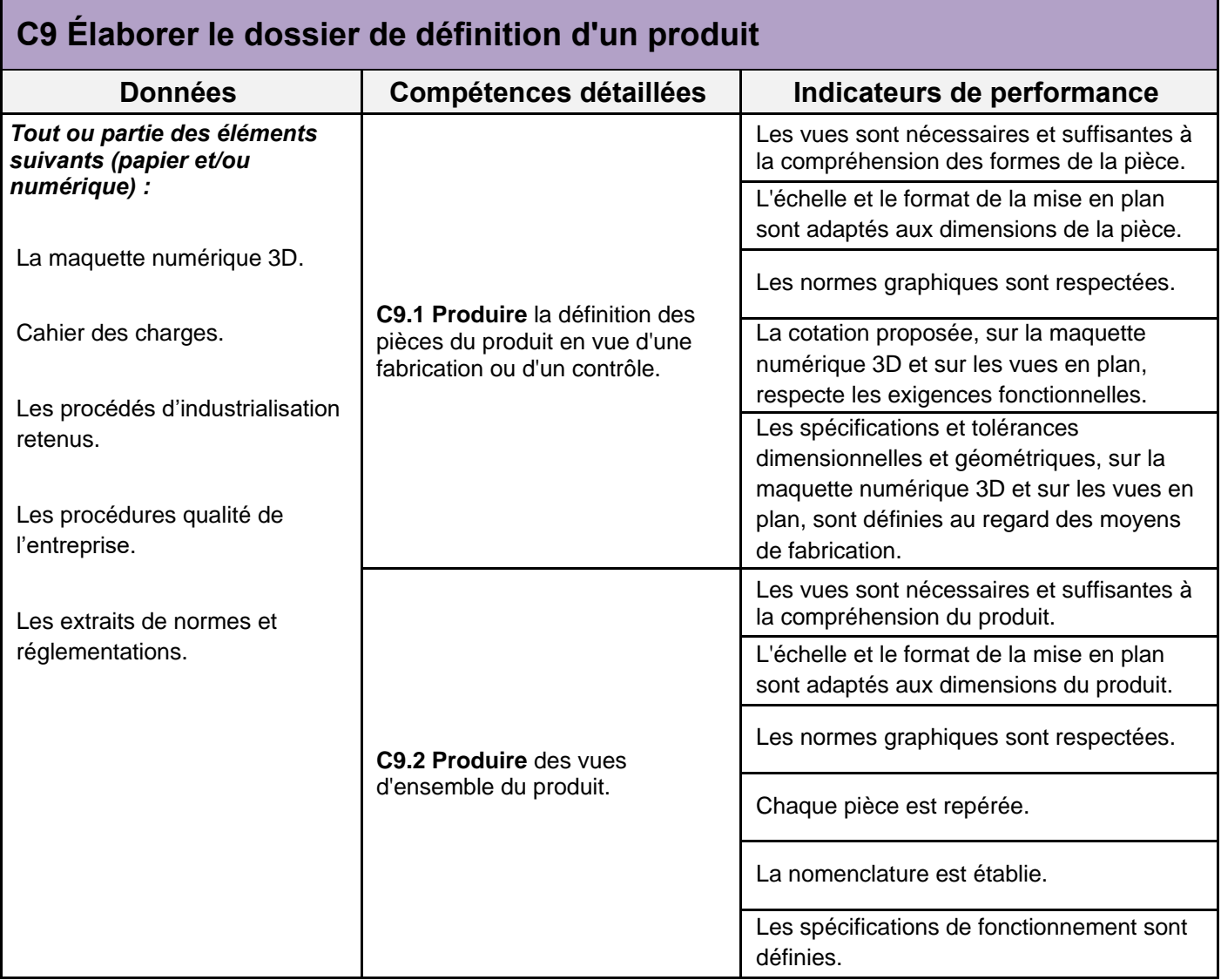

# **S6 – SPÉCIFICATION ET DIMENSION**

### **S6.1 – Spécification des produits**

*L'approche de la spécification dimensionnelle et géométrique des produits s'appuie sur les normes ISO de tolérancement en vigueur. L'utilisation d'une méthodologie de cotation structurée et d'une identification de conditions fonctionnelles permettent une cotation de définition des différentes pièces d'un mécanisme.*

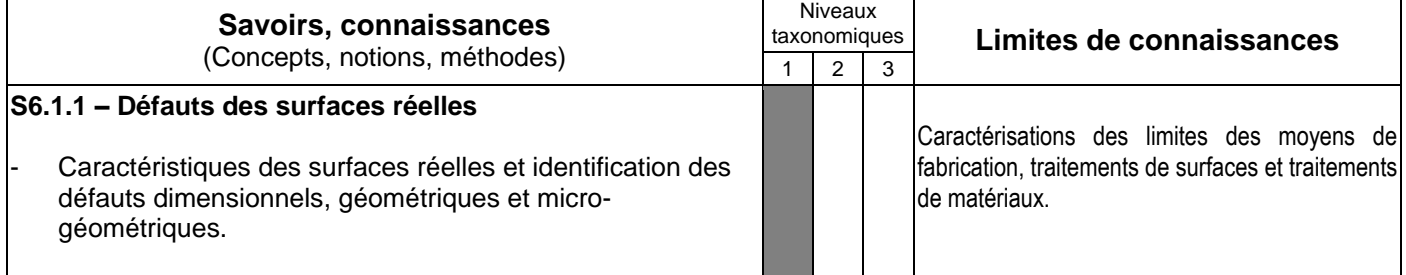

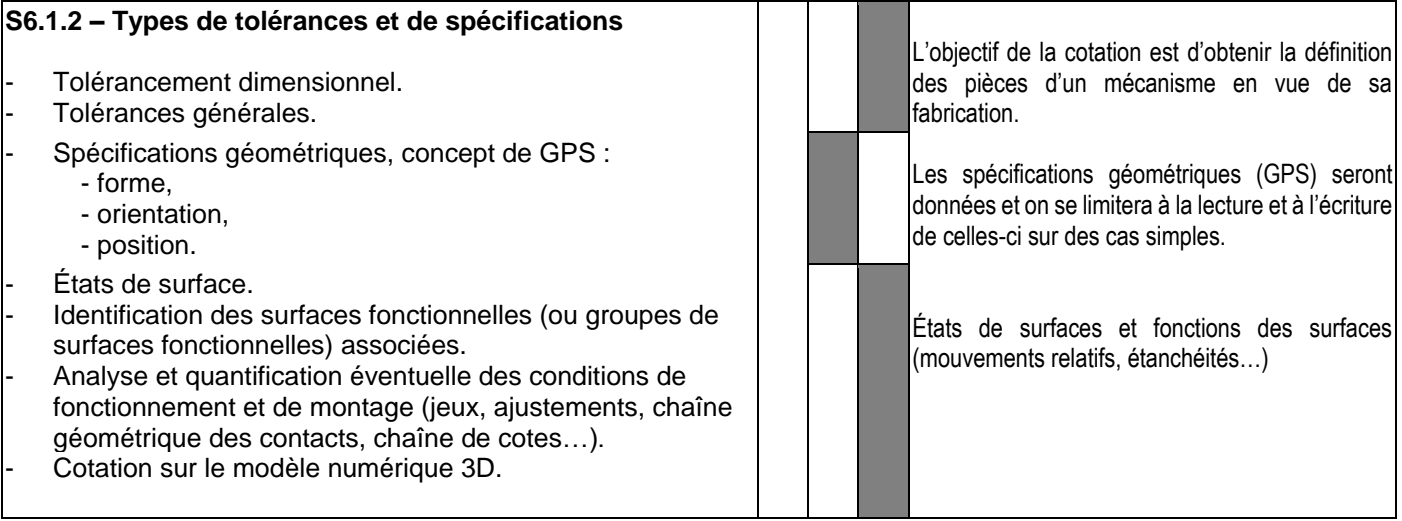

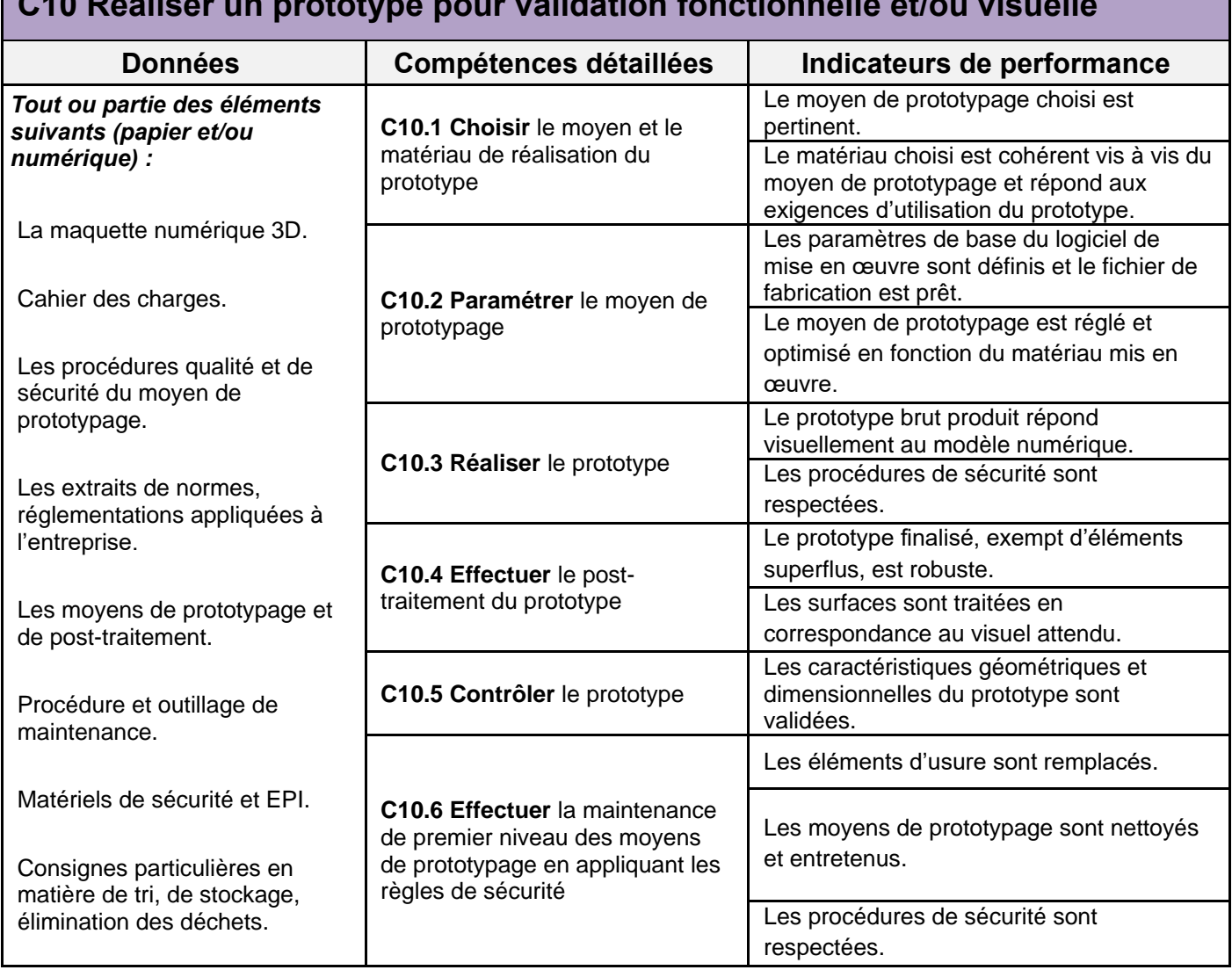

### **C10 Réaliser un prototype pour validation fonctionnelle et/ou visuelle**

# **S6 – SPÉCIFICATION ET DIMENSION**

# **S6.2 – Relevés dimensionnels**

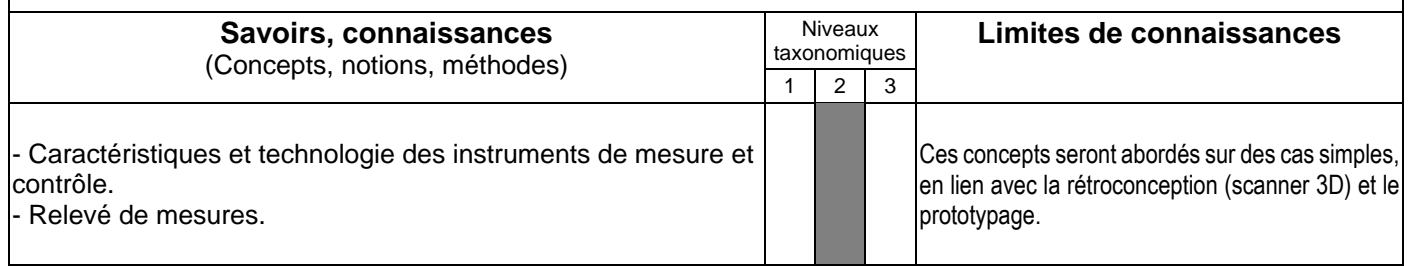

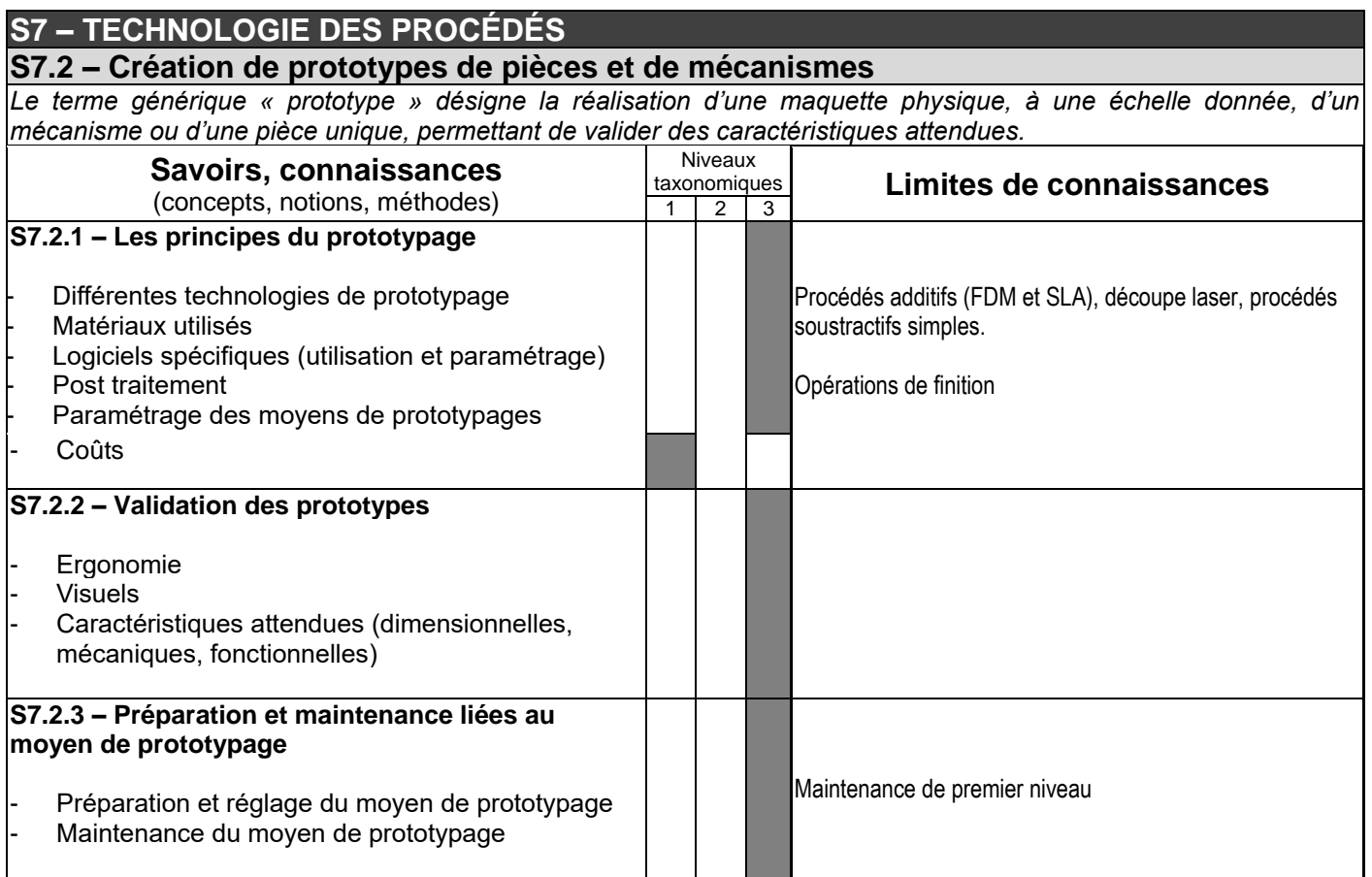

# **C11 Produire les visuels permettant une exploitation des données par les parties prenantes du projet**

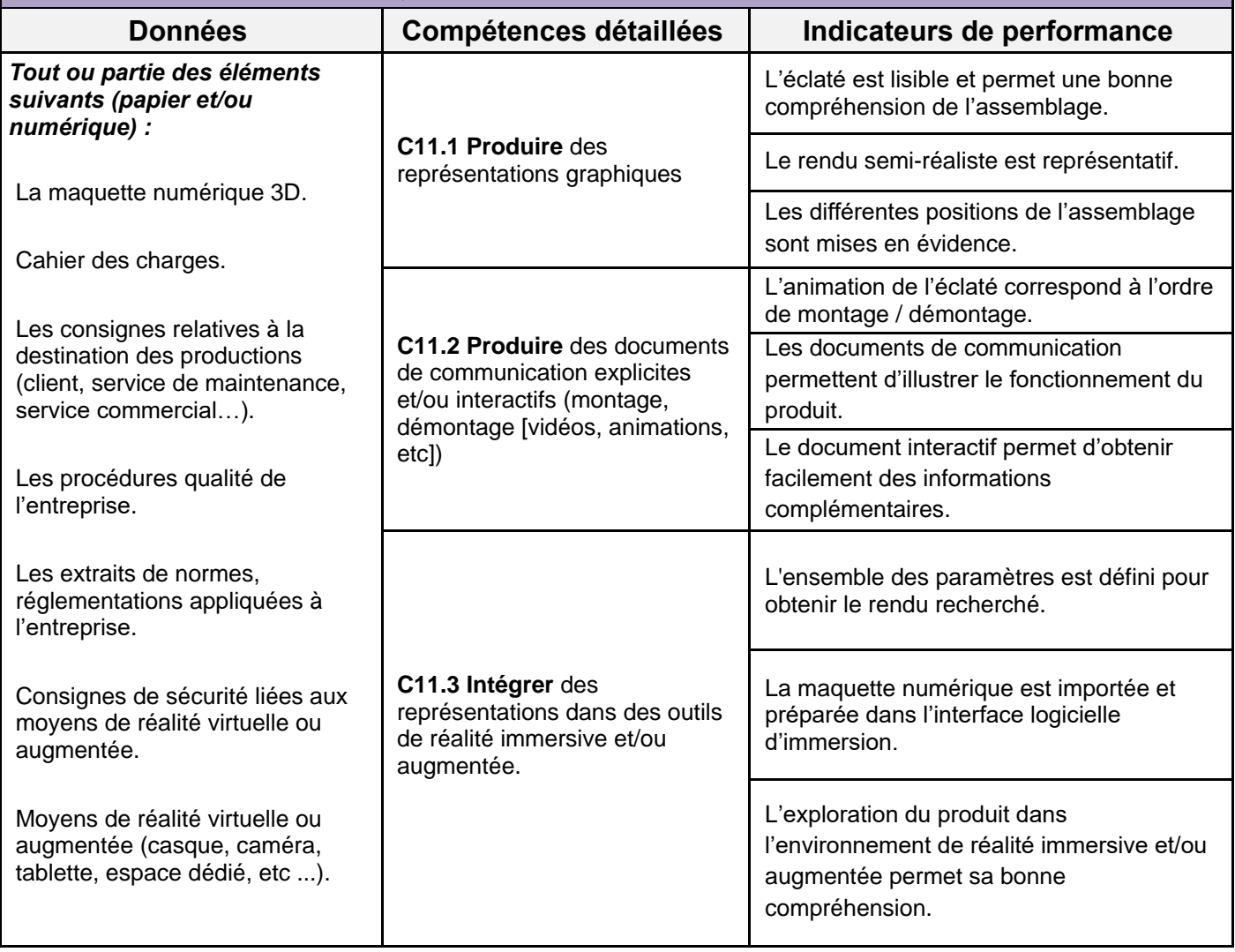

# **S2 – CHAÎNE NUMÉRIQUE**

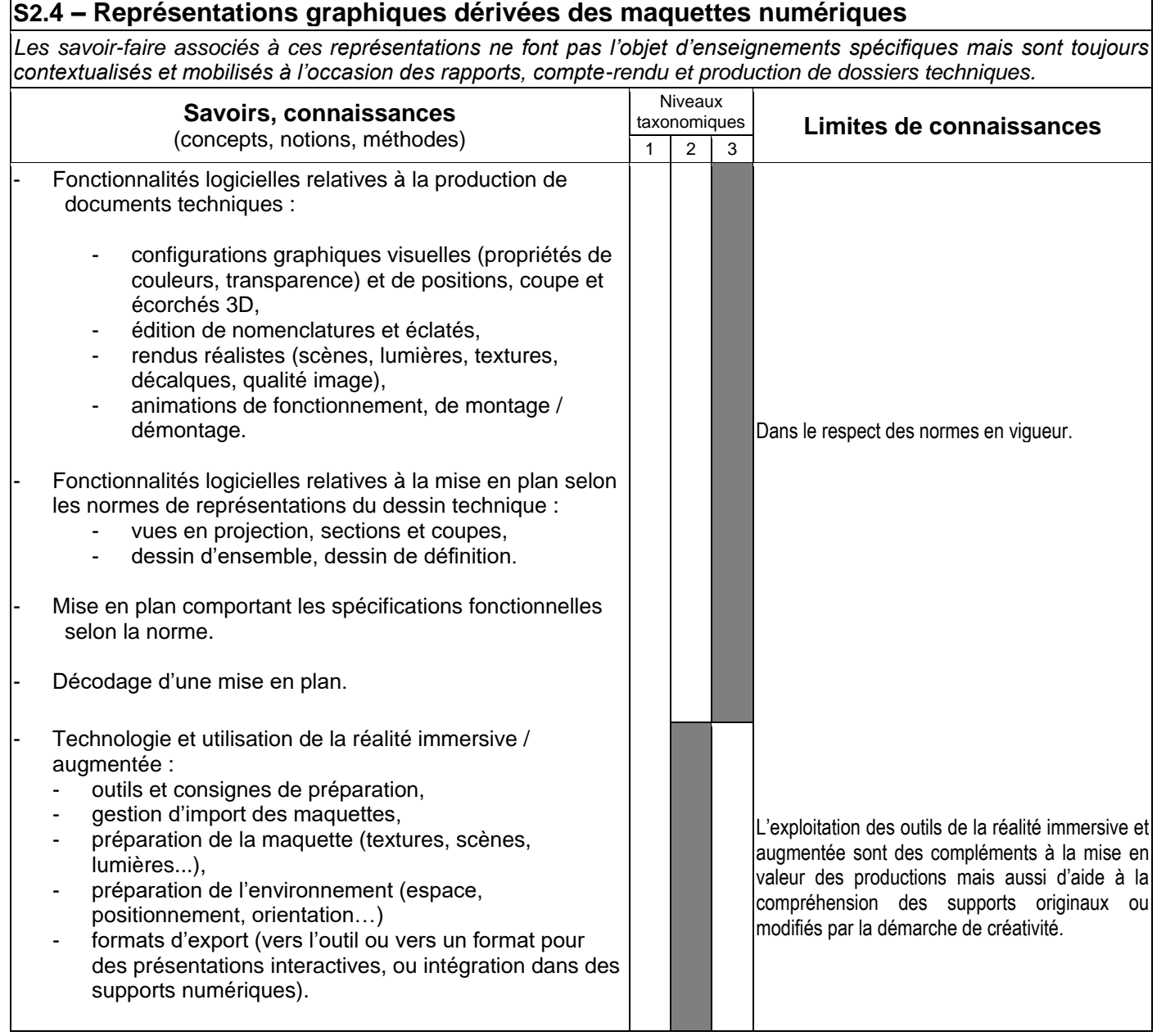

**ANNEXE III bis Lexique Baccalauréat professionnel spécialité « Modélisation et prototypage 3D »**

| <b>Activité</b>                                       |                                                                                                    |
|-------------------------------------------------------|----------------------------------------------------------------------------------------------------|
| professionnelle                                       | Classe de tâches faisant partie d'un processus de travail.                                                                                                    |
| Analyse du cycle<br>de vie                            | L'analyse du cycle de vie vise le développement durable en fournissant un moyen efficace<br>et systématique pour évaluer les impacts environnementaux d'un produit, d'un service,<br>d'une construction ou d'un procédé. Le but est de réduire l'impact de l'objet artificiel créé<br>par l'homme, sur les ressources et l'environnement tout au long de son cycle de vie, de<br>l'extraction des matières premières jusqu'à son traitement en fin de vie (déconstruction,<br>recyclage).                                                                                                    |
| Arbre<br>d'assemblage                                 | Dans le cadre de l'utilisation d'un modeleur volumique, l'arbre d'assemblage décrit la liste<br>des pièces qui compose un assemblage. Il permet de visualiser, d'une part le type de<br>contrainte d'assemblage qui lie les pièces et d'autre part les relations entre les dimensions<br>qui paramètrent l'assemblage.                                                                                                    |
| Arbre de<br>construction                              | Dans le cadre de l'utilisation d'un modeleur volumique l'arbre de construction (ou arbre des<br>spécifications) décrit, pour une pièce, la liste des fonctions volumiques associées aux<br>fonctions techniques. Ces fonctions, rassemblées séquentiellement et reliées par des<br>conditions géométriques et topologiques (explicites ou implicites), créent un modèle<br>volumique. L'arbre de construction permet de comprendre comment est bâti le modèle et<br>facilite les modifications.                                                                                                    |
| ASIT                                                  | Advance Systematic Inventive Thinking (Réflexion inventive systématique avancée)<br>La méthode ASIT est une démarche qui permet de triturer les problèmes ou questions<br>posées dans tous les sens afin de faire émerger une solution innovante, parfois totalement<br>disruptive, voire révolutionnaire. L'objectif est de décaler l'angle d'approche du problème et<br>ainsi aborder la question avec un tout nouveau regard.                                                                                                    |
| <b>Assemblage</b>                                     | Dans le cadre de l'utilisation d'un modeleur volumique, la construction d'une maquette<br>numérique selon le mode hors assemblage (ou mode ascendant) implique la démarche<br>suivante :<br>chaque nouvelle pièce est élaborée comme une entité indépendante ;<br>les pièces sont assemblées à l'aide de contraintes d'assemblage.                                                                                                    |
| <b>Assemblage</b><br>mécanique et<br>liaison associée | L'assemblage de deux pièces mécaniques peut être modélisé géométriquement,<br>cinématiquement et statiquement. Il est représenté par une liaison mécanique<br>géométriquement parfaite (modèle numérique nominal) associé de transmission des<br>mouvements et des efforts. Il peut alors être considéré comme :<br>un modèle parfait de liaison, ne dissipant pas d'énergie (par exemple : sans frottement,<br>sans déformations, sans défaut de forme et sans jeux induisant des mouvements<br>parasites);<br>un modèle non parfait dissipant de l'énergie (avec frottement sec ou visqueux et<br>glissement, jeu).<br>Un assemblage peut permettre le mouvement relatif entre deux pièces (modélisé par une<br>liaison mobile caractéristique d'un guidage, par exemple) ou l'interdire (modèle de liaison<br>encastrement, démontable ou non). |
| <b>Cahier des charges</b>                             | Document par lequel le demandeur exprime son besoin (ou celui qu'il est chargé de<br>traduire) en termes de fonctions de services et de contraintes. Pour chacune d'elles, sont<br>définis des critères d'appréciation et leurs niveaux. Chacun de ces niveaux doit être assorti<br>d'une flexibilité.<br>Le cahier des charges est un document qui évolue et qui s'enrichit au fur et à mesure de la<br>phase de création d'un produit.<br>Le cahier des charges doit donc être rédigé indépendamment des solutions envisageables<br>et doit permettre l'expression du besoin dans des termes compréhensibles par les<br>utilisateurs.                                                                                                    |
| <b>CIR</b>                                            | Centre Instantané de Rotation                                                                                                    |
| CAO, FAO                                              | Conception Assistée par Ordinateur. Fabrication Assistée par Ordinateur.<br>Mobilisation de la chaîne numérique et des suites logicielles pour traiter en continue la<br>conception, la définition des processus de réalisation, la fabrication des produits ou<br>outillages.                                                                                                    |

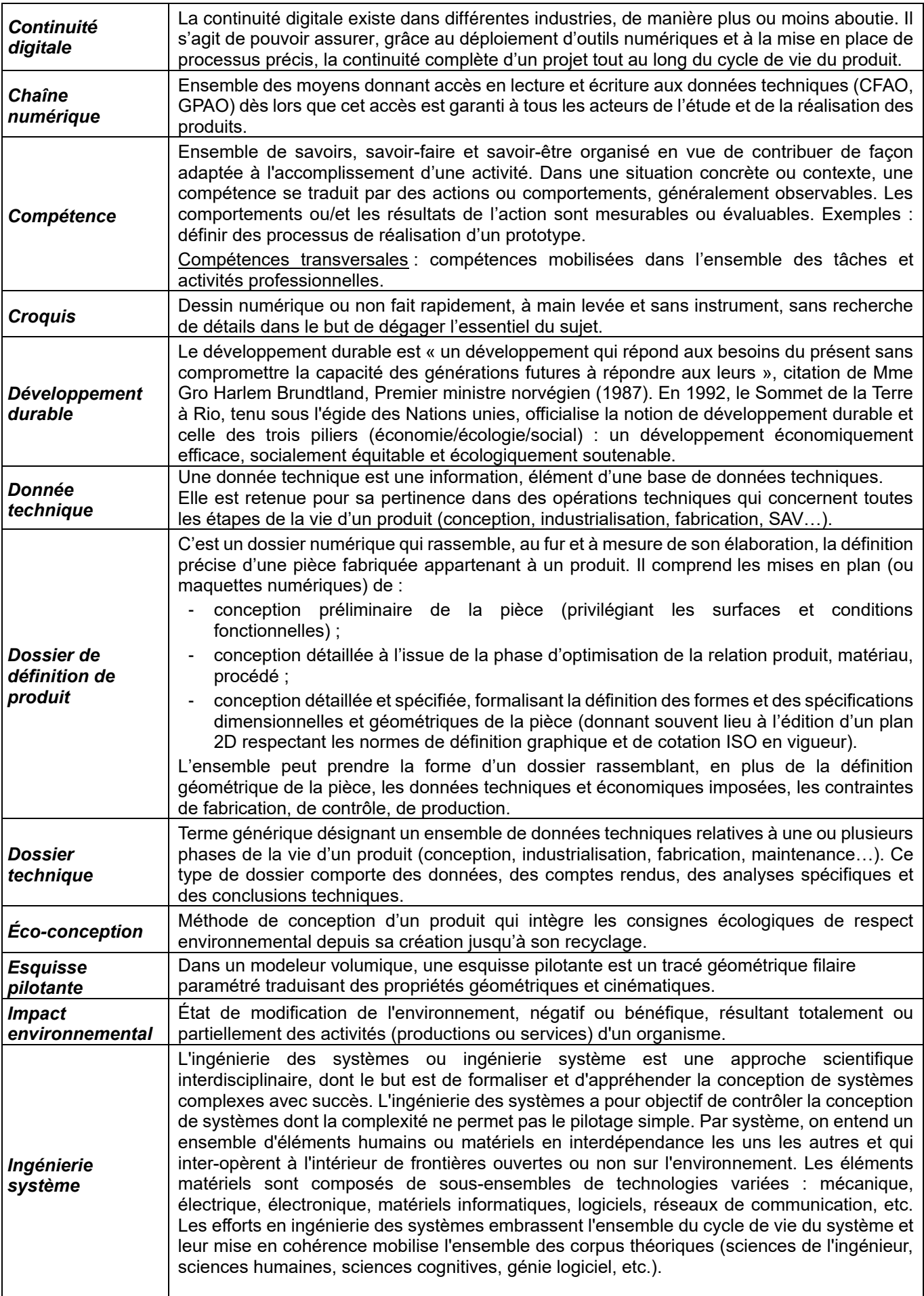

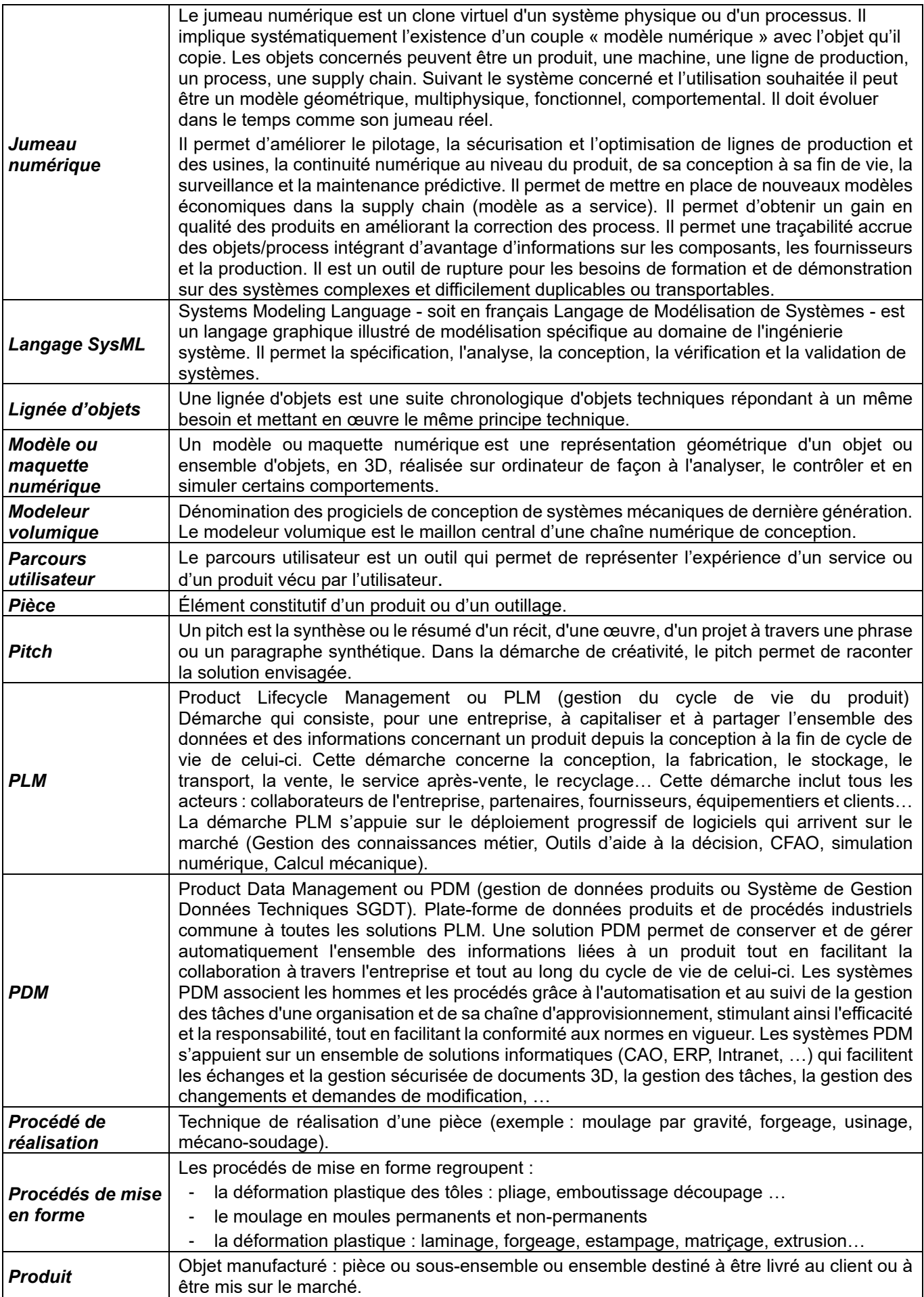

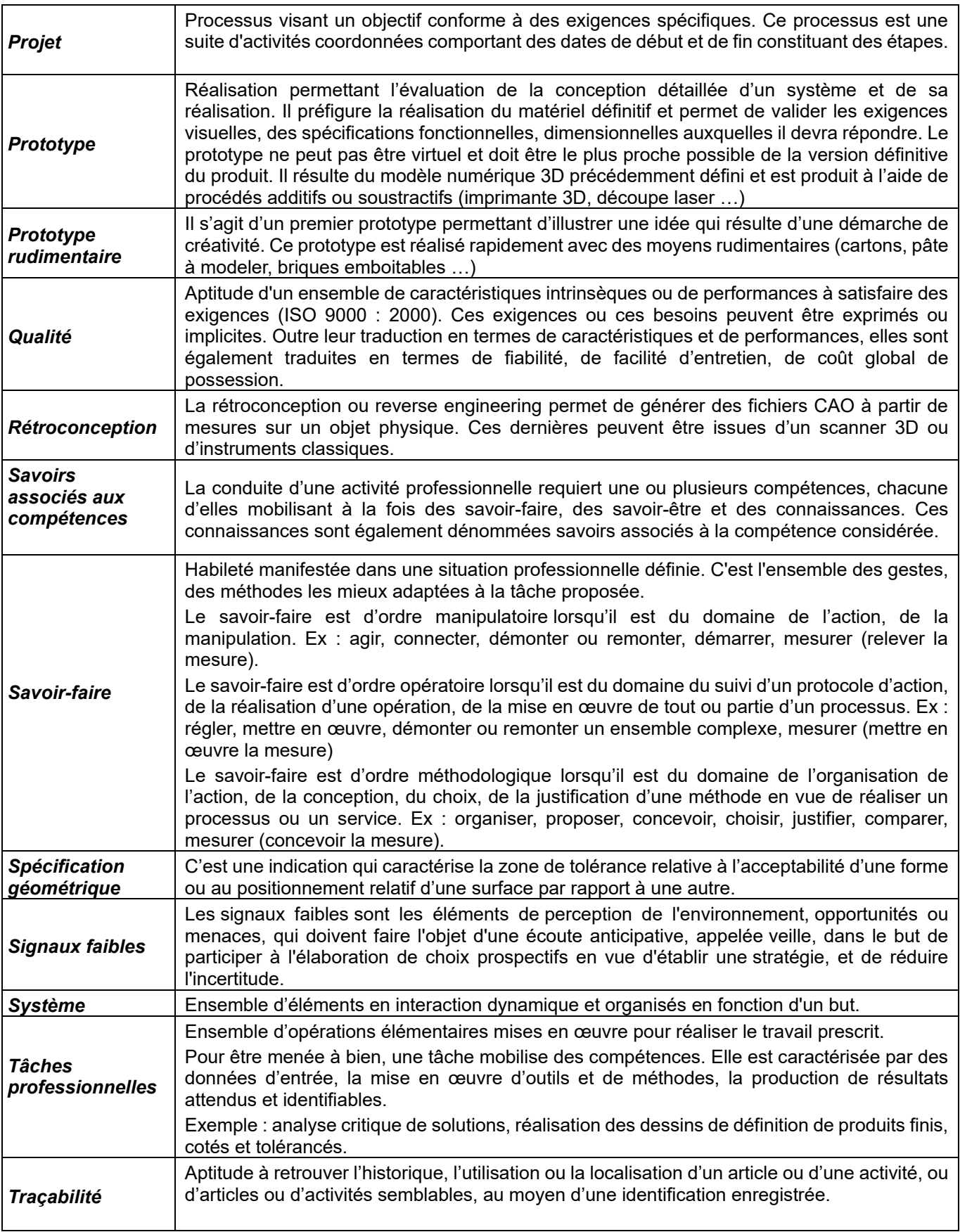

#### **ANNEXE IV - Référentiel d'évaluation**

#### **IVa Unités constitutives du diplôme Baccalauréat professionnel spécialité « Modélisation et prototypage 3D »**

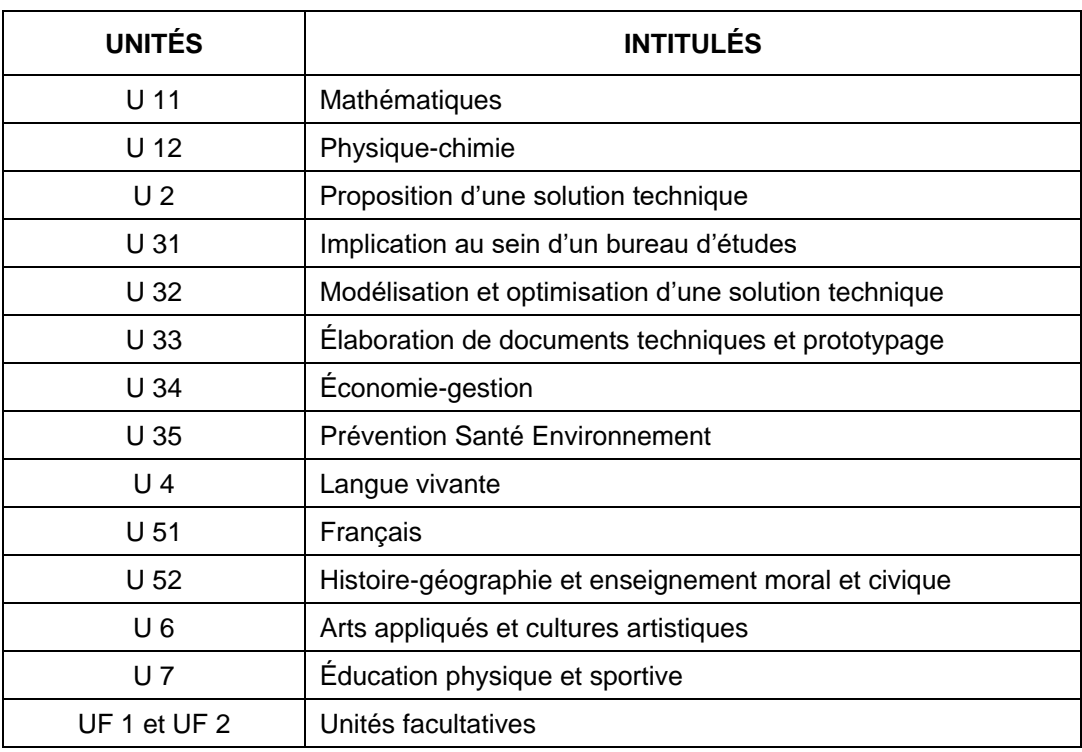

#### **UNITÉ U 11 – Mathématiques**

Pour la classe de 2<sup>nde</sup>, le programme sur lequel repose l'unité est défini par l'arrêté du 03 avril 2019 fixant le programme d'enseignement de mathématiques de la classe de seconde préparant au baccalauréat professionnel (B.O. spécial n° 5 du 11 avril 2019).

Pour les classes de 1<sup>ère</sup> et de terminale, le programme sur lequel repose l'unité est défini par l'arrêté du 03 février 2020 fixant le programme d'enseignement de mathématiques des classes de première et terminale préparant au baccalauréat professionnel (BO spécial n° 1 du 6 février 2020).

La spécialité « Modélisation et prototypage 3D » de baccalauréat professionnel est rattachée au groupement B.

### **UNITÉ U 12 – Physique-chimie**

Pour la classe de 2<sup>nde</sup>, le programme sur lequel repose l'unité est défini par l'arrêté du 03 avril 2019 fixant le programme d'enseignement de physique-chimie de la classe de seconde préparant au baccalauréat professionnel (B.O. spécial n° 5 du 11 avril 2019).

Pour les classes de 1<sup>ère</sup> et de terminale, le programme sur lequel repose l'unité est défini par l'arrêté du 03 février 2020 fixant le programme d'enseignement de physique-chimie des classes de première et terminale préparant au baccalauréat professionnel (BO spécial n° 1 du 6 février 2020).

La spécialité « Modélisation et prototypage 3D » de baccalauréat professionnel est rattachée au groupement 1.

### **UNITÉS PROFESSIONNELLES U2- U31- U32- U33**

La définition du contenu des unités constitutives professionnelles (U2 - U31 - U32 - U33) a pour but de préciser pour chacune d'elles, les blocs de compétences visés dans un contexte professionnel donné, il s'agit à la fois :

- de permettre la mise en correspondance des activités professionnelles et des unités dans le cadre du dispositif de « validation des acquis de l'expérience » (V.A.E.) ;
- d'établir la liaison entre les unités, correspondant aux épreuves, et le référentiel d'activités professionnelles afin de préciser le cadre de l'évaluation**.**

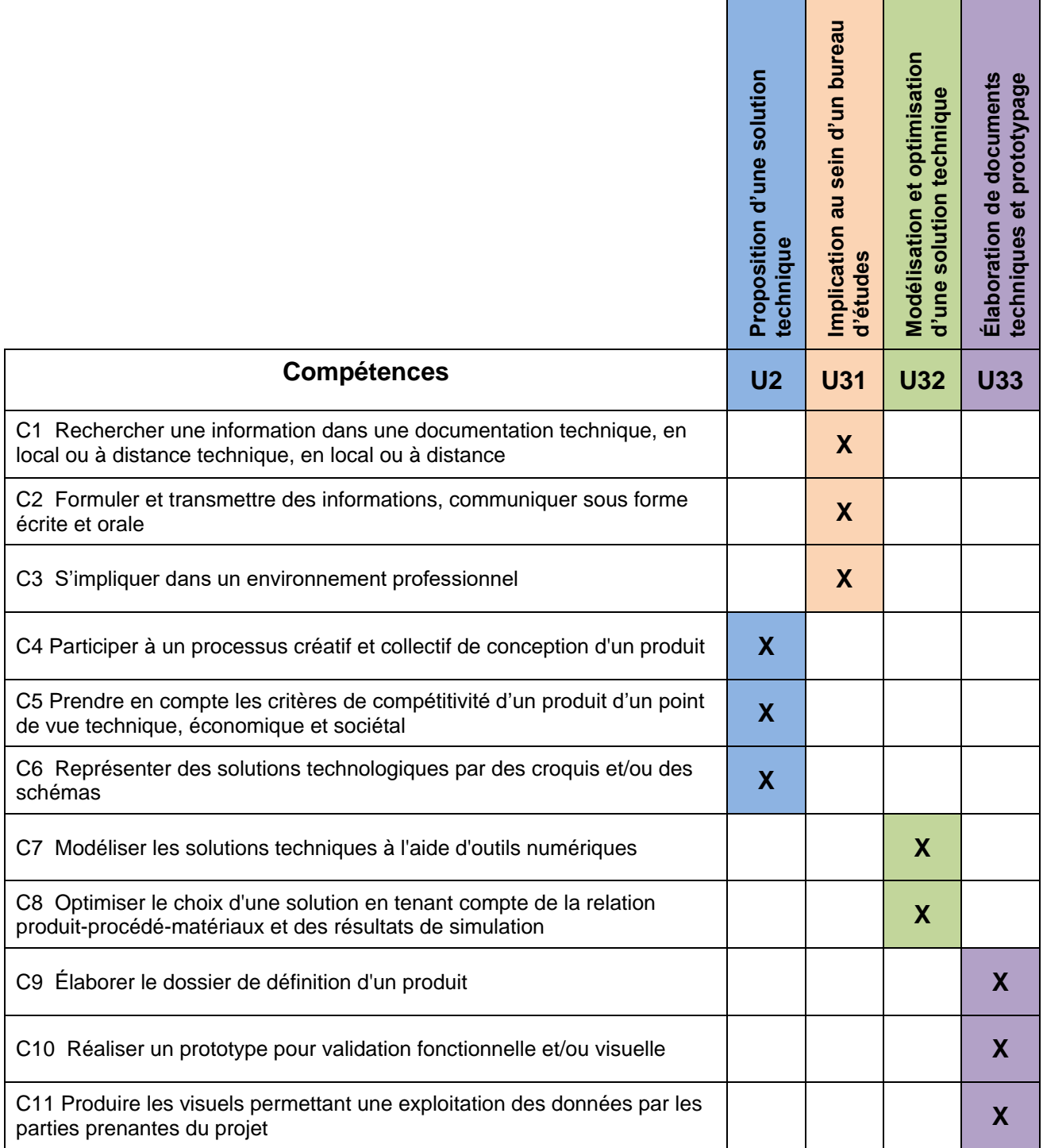

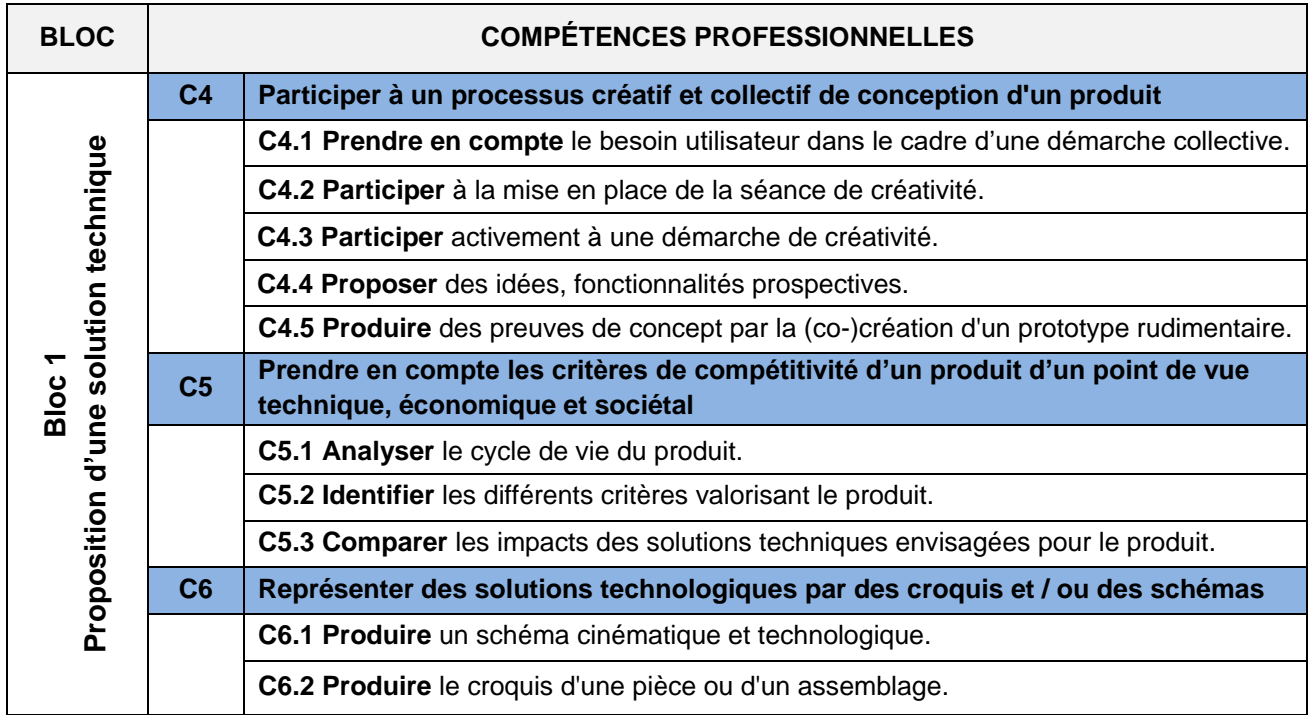

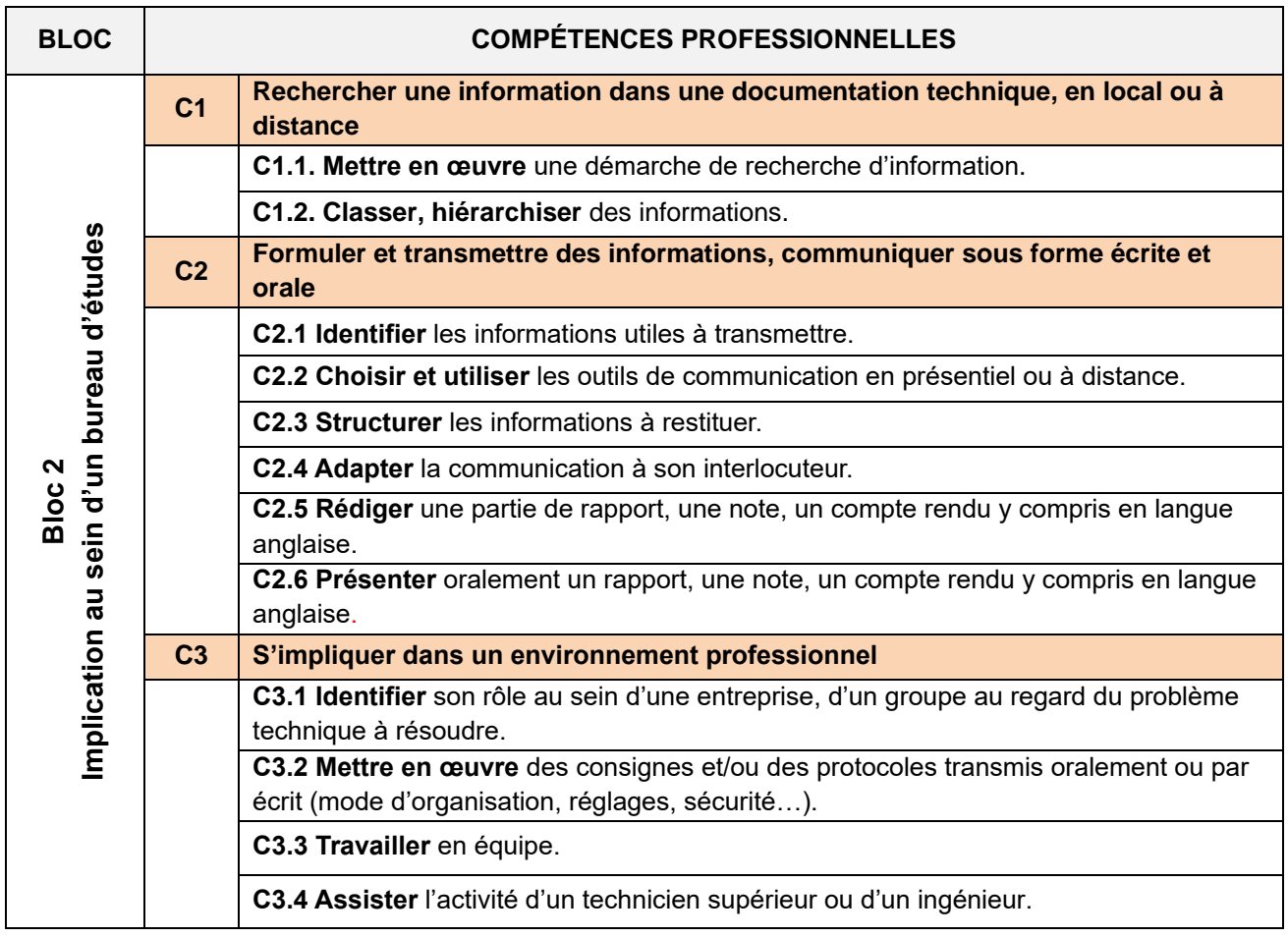

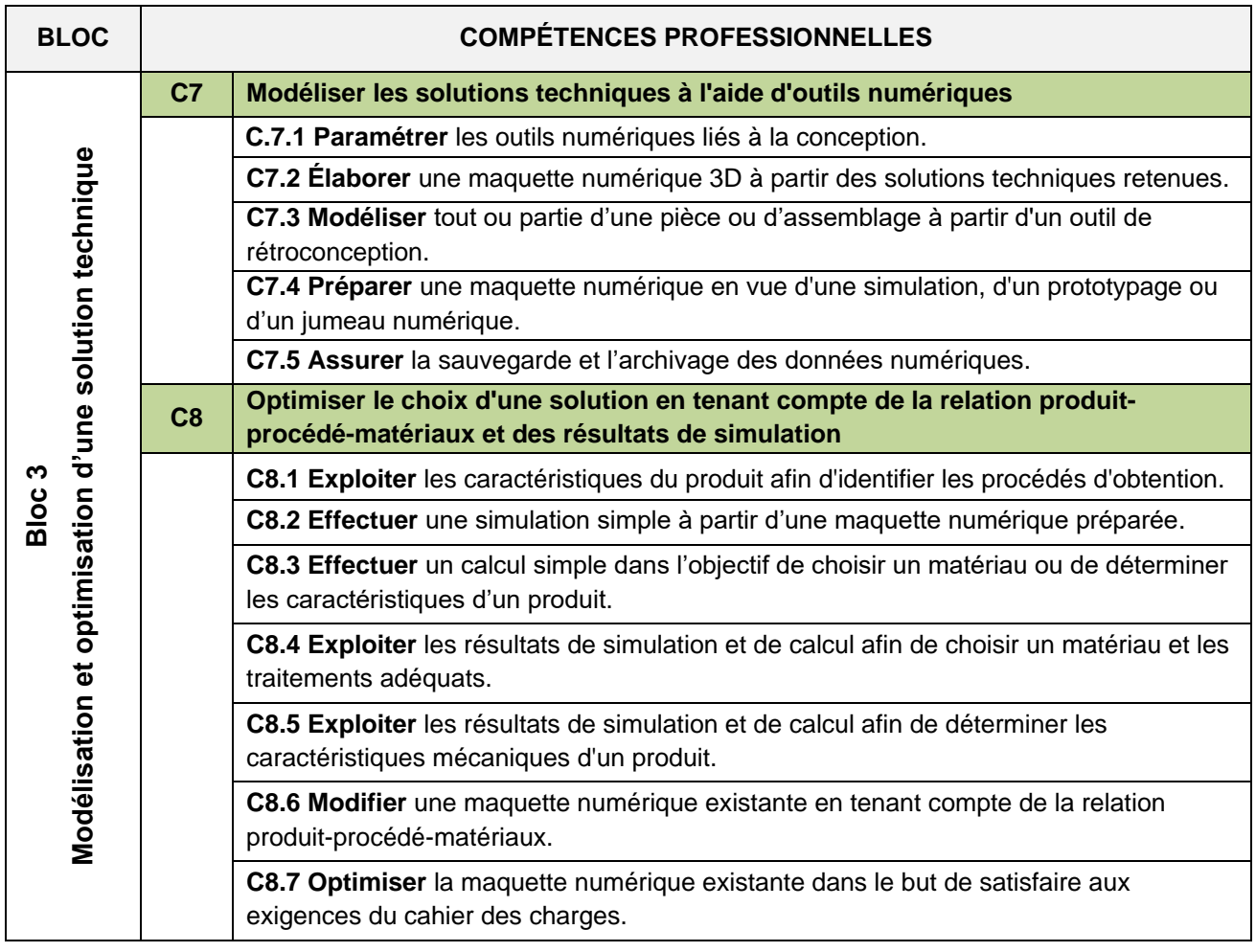

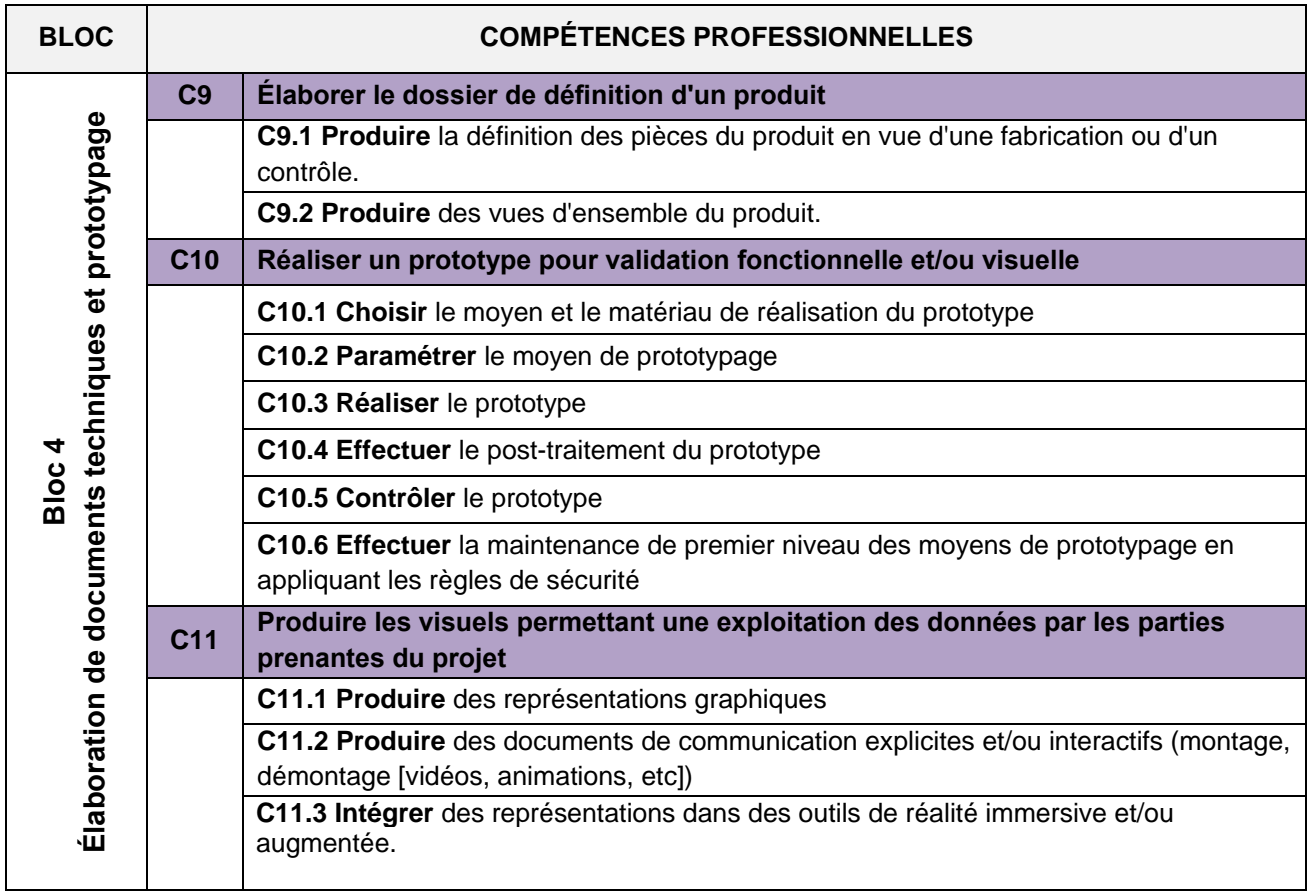

### **UNITÉ U34 – Économie-Gestion**

Le programme sur lequel repose l'unité est défini par l''arrêté du 03 avril 2019 fixant le programme d'enseignement d'économie-gestion des classes préparant au baccalauréat professionnel (B.O. spécial n° 5 du 11 avril 2019).

### **UNITÉ U35 – Prévention-Santé-Environnement**

Pour la classe de 2<sup>nde</sup>, le programme sur lequel repose l'unité est défini par l'arrêté du 03 avril 2019 fixant le programme d'enseignement de prévention santé environnement de la classe de seconde préparant au baccalauréat professionnel (B.O. spécial n° 5 du 11 avril 2019).

Pour les classes de 1<sup>ère</sup> et de terminale, le programme sur lequel repose l'unité est défini par l'arrêté du 03 février 2020 fixant le programme d'enseignement de prévention-santé-environnement des classes de première et terminale préparant au baccalauréat professionnel (BO spécial n° 1 du 6 février 2020).

# **UNITÉ U4 – Langue vivante**

Le programme sur lequel repose l'unité est défini par l''arrêté du 03 avril 2019 fixant le programme d'enseignement de langues vivantes des classes préparant au certificat d'aptitude professionnelle et des classes préparant au baccalauréat professionnel (B.O. spécial n° 5 du 11 avril 2019).

# **UNITÉ U51 – Français**

Pour la classe de 2<sup>nde</sup>, le programme sur lequel repose l'unité est défini par l'arrêté du 03 avril 2019 fixant le programme d'enseignement de français de la classe de seconde préparant au baccalauréat professionnel (B.O. spécial n° 5 du 11 avril 2019).

Pour les classes de 1ère et de terminale, le programme sur lequel repose l'unité est défini par l'arrêté du 03 février 2020 fixant le programme d'enseignement de français des classes de première et terminale préparant au baccalauréat professionnel (BO spécial n° 1 du 6 février 2020).

### **UNITÉ U52 – Histoire-géographie et enseignement moral et civique**

#### *Histoire-géographie*

Pour la classe de 2<sup>nde</sup>, le programme sur lequel repose l'unité est défini par l'arrêté du 03 avril 2019 fixant le programme d'enseignement d'histoire-géographie de la classe de seconde préparant au baccalauréat professionnel (B.O. spécial n° 5 du 11 avril 2019).

Pour les classes de 1<sup>ère</sup> et de terminale, le programme sur lequel repose l'unité est défini par l'arrêté du 03 février 2020 fixant le programme d'enseignement d'histoire-géographie des classes de première et terminale préparant au baccalauréat professionnel (BO spécial n° 1 du 6 février 2020).

#### *Enseignement moral et civique*

Pour la classe de 2<sup>nde</sup>, le programme sur lequel repose l'unité est défini par l'arrêté du 03 avril 2019 fixant le programme d'enseignement moral et civique de la classe de seconde préparant au baccalauréat professionnel (B.O. spécial n° 5 du 11 avril 2019).

Pour les classes de 1<sup>ère</sup> et de terminale, le programme sur lequel repose l'unité est défini par l'arrêté du 03 février 2020 fixant le programme d'enseignement moral et civique des classes de première et terminale préparant au baccalauréat professionnel (BO spécial n° 1 du 6 février 2020).

### **UNITÉ U6 – Arts appliqués et cultures artistiques**

Le programme sur lequel repose l'unité est défini par l'arrêté du 03 avril 2019 fixant le programme d'enseignement d'arts appliqués et cultures artistiques des classes préparant au baccalauréat professionnel (B.O. spécial n° 5 du 11 avril 2019).

### **UNITÉ U7 – Éducation physique et sportive**

Le programme sur lequel repose l'unité est défini par l''arrêté du 03 avril 2019 fixant le programme d'enseignement d'éducation physique et sportive des classes préparant au certificat d'aptitude professionnelle et des classes préparant au baccalauréat professionnel (B.O. spécial n° 5 du 11 avril 2019).

# **UNITÉS FACULTATIVES – UF1 et UF2**

Les candidats peuvent choisir une ou deux unités facultatives parmi les unités possibles et donc une ou deux épreuves facultatives parmi les choix possibles :

> **(UF1 – épreuve EF1) (UF2 – épreuve EF2)**

#### **Unité facultative de langue vivante étrangère ou régionale**

Le programme sur lequel repose l'unité est défini par l'arrêté du 03 avril 2019 fixant le programme d'enseignement de langues vivantes des classes préparant au certificat d'aptitude professionnelle et des classes préparant au baccalauréat professionnel (B.O. spécial n° 5 du 11 avril 2019).

#### **Unité facultative de mobilité**

Les compétences constitutives de l'unité facultative de mobilité sont définies par l'arrêté du 30 août 2019 portant création d'une unité facultative de mobilité et de l'attestation MobilitéPro dans les diplômes du baccalauréat professionnel, du brevet professionnel et du brevet des métiers d'art (BO n° 35 du 26 septembre 2019).

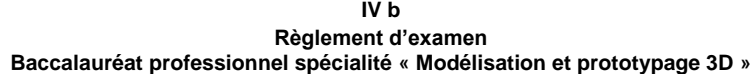

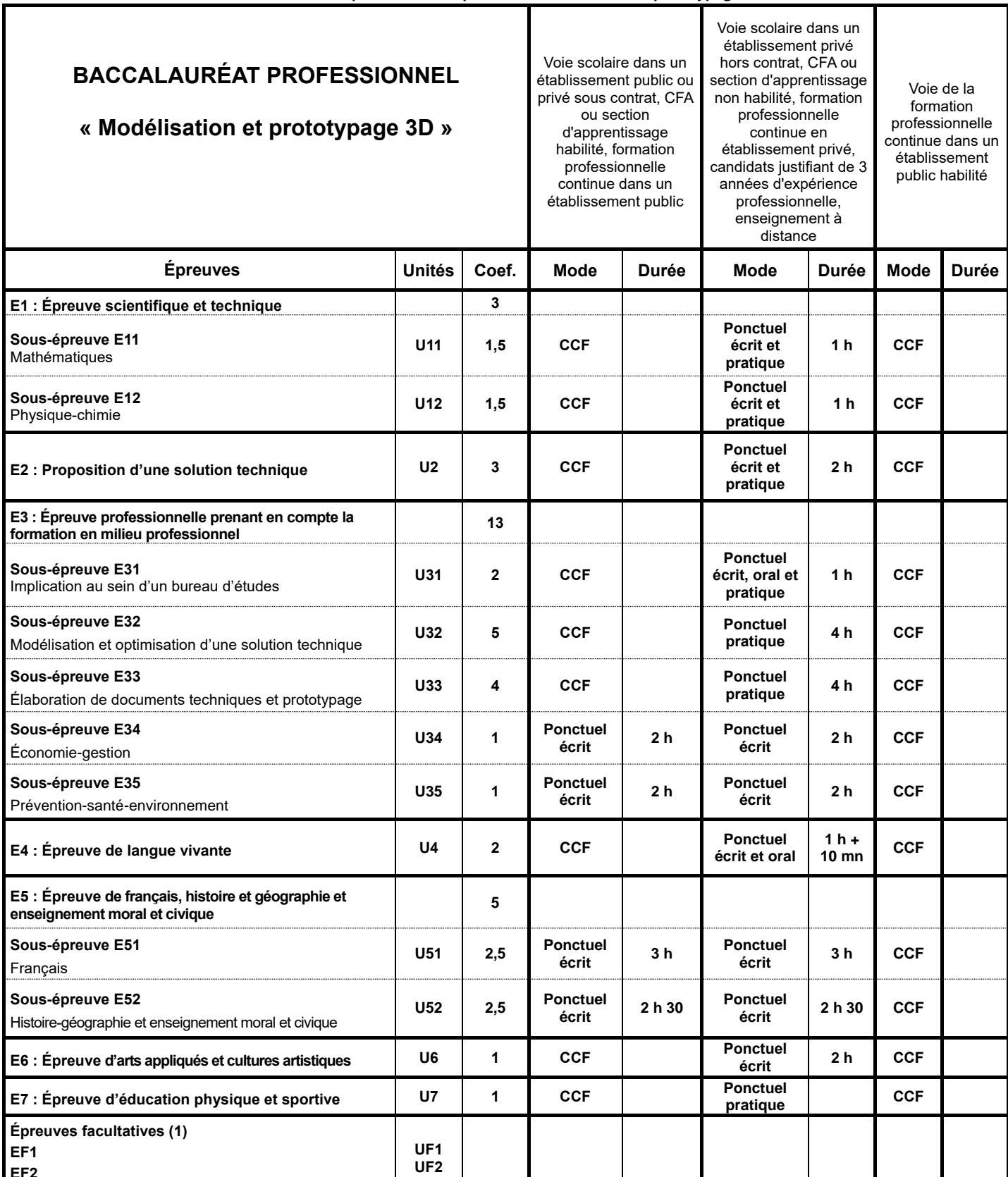

EF2<br>(1) Le candidat peut choisir une ou deux unités facultatives parmi les unités possibles, les conditions sont fixées par la réglementation en vigueur. La langue vivante choisie au titre de l'épreuve<br>facultative est obli

Seuls les points excédant 10 sont pris en compte pour le calcul de la moyenne générale en vue de l'obtention du diplôme et de l'attribution d'une mention.

S'agissant de l'évaluation du chef-d'œuvre, présenté uniquement par les candidats scolaires des établissements d'enseignement public et privé (sous ou hors contrat) et les candidats apprentis, sont<br>pris en compte les point *professionnel.*

**IV c Définition des épreuves Baccalauréat professionnel spécialité « Modélisation et prototypage 3D »**

# **ÉPREUVE E1 ÉPREUVE SCIENTIFIQUE ET TECHNIQUE Unité U11 – U12 Coefficient 3**

Cette épreuve comporte deux sous-épreuves :

- E11 - sous épreuve de mathématiques (U11)

- E12 - sous-épreuve de physique-chimie (U12)

#### **Sous-épreuve E11 - Mathématiques Unité U11 Coefficient 1,5**

La définition de la sous-épreuve actuellement en vigueur est celle fixée dans **l'annexe III** de l'arrêté du 17 juin 2020 fixant les unités générales du baccalauréat professionnel et définissant les modalités d'évaluation des épreuves ou sous-épreuves d'enseignement général (JORF n°165 du 5 juillet 2020).

### **Sous-épreuve E12 - Physique-chimie Unité U12 Coefficient 1,5**

La définition de la sous-épreuve actuellement en vigueur est celle fixée dans **l'annexe IV** de l'arrêté du 17 juin 2020 fixant les unités générales du baccalauréat professionnel et définissant les modalités d'évaluation des épreuves ou sous-épreuves d'enseignement général (JORF n°165 du 5 juillet 2020).

#### **Livret de suivi d'acquisition des compétences**

Afin d'individualiser le parcours de formation de chaque apprenant, il est recommandé de mettre en place un livret individuel au format numérique.

- Objectifs :
	- Assurer la traçabilité de l'évolution du niveau de maîtrise des compétences ;
	- Permettre d'établir des bilans intermédiaires d'acquisition des compétences ;
	- Positionner le candidat dans le cadre des épreuves certificatives évaluées en mode CCF ;
	- D'adapter la formation aux besoins de l'apprenant.
- Descriptif :

Le livret de suivi d'acquisition des compétences est constitué de bilans intermédiaires et d'un bilan terminal de compétences. Ces derniers s'appuient sur l'évaluation des compétences mobilisées :

- lors des différentes activités réalisées en centre de formation ;
- lors des différentes périodes de formation en milieu professionnel. Ces évaluations prennent appui sur le portfolio « activités en entreprise ».

Le livret de suivi d'acquisition des compétences décrit l'évolution du niveau d'acquisition de chacune des compétences de l'apprenant.

Il constitue un appui pour renseigner le livret scolaire du lycée professionnel propre à chaque candidat.

#### **Portfolio « activités en entreprise »**

Un portfolio est obligatoire pour tous les candidats évalués en mode Contrôle en Cours de Formation. Il est recommandé pour les candidats évalués en mode ponctuel, car il constitue un outil d'explicitation des activités professionnelles menées en entreprise. Il est souhaitable de le proposer sous forme numérique.

- Objectifs :
	- Rendre compte des activités exercées en entreprise ;
	- Développer l'analyse du candidat sur ses activités professionnelles ;
	- Permettre de réaliser les évaluations des activités afin de renseigner le livret de suivi d'acquisition des compétences.
- Contenus :
	- Les fiches activités entreprise permettent au candidat de rendre compte de son activité. Elles précisent l'activité et son contexte (types d'opération, secteur d'activité) et les tâches réalisées. L'apprenant y développe une analyse sur ses pratiques selon plusieurs axes : réussites, aléas, difficultés, niveau d'autonomie, niveau de responsabilité, … ;
	- Ces fiches permettent l'évaluation des compétences correspondant aux tâches réalisées.
- Utilisation :
	- L'apprenant complète autant de fiches que d'activités auxquelles il a participé ;
	- Ces fiches sont à la disposition de l'équipe pédagogique et sont archivées durant tout le cycle de formation.
	- Ces fiches contribuent à l'individualisation du parcours de formation (complémentarité formation en centre / formation en entreprise) et à la définition d'objectifs complémentaires sur l'ensemble des périodes en entreprise (Cf. annexes pédagogiques des conventions) ;
	- Ces fiches servent de point d'appui aux « bilans activités en entreprise » renseignés conjointement par le tuteur et le professeur d'enseignement professionnel à l'occasion d'une visite en entreprise, et en présence de l'apprenant ;
	- Ces fiches peuvent être transmises à l'entreprise pour rendre compte des activités exercées pendant la période.

# **ÉPREUVE E2 Proposition d'une solution technique Unité U2 Coefficient 3**

### **Objectif de l'épreuve :**

Cette épreuve permet de valider tout ou partie des compétences suivantes :

**C4 Participer à un processus créatif et collectif de conception d'un produit**

**C5 Prendre en compte les critères de compétitivité d'un produit d'un point de vue technique, économique et sociétal**

**C6 Représenter des solutions technologiques par des croquis et/ ou des schémas**

Les indicateurs d'évaluation correspondant aux compétences évaluées figurent dans la colonne "Indicateurs de performance" des tableaux décrivant les compétences.

D'autres compétences peuvent être mobilisées mais ne seront pas évaluées au cours de l'épreuve.

Il est rappelé que l'évaluation se fait sur toutes les dimensions (savoirs, savoir-faire, attitudes) de la compétence et en aucun cas sur les seuls savoirs associés.

### **Contenu de l'épreuve**

Pour cette épreuve **E2**, les candidats seront placés en situation de réaliser tout ou partie des tâches relatives à l'activité **A1 : Participation à un projet de conception**

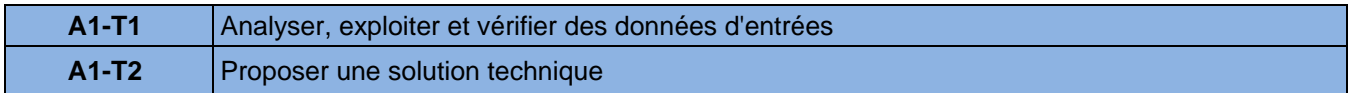

### **Modes d'évaluation**

#### *1. Forme ponctuelle*

L'épreuve se déroule sous la forme d'une **épreuve ponctuelle écrite et pratique d'une durée de 2 heures** et permet aux examinateurs d'évaluer le niveau de maîtrise attendu des compétences **C4, C5 et C6**.

L'épreuve se déroule dans un centre d'examen, établissement formant au baccalauréat professionnel « Modélisation et prototypage 3D », au sein du bureau d'études dédié à la formation.

Une commission d'évaluation est composée de deux professeurs relevant des enseignements professionnels. Pendant et à l'issue de l'épreuve, la commission d'évaluation évalue le candidat et corrige sur place ses productions. Au cours de l'épreuve, un membre de jury sera désigné pour apporter, à la demande des candidats, une assistance technique vis-à-vis des matériels et logiciels utilisés, des procédures spécifiques de mise en œuvre, d'accès aux réseaux…

Le candidat est placé dans un environnement de travail composé d'un poste de travail et des équipements, logiciels et applications informatiques nécessaires à la résolution des problèmes techniques et dispose de toutes les données nécessaires formalisées au travers d'un dossier candidat. Ce dossier comporte tout ou partie des éléments suivants (disponible au format imprimé et/ou numérique) et justes nécessaires au travail demandé :

- cahier des charges ;
- énoncé d'une problématique à résoudre ;
- écoute / retours clients ;
- signaux faibles :
- produits existants, lignée d'objets ;
- brevets, dessins & modèles et dépôts de marques ;
- carnet de croquis, crayon, outils numériques ;
- matériels et matériaux pour la réalisation d'un prototype rudimentaire ;
- résultats des démarches de créativité ;
- éléments clés de la vie du produit.

Les supports retenus pour cette évaluation s'appuient sur des produits récents, grand public et/ou industrialisés, issus du monde économique.

Le dossier candidat est accompagné d'un questionnement qui permet d'orienter le travail du candidat. Sur la base de problèmes techniques à résoudre, les questions permettent d'évaluer les indicateurs de performance associés aux compétences visées. **Le dossier candidat et le questionnement fournis au candidat seront validés par l'IEN-ET responsable du diplôme.**

Lors de l'épreuve E2, le candidat est placé en situation d'exploitation des résultats de la démarche de créativité afin de proposer des solutions techniques prenant en compte les critères de compétitivité d'un produit. Au cours de cette épreuve, le candidat pourra être amené à utiliser des outils de CAO, d'analyse de cycle de vie, d'analyse d'impact environnemental, de choix de matériaux et de procédés ou à réaliser un prototype rudimentaire.

Le candidat est invité à prendre connaissance du dossier candidat et du questionnement associé et à gérer son temps.

L'épreuve écrite et pratique consiste, en tout ou partie, à :

- **prendre en compte** le besoin utilisateur **;**
- **utiliser** les informations issues d'une démarche de créativité ;
- **produire** des preuves de concept par la création d'un prototype rudimentaire ;
- **analyser** le cycle de vie du produit ;
- **identifier** les différents critères valorisant le produit ;
- **comparer** les impacts des solutions techniques envisagées pour le produit ;
- **produire** un schéma cinématique et/ou technologique ;
- **produire** le croquis d'une pièce ou d'un assemblage.

**Tout au long de l'épreuve, il explicite** aux membres de jury sa démarche, les informations mises à sa disposition qu'il mobilise, ainsi que celles qu'il a recherchées et qu'il utilise pour résoudre les problèmes techniques proposés.

La notation de l'épreuve s'obtient à partir de la grille nationale d'évaluation par compétence publiée dans la circulaire nationale d'organisation de l'examen. La ou les compétence(s) mobilisée(s) par le questionnement sont repérée(s).

La note est transmise aux services académiques compétents.

#### *2. Contrôle en cours de formation*

L'inspecteur de l'éducation nationale en charge du diplôme et garant des exigences attendues, veille au bon déroulement de l'examen et plus particulièrement, en réunion académique ou inter académique, à la conformité des mises en situations retenues pour la certification. L'épreuve est organisée sous la responsabilité du chef de centre, chef d'établissement ou de son représentant.

L'évaluation prend en compte les différentes mises en situation professionnelle vécues par le candidat dans le cadre de la formation dispensée en centre de formation et dans le cadre des périodes en milieu professionnel. Les mises en situation professionnelles permettent de contextualiser les compétences à acquérir et font l'objet d'une évaluation régulière.

**Chaque situation de formation représentative de tout ou partie de l'activité A1** fera l'objet d'un suivi des compétences et alimentera le livret de suivi d'acquisition des compétences pour chaque élève ou apprenti (cf. page 64)

Dans la perspective de la certification, des situations de formation significatives devront aborder la globalité de l'activité A1 ainsi que la majorité des compétences détaillées décrites dans le bloc n°1.

L'évaluation s'appuie sur le suivi et les bilans, formalisés par l'équipe pédagogique, des compétences acquises et qui ont été évaluées en centre de formation et/ou en entreprise. Les compétences retenues sont celles visées par l'épreuve.

L'évaluation s'effectue à partir des indicateurs de performance des compétences du référentiel et du niveau d'autonomie et d'exigence terminale.

#### *2.1. Modalités d'évaluation*

À partir du portfolio « activités en entreprise », un bilan des activités en entreprise est réalisé à l'issue de chaque période de formation en milieu professionnel pour chaque élève ou semestriellement pour chaque apprenti. A cette évaluation, s'ajoute sur la base des différentes situations de formation en centre de formation, des bilans intermédiaires réalisés semestriellement par l'ensemble de l'équipe pédagogique d'enseignement professionnel. Ils donnent lieu à un entretien. Ces entretiens sont menés en présence de l'apprenant, par au moins un représentant de cette équipe pédagogique. Chaque bilan intermédiaire est formalisé et intégré au livret de suivi d'acquisition de compétences.

Pour chaque candidat, l'équipe de formateurs ou l'équipe pédagogique constitue un dossier, au cours du dernier semestre de formation comprenant :

- le document descriptif **de deux ou trois** situations d'évaluation significatives retenues et des activités menées par le candidat ;
- la ou les fiches d'évaluation du travail réalisé, renseignées pour le bloc n° 1 de compétences **(C4, C5 et C6) pour les situations d'évaluation significatives retenues et mises en œuvre**.
- le livret de suivi d'acquisition des compétences (bilans intermédiaires).

L'ensemble du dossier décrit ci-dessus, relatif à l'évaluation de l'épreuve E2, est tenu à la disposition de la commission d'évaluation qui se réunira sous l'autorité du chef de centre ou de son représentant.

#### *2.2. Commission d'évaluation*

Une commission d'évaluation est réunie par le chef de centre ou son représentant au cours du dernier trimestre de formation. À cette commission, en tant que membres, est associée **toute l'équipe pédagogique** relevant des enseignements professionnels ayant encadré le candidat dans sa dernière année de formation et d'un représentant du monde professionnel. L'absence de ce dernier ne peut en aucun cas invalider le déroulement de la commission.

À partir du dossier et des éléments fournis, la commission d'évaluation positionne au titre d'un bilan terminal le candidat sur son meilleur niveau de maîtrise du bloc n°1 de compétences (**C4, C5 et C6)** en complétant la grille nationale d'évaluation de **l'épreuve E2** publiée dans la circulaire nationale d'organisation de l'examen.

À l'issue de la réunion de la commission d'évaluation, le dossier est archivé avec la grille nationale d'évaluation dans le centre de formation et tenu à la disposition du jury académique de délibération et de l'autorité académique selon la réglementation en vigueur.

Le chef de centre peut, par souci d'efficacité, permettre à la commission d'évaluation de traiter, au cours d'une seule séance, le positionnement de chaque candidat pour l'ensemble des épreuves et sous-épreuves professionnelles (E2, E31, E32 et E33).

### **ÉPREUVE E3 Épreuve professionnelle prenant en compte la formation en milieu professionnel Unités U31, U32, U33, U34, U35 Coefficient 13**

Cette épreuve est constituée de cinq sous-épreuves :

- Sous-épreuve E31 (unité U31) : implication au sein d'un bureau d'études
- Sous-épreuve E32 (unité U32) : modélisation et optimisation d'une solution technique
- Sous-épreuve E33 (unité U33) : élaboration de documents techniques et prototypage
- Sous-épreuve E34 (unité U34) : économie-gestion.
- Sous-épreuve E35 (unité U35) : prévention santé environnement.

Nota : à l'issue des périodes de formation en milieu professionnel seront délivrées des attestations permettant de vérifier le respect de la durée de la formation en entreprise et le secteur d'activités de cette formation. Un candidat qui n'aura pas présenté́ ces pièces ne pourra pas valider l'épreuve E2 (unité U2), les sous-épreuves E31 (unité U31), E32 (unité U32) et E33 (unité U33) et le diplôme ne pourra pas lui être délivré́.

### **SOUS-ÉPREUVE E31 Implication au sein d'un bureau d'études Unité U31 Coefficient 2**

#### **Objectif de la sous-épreuve**

Cette sous-épreuve permet de valider tout ou partie des compétences suivantes :

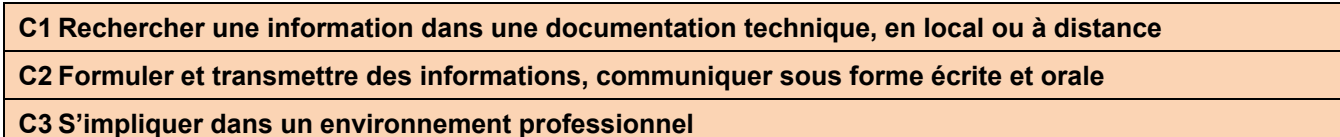

Les indicateurs d'évaluation correspondant aux compétences évaluées figurent dans la colonne "Indicateurs de performance" des tableaux décrivant les compétences. Certaines autres compétences peuvent être mobilisées mais ne seront pas évaluées au cours de la sous-épreuve.

Il est rappelé que l'évaluation se fait sur toutes les dimensions (savoirs, savoir-faire, attitudes) de la compétence et en aucun cas sur les seuls savoirs associés. L'évaluation des candidats au cours de cette sous-épreuve nécessite la mobilisation d'un enseignant d'anglais.

### **Contenu de la sous-épreuve**

Pour cette sous-épreuve **E31**, les candidats seront placés en situation de réaliser tout ou partie des tâches relatives à l'activité **A4.**

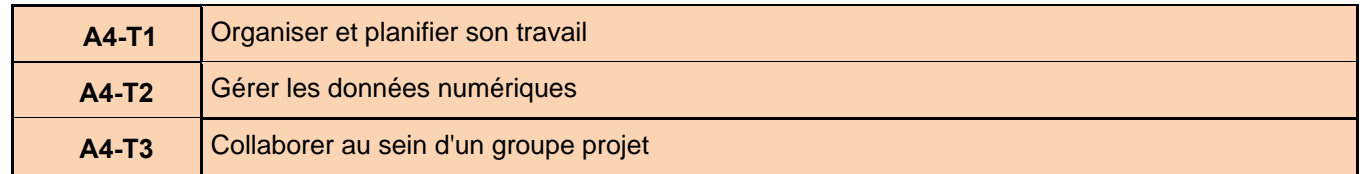

#### **Mode d'évaluation**

#### *1. Forme ponctuelle*

La sous-épreuve se déroule dans un centre d'examen, établissement formant au baccalauréat professionnel « Modélisation et prototypage 3D » au sein du bureau d'études dédié à la formation.

Une commission d'évaluation est composée de deux professeurs (un enseignant des enseignements professionnels et un enseignant d'anglais), et d'un professionnel (à défaut, un autre enseignant).

La sous-épreuve se déroule sous la forme d'une épreuve orale et pratique d'une durée d'une heure et permet aux examinateurs d'évaluer le niveau de maîtrise attendu des compétences **C1, C2 et C3**.

La sous-épreuve E31 est composée de deux parties :

- 1<sup>ère</sup> partie : elle se déroule sous la forme d'un oral permettant aux examinateurs d'évaluer l'implication du candidat dans un environnement professionnel ;
- 2<sup>ème</sup> partie : le candidat est placé en situation de recherche d'informations et de communication écrite et/ou orale**.**

Pendant et à l'issue de l'épreuve, la commission d'évaluation évalue le candidat.

#### **Première partie :**

#### Le rapport

Le support de cette première partie est un **rapport numérique** d'activités en milieu professionnel conduites par le candidat, dans une entreprise de la spécialité.

Élaboré à titre individuel, ce rapport doit être organisé (introduction, numérotation, pagination, etc) et rédigé dans un vocabulaire technique adapté au domaine de l'entreprise. Il ne doit pas excéder dix pages en dehors des annexes. Le candidat y consigne, en particulier :

- une présentation succincte de l'entreprise et son rôle au sein de l'entreprise sur deux pages maximum ;
- une présentation des activités professionnelles menées à partir des problématiques rencontrées (**dont une activité rédigée en langue anglaise n'excédant pas une page).** La présentation en anglais ne doit pas comporter de technicité excessive mais consister en une présentation succincte d'une situation rencontrée dans le cadre du stage. Il pourra s'agir, après une brève présentation du cadre dans lequel le stage s'est déroulé, de présenter une activité particulière en justifiant ce choix ou encore de présenter une situation problème et de proposer une piste de réflexion. Le niveau de maîtrise visé en production orale est B1+ du CECRL ;
- une présentation des méthodes de travail de l'entreprise (travail collaboratif, protocoles et consignes, politique d'archivage, délai d'exécution, interaction avec un technicien supérieur ou un ingénieur).

Ce rapport réalisé par le candidat est transmis selon une procédure définie, soit par le centre d'examen en charge de la sous-épreuve, soit par l'académie pilote pour les candidats relevant du mode ponctuel. Le contrôle de conformité du rapport est effectué selon des modalités définies par les autorités académiques avant l'interrogation. La constatation de **non-conformité** du rapport entraîne l'attribution de la mention « non valide » à la sous-épreuve correspondante. **Le candidat, même présent à la date de la sous-épreuve ne peut être interrogé**. En conséquence, le diplôme ne peut lui être délivré.

Dans le cas où, le jour de l'interrogation, le jury a un doute sur la conformité du rapport d'activités en milieu professionnel, il interroge néanmoins le candidat. L'attribution de la note est réservée dans l'attente d'une nouvelle vérification mise en œuvre selon des modalités définies par les autorités académiques. Si, après vérification, le rapport réalisé par le candidat est déclaré non-conforme, la mention « non valide » est portée à l'épreuve. La nonconformité du rapport réalisé par le candidat peut être prononcée dès lors qu'une des situations suivantes est constatée :

- absence de dépôt du rapport réalisé par le candidat ;
- dépôt du rapport réalisé par le candidat au-delà de la date fixée par la circulaire d'organisation de l'examen ou de l'autorité organisatrice ;
- durée du PFMP inférieure à celle requise par la réglementation de l'examen ;
- attestation de PFMP non visée ou non signée par les personnes habilitées à cet effet.

#### L'oral

Le candidat effectue une présentation orale argumentée, en utilisant les moyens de communication qu'il juge les plus adaptés, des activités conduites en entreprise. À travers ce retour d'expérience, le candidat sera évalué sur ces compétences à :

- **identifier** son rôle au sein d'une entreprise, d'un groupe au regard du problème technique à résoudre ;
- **mettre en œuvre** des consignes et/ou des protocoles transmis oralement ou par écrit (mode d'organisation, réglages, sécurité…) ;
- **travailler** en équipe ;
- **assister** l'activité d'un technicien supérieur ou d'un ingénieur.

Au cours de cette présentation, d'une durée maximale de 10 minutes, les évaluateurs n'interviennent pas.

Au terme de cette prestation, les évaluateurs, qui ont examiné le rapport numérique d'activités mis à leur disposition avant la sous-épreuve conduisent un entretien, d'une durée maximale de 10 minutes, avec le candidat pour approfondir certains points abordés dans le rapport et dans l'exposé dont un temps d'expression orale en interaction en langue anglaise d'une durée maximale de 4 min.

Le but premier de cette partie d'épreuve d'entretien consiste en priorité à évaluer **les compétences langagières** d'un candidat en phase d'expression orale en interaction, et non ses compétences techniques, déjà évaluées par ailleurs. Cette évaluation prend appui sur certains éléments figurant dans la partie rédigée en anglais du rapport en accord avec le niveau de maîtrise visé, à savoir B1+ du CECRL.

#### **Seconde partie :**

À la suite de la première partie et pour réaliser cette seconde partie, un temps d'installation est décompté du temps imparti à l'épreuve. Durant 35 minutes, le candidat est placé en situation de recherche d'informations et 5 minutes seront consacrées à la communication orale en interaction avec le jury. Cela consiste, en tout ou partie, à :

- **mettre en œuvre** une démarche de recherche d'information ;
- **classer**, **hiérarchiser** des informations ;
- **identifier** les informations utiles à transmettre :
- **choisir et utiliser** les outils de communication en présentiel ou à distance ;
- **structurer** les informations à restituer ;
- **adapter** la communication à son interlocuteur ;
- **rédiger** une partie de rapport, une note, un compte rendu ;
- **présenter** oralement un rapport, une note, un compte rendu.

Le candidat est placé dans un environnement de travail composé d'un poste de travail et des équipements, logiciels et applications informatiques nécessaires à la résolution des problèmes techniques et dispose de toutes les données nécessaires formalisées au travers d'un dossier technique. Ce dossier comporte tout ou partie des éléments suivants (disponible au format imprimé et/ou numérique) et justes nécessaires au travail demandé :

- les catalogues constructeurs, les bases de données locales ou à distance ;
- les applications numériques ;
- le protocole de classement et d'archivage ;
- les informations à transmettre ;
- le résultat escompté ;
- l'origine et la destination de l'information ;
- les standards de communication.

Le dossier candidat est accompagné d'un fil conducteur (étapes et tâches à effectuer) qui permet d'orienter le travail du candidat. Sur la base de problématiques techniques à résoudre, les questions permettent d'évaluer les indicateurs de performance associés aux compétences visées. **Le dossier technique et le questionnement fournis au candidat seront validés par l'IEN-ET responsable du diplôme.**

#### **Modalités de notation :**

La notation de la sous-épreuve (première et seconde parties confondues) s'obtient à partir de la grille nationale d'évaluation par compétence publiée dans la circulaire nationale d'organisation de l'examen. La ou les compétence(s) mobilisée(s) par le questionnement sont repérée(s).

La note est transmise aux services académiques compétents.

#### *2. Contrôle en cours de formation*

L'inspecteur de l'éducation nationale en charge du diplôme et garant des exigences attendues, veille au bon déroulement de l'examen et plus particulièrement, en réunion académique ou inter académique, à la conformité des mises en situations retenues pour la certification. La sous-épreuve est organisée sous la responsabilité du chef de centre, chef d'établissement ou de son représentant.

L'évaluation prend en compte les différentes mises en situation professionnelle vécues par le candidat dans le cadre de la formation dispensée en centre de formation et dans le cadre des périodes en milieu professionnel. Les mises en situation professionnelles permettent de contextualiser les compétences à acquérir et font l'objet d'une évaluation régulière.

**Chaque situation de formation représentative de tout ou partie de l'activité A4** fera l'objet d'un suivi des compétences et alimentera le livret de suivi d'acquisition des compétences pour chaque élève ou apprenti. (cf page 64).

Dans la perspective de la certification, des situations de formation significatives devront aborder la globalité de l'activité A4 ainsi que la majorité des compétences détaillées décrites dans le bloc n°2.

L'évaluation s'appuie sur le suivi et les bilans, formalisés par l'équipe pédagogique, des compétences acquises et qui ont été évaluées en centre de formation et/ou en entreprise. Les compétences retenues sont celles visées par l'épreuve. L'évaluation conduite nécessite la participation d'un enseignant d'anglais sur quelques situations d'apprentissage

L'évaluation s'effectue à partir des indicateurs de performance des compétences du référentiel et du niveau d'autonomie et d'exigence terminale.

#### *2.1 Modalités d'évaluation*

À partir du portfolio « activités en entreprise », un bilan des activités en entreprise est réalisé à l'issue de chaque période de formation en milieu professionnel pour chaque élève ou semestriellement pour chaque apprenti. A cette évaluation, s'ajoute sur la base des différentes situations de formation en centre de formation, des bilans intermédiaires réalisés semestriellement par l'ensemble de l'équipe pédagogique d'enseignement professionnel. Ils donnent lieu à un entretien. Ces entretiens sont menés en présence de l'apprenant, par au moins un représentant de cette équipe pédagogique. Chaque bilan intermédiaire est formalisé et intégré au livret de suivi d'acquisition de compétences.

Pour chaque candidat, l'équipe de formateurs ou l'équipe pédagogique constitue un dossier, au cours du dernier semestre de formation comprenant :

- le document descriptif **de deux ou trois** situations d'évaluation significatives retenues et des activités menées par le candidat ;
- la ou les fiches d'évaluation du travail réalisé, renseignées pour le bloc n° 2 de compétences (**C1, C2 et C3) pour les situations d'évaluation significatives retenues et mises en œuvre** ;
- le livret de suivi d'acquisition des compétences (bilans intermédiaires).

L'ensemble du dossier décrit ci-dessus, relatif à l'évaluation de la sous-épreuve E31, est tenu à la disposition de la commission d'évaluation qui se réunira sous l'autorité du chef de centre ou de son représentant.

#### *2.2 Commission d'évaluation*

Une commission d'évaluation est réunie par le chef de centre ou son représentant au cours du dernier trimestre de formation. À cette commission, en tant que membres, est associée **toute l'équipe pédagogique** relevant des enseignements professionnels ayant encadré le candidat dans sa dernière année de formation et d'un représentant du monde professionnel. L'absence de ce dernier ne peut en aucun cas invalider le déroulement de la commission.

À partir du dossier et des éléments fournis, la commission d'évaluation positionne au titre d'un bilan terminal le candidat sur son meilleur niveau de maîtrise du bloc n°1 de compétences **(C1, C2 et C3)** en complétant la grille nationale d'évaluation de **la sous-épreuve E31** publiée dans la circulaire nationale d'organisation de l'examen.

À l'issue de la réunion de la commission d'évaluation, le dossier est archivé avec la grille nationale d'évaluation dans le centre de formation et tenu à la disposition du jury académique de délibération et de l'autorité académique selon la réglementation en vigueur.

Le chef de centre peut, par souci d'efficacité, permettre à la commission d'évaluation de traiter, au cours d'une seule séance, le positionnement de chaque candidat pour l'ensemble des épreuves ou sous-épreuves professionnelles (E2, E31, E32 et E33).

# **SOUS- ÉPREUVE E32 Modélisation et optimisation d'une solution technique Unité U32 Coefficient 5**

#### **Objectif de la sous-épreuve :**

Cette sous-épreuve permet de valider tout ou partie des compétences suivantes :

#### **C7 Modéliser les solutions techniques à l'aide d'outils numériques**

**C8 Optimiser le choix d'une solution en tenant compte de la relation produit- procédé-matériaux et des résultats de simulation**

Les indicateurs d'évaluation correspondant aux compétences évaluées figurent dans la colonne "Indicateurs de performance" des tableaux décrivant les compétences. Certaines autres compétences peuvent être mobilisées mais ne seront pas évaluées au cours de la sous-épreuve.

Il est rappelé que l'évaluation se fait sur toutes les dimensions (savoirs, savoir-faire, attitudes) de la compétence et en aucun cas sur les seuls savoirs associés.

#### **Contenu de la sous-épreuve**

Pour cette sous-épreuve **E32**, les candidats seront placés en situation de réaliser tout ou partie des tâches relatives à l'activité **A2.**

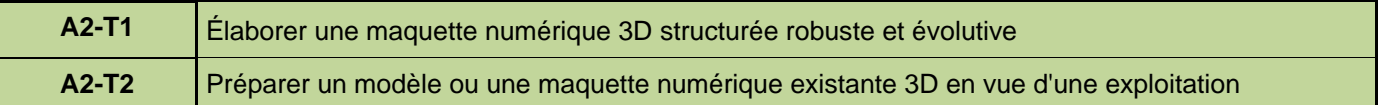

#### **Modes d'évaluation**

#### *1. Forme ponctuelle*

La sous-épreuve se déroule sous la forme d'une **épreuve pratique d'une durée de 4 heures** et permet aux examinateurs d'évaluer le niveau de maîtrise attendu des compétences **C7 et C8**.

Cette sous-épreuve se déroule dans un centre d'examen, établissement formant au baccalauréat professionnel « Modélisation et prototypage 3D », au sein du bureau d'études dédié à la formation.

Au cours de la sous-épreuve, un membre de jury, apporte à la demande des candidats, une assistance technique vis-à-vis des matériels et logiciels utilisés, des procédures spécifiques de mise en œuvre, d'accès aux réseaux.

Une commission d'évaluation est composée de deux professeurs des enseignements professionnels pour cette épreuve pratique.

Pendant et à l'issue de la sous-épreuve, la commission d'évaluation évalue le candidat et corrige sur place les productions. Cette commission suit et évalue sur la durée de la sous-épreuve plusieurs candidats et dispose d'un temps d'harmonisation spécifique pour arrêter la notation de chaque candidat.

Le candidat est placé dans un environnement de travail composé d'un poste de travail et des équipements, de logiciels et applications informatiques nécessaires à la résolution des problèmes techniques et dispose de toutes les données nécessaires formalisées au travers d'un dossier candidat. Ce dossier comporte tout ou partie des éléments suivants (disponible au format imprimé et/ou numérique) et justes nécessaires au travail demandé :

- environnement numérique de travail ;
- cahier des charges ;
- maquette numérique existante, éventuellement préparée en vue d'une simulation ;
- modeleur volumique paramétrique et modules complémentaires ;
- solutions techniques retenues (croquis et schémas) :
- instruments de mesure (pied à coulisse, alésomètre...) ;
- ressources numériques et documentaires sur les matériaux, traitements, et procédés d'obtention ;
- résultats de simulation et de calcul ;
- logiciel de simulation et de calcul.

Le dossier candidat est accompagné d'un questionnement qui permet d'orienter le travail du candidat. Sur la base de problèmes techniques à résoudre, les questions permettent d'évaluer les indicateurs de performance associés aux compétences visées. **Le dossier candidat et le questionnement fournis au candidat seront validés par l'IEN-ET responsable du diplôme.**

La sous-épreuve E32 est composée de deux parties :

- **·** 1<sup>ère</sup> partie : à partir de documents techniques, le candidat doit réaliser tout ou partie d'un modèle numérique.
- 2<sup>nde</sup> partie : à l'aide de calculs, d'outils ou de résultats de simulation, d'informations sur le procédé d'élaboration et sur les matériaux, le candidat sera amené à modifier et/ou optimiser un modèle numérique.

Le candidat est invité à prendre connaissance du dossier candidat et du questionnement associé et à gérer son temps.

La sous-épreuve pratique consiste, en tout ou partie à :

Dans une première partie :

- **paramétrer** les outils numériques liés à la conception ;
- **élaborer** un modèle numérique 3D à partir des solutions techniques retenues ;
- **préparer** une maquette numérique en vue d'une simulation, d'un prototypage ou d'un jumeau numérique :
- **assurer** la sauvegarde et l'archivage des données numériques ;

Dans une seconde partie :

- **exploiter** les caractéristiques du produit afin d'identifier les procédés d'obtention ;
- **effectuer** une simulation simple à partir d'une maquette numérique préparée ;
- **effectuer** un calcul simple dans l'objectif de choisir un matériau ou de déterminer les caractéristiques d'un produit ;
- **exploiter** les résultats de simulation et de calcul afin de choisir un matériau et les traitements adéquats ;
- **exploiter** les résultats de simulation et de calcul afin de déterminer les caractéristiques mécaniques d'un produit ;
- **modifier** le modèle numérique existant en tenant compte de la relation produit-procédé-matériaux ;
- **optimiser** le modèle numérique existant dans le but de satisfaire aux exigences du cahier des charges.

La notation de la sous-épreuve s'obtient à partir de la grille nationale d'évaluation par compétence publiée dans la circulaire nationale d'organisation de l'examen. La ou les compétence(s) mobilisée(s) par le questionnement sont repérée(s).

La note est transmise aux services académiques compétents.

#### *2. Contrôle en cours de formation*

L'inspecteur de l'éducation nationale en charge du diplôme et garant des exigences attendues, veille au bon déroulement de l'examen et plus particulièrement, en réunion académique ou inter académique, à la conformité des mises en situations retenues pour la certification. La sous-épreuve est organisée sous la responsabilité du chef de centre, chef d'établissement ou de son représentant.

L'évaluation prend en compte les différentes mises en situation professionnelle vécues par le candidat dans le cadre de la formation dispensée en centre de formation et dans le cadre des périodes en milieu professionnel. Les mises en situation professionnelles permettent de contextualiser les compétences à acquérir et font l'objet d'une évaluation régulière.

**Chaque situation de formation représentative de tout ou partie de l'activité A2** fera l'objet d'un suivi des compétences et alimentera le bilan individuel de compétences pour chaque élève ou apprenti.

Dans la perspective de la certification, des situations de formation significatives devront aborder la globalité de l'activité A2 ainsi que la majorité des compétences détaillées décrites dans le bloc n°3.

L'évaluation s'appuie sur le suivi et les bilans, formalisés par l'équipe pédagogique, des compétences acquises et qui ont été évaluées en centre de formation et/ou en entreprise. Les compétences retenues sont celles visées par l'épreuve.

L'évaluation s'effectue à partir des indicateurs de performances des compétences du référentiel et du niveau d'autonomie et d'exigence terminale.

#### *2.3 Modalités d'évaluation*

À partir du portfolio « activités en entreprise », un bilan des activités en entreprise est réalisé à l'issue de chaque période de formation en milieu professionnel pour chaque élève ou semestriellement pour chaque apprenti. À cette évaluation, s'ajoute sur la base des différentes situations de formation en centre de formation, des bilans intermédiaires réalisés semestriellement par l'ensemble de l'équipe pédagogique d'enseignement professionnel. Ils donnent lieu à un entretien. Ces entretiens sont menés en présence de l'apprenant, par au moins un représentant de cette équipe pédagogique. Chaque bilan intermédiaire est formalisé et intégré au livret de suivi d'acquisition de compétences.

Pour chaque candidat, l'équipe de formateurs ou l'équipe pédagogique constitue un dossier, au cours du dernier semestre de formation comprenant :

- le document descriptif **de deux ou trois** situations d'évaluation significatives retenues et des activités menées par le candidat ;
- la ou les fiches d'évaluation du travail réalisé, renseignées pour le bloc n° 3 de compétences **(C7 et C8) pour les situations d'évaluation significatives retenues et mises en œuvre** ;
- le livret de suivi d'acquisition des compétences (bilans intermédiaires).

L'ensemble du dossier décrit ci-dessus, relatif à l'évaluation de la sous-épreuve E32 est tenu à la disposition de la commission d'évaluation qui se réunira sous l'autorité du chef de centre ou de son représentant.

#### *2.4 Commission d'évaluation*

Une commission d'évaluation est réunie par le chef de centre ou son représentant au cours du dernier trimestre de formation. À cette commission, en tant que membres, est associée **toute l'équipe pédagogique** relevant des enseignements professionnels ayant encadré le candidat dans sa dernière année de formation et d'un représentant du monde professionnel. L'absence de ce dernier ne peut en aucun cas invalider le déroulement de la commission.

À partir du dossier et des éléments fournis, la commission d'évaluation positionne au titre d'un bilan terminal le candidat sur son meilleur niveau de maîtrise du bloc n°3 de compétences **(C7 et C8)** en complétant la grille nationale d'évaluation de **la sous-épreuve E32** dans la circulaire nationale d'organisation de l'examen.

À l'issue de la réunion de la commission d'évaluation, le dossier est archivé avec la grille nationale d'évaluation dans le centre de formation et tenu à la disposition du jury académique de délibération et de l'autorité académique selon la réglementation en vigueur.

Le chef de centre peut, par souci d'efficacité, permettre à la commission d'évaluation de traiter, au cours d'une seule séance, le positionnement de chaque candidat pour l'ensemble des épreuves et sous-épreuves professionnelles (E2, E31, E32 et E33).
# **SOUS- ÉPREUVE E33 Élaboration de documents techniques et prototypage Unité U33 Coefficient 4**

# **Objectif de la sous épreuve :**

Cette sous-épreuve permet de valider tout ou partie des compétences suivantes :

**C9 Élaborer le dossier de définition d'un produit C10 Réaliser un prototype pour validation fonctionnelle et/ou visuelle C11 Produire les visuels permettant une exploitation des données par les parties prenantes du projet**

Les indicateurs d'évaluation correspondant aux compétences évaluées figurent dans la colonne "Indicateurs de performance" des tableaux décrivant les compétences. Certaines autres compétences peuvent être mobilisées mais ne seront pas évaluées au cours de la sous-épreuve.

Il est rappelé que l'évaluation se fait sur toutes les dimensions (savoirs, savoir-faire, attitudes) de la compétence et en aucun cas sur les seuls savoirs associés.

#### **Contenu de la sous-épreuve**

Pour cette sous-épreuve **E33**, les candidats seront placés en situation de réaliser tout ou partie des tâches relatives à l'activité **A3.**

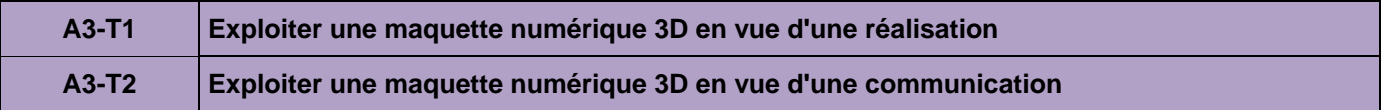

# **Modes d'évaluation**

# *1. Forme ponctuelle*

La sous-épreuve se déroule sous la forme d'une **épreuve pratique d'une durée de 4 heures** et permet aux examinateurs d'évaluer le niveau de maîtrise attendu des compétences **C9, C10 et C11**.

La sous-épreuve se déroule dans un centre d'examen, établissement formant au baccalauréat professionnel « Modélisation et prototypage 3D », au sein du bureau d'études dédié à la formation.

Au cours de la sous-épreuve, un membre de jury, apporte à la demande des candidats, une assistance technique vis-à-vis des matériels et logiciels utilisés, des procédures spécifiques de mise en œuvre, d'accès aux réseaux.

Une commission d'évaluation est composée d'un professeur des enseignements professionnels et d'un professionnel (à défaut, un autre enseignant du domaine professionnel) pour cette sous-épreuve pratique.

Pendant et à l'issue de la sous-épreuve, la commission d'évaluation évalue le candidat et corrige sur place les productions. Cette commission suit et évalue sur la durée de la sous-épreuve plusieurs candidats et dispose d'un temps d'harmonisation spécifique pour arrêter la notation de chaque candidat.

Le candidat est placé dans un environnement de travail composé d'un poste de travail et des équipements, de logiciels et applications informatiques nécessaires à la résolution des problèmes techniques et dispose de toutes les données nécessaires formalisées au travers d'un dossier candidat. Ce dossier comporte tout ou partie des éléments suivants (disponible au format imprimé et/ou numérique) et justes nécessaires au travail demandé :

- cahier des charges ;
- maquette numérique 3D réalisée dans les phases précédentes ;
- analyses fonctionnelles déjà effectuées ;
- procédés d'industrialisation retenus (les moyens de prototypages) ;
- dossier technique des moyens de prototypage ;
- procédures qualité de l'entreprise ;
- extraits de normes, réglementations appliquées à l'entreprise ;
- consignes et règlement relatifs à la santé, la sécurité et à la protection de l'environnement.

Le dossier candidat est accompagné d'un questionnement qui permet d'orienter le travail du candidat. Sur la base de problèmes techniques à résoudre, les questions permettent d'évaluer les indicateurs de performance associés aux compétences visées. **Le dossier candidat et le questionnement fournis au candidat seront validés par l'IEN-ET responsable du diplôme.**

Le candidat est invité à prendre connaissance du dossier candidat et du questionnement associé et à gérer son temps.

La sous-épreuve E33 est composée de deux parties :

- 1<sup>ère</sup> partie : à partir de l'exploitation d'une maquette numérique 3D, le candidat doit réaliser un prototype qui participe à la validation d'une solution constructive.
- 2<sup>nde</sup> partie : à partir de l'exploitation d'une maquette numérique 3D, le candidat doit élaborer tout ou partie du dossier de définition du produit et produire des visuels.

La sous-épreuve pratique consiste en tout ou partie à :

Dans une première partie :

- **Contrôler** l'état du moyen de prototypage ;
- **Réaliser** un prototype permettant la validation fonctionnelle et/ou visuelle du produit.

Pour cela le candidat est amené à :

- **Choisir** le moyen et le matériau de réalisation du prototype **;**
- **Paramétrer** le moyen de prototypage ;
- **Lancer** la réalisation du prototype.

Dans une seconde partie :

- **Élaborer** le dossier de définition ou des visuels du produit ;
- **Produire** les visuels permettant une exploitation des données par les parties prenantes du projet**.**

Pour cela, le candidat est amené à :

- **Produire** la définition des pièces du produit en vue d'une fabrication ou d'un contrôle ;
- **Produire** des vues d'ensemble du produit ;
- **Produire** des représentations graphiques ;
- Produire des documents de communication explicites et/ou interactifs (montage, démontage [vidéos, animations, etc]).

Pendant ou à l'issue de la seconde partie, le candidat est amené à :

- **Suivre** la réalisation du prototype ;
- **Effectuer** le post-traitement du prototype ;
- **Contrôler** le prototype.

La notation de la sous-épreuve s'obtient à partir de la grille nationale d'évaluation par compétence publiée dans la circulaire nationale d'organisation de l'examen. La ou les compétence(s) mobilisée(s) par le questionnement sont repérée(s).

La note est transmise aux services académiques compétents.

#### *2. Contrôle en cours de formation*

L'inspecteur de l'éducation nationale en charge du diplôme et garant des exigences attendues, veille au bon déroulement de l'examen et plus particulièrement, en réunion académique ou inter académique, à la conformité des mises en situations retenues pour la certification. La sous-épreuve est organisée sous la responsabilité du chef de centre, chef d'établissement ou de son représentant.

L'évaluation prend en compte les différentes mises en situation professionnelle vécues par le candidat dans le cadre de la formation dispensée en centre de formation et dans le cadre des périodes en milieu professionnel. Les mises en situation professionnelles permettent de contextualiser les compétences à acquérir et font l'objet d'une évaluation régulière.

**Chaque situation de formation représentative de tout ou partie de l'activité A3** fera l'objet d'un suivi des compétences et alimentera le livret de suivi d'acquisition des compétences pour chaque élève ou apprenti. (cf. page 64)

Dans la perspective de la certification, des situations de formation significatives devront aborder la globalité de l'activité A3 ainsi que la majorité des compétences détaillées décrites dans le bloc n°4.

L'évaluation s'appuie sur le suivi et les bilans, formalisés par l'équipe pédagogique, des compétences acquises et qui ont été évaluées en centre de formation et/ou en entreprise. Les compétences retenues sont celles visées par l'épreuve.

L'évaluation s'effectue à partir des indicateurs de performance des compétences du référentiel et du niveau d'autonomie et d'exigence terminale.

#### *2.1 Modalités d'évaluation*

À partir du portfolio « activités en entreprise », un bilan des activités en entreprise est réalisé à l'issue de chaque période de formation en milieu professionnel pour chaque élève ou semestriellement pour chaque apprenti. A cette évaluation, s'ajoute sur la base des différentes situations de formation en centre de formation, des bilans intermédiaires réalisés semestriellement par l'ensemble de l'équipe pédagogique d'enseignement professionnel. Ils donnent lieu à un entretien. Ces entretiens sont menés en présence de l'apprenant, par au moins un représentant de cette équipe pédagogique. Chaque bilan intermédiaire est formalisé et intégré au livret de suivi d'acquisition de compétences.

Pour chaque candidat, l'équipe de formateurs ou l'équipe pédagogique constitue un dossier, au cours du dernier semestre de formation comprenant :

- le document descriptif **de deux ou trois** situations d'évaluation significatives retenues et des activités menées par le candidat ;
- la ou les fiches d'évaluation du travail réalisé, renseignées pour le bloc n° 4 de compétences **(C9, C10 et C11) pour les situations d'évaluation significatives retenues et mises en œuvre** ;
- le livret de suivi d'acquisition des compétences (bilans intermédiaires).

L'ensemble du dossier décrit ci-dessus, relatif à l'évaluation de l'épreuve E33, est tenu à la disposition de la commission d'évaluation qui se réunira sous l'autorité du chef de centre ou de son représentant.

#### *2.2 Commission d'évaluation*

Une commission d'évaluation est réunie par le chef de centre ou son représentant au cours du dernier trimestre de formation. À cette commission, en tant que membres, est associée **toute l'équipe pédagogique** relevant des enseignements professionnels ayant encadré le candidat dans sa dernière année de formation et d'un représentant du monde professionnel. L'absence de ce dernier ne peut en aucun cas invalider le déroulement de la commission.

À partir du dossier et des éléments fournis, la commission d'évaluation positionne au titre d'un bilan terminal le candidat sur son meilleur niveau de maîtrise du bloc n°4 de compétences (**C9, C10 et C11)** en complétant la grille nationale d'évaluation de **sous-épreuve E33** publiée dans la circulaire nationale d'organisation de l'examen.

À l'issue de la réunion de la commission d'évaluation, le dossier est archivé avec la grille nationale d'évaluation dans le centre de formation et tenu à la disposition du jury académique de délibération et de l'autorité académique selon la réglementation en vigueur.

Le chef de centre peut, par souci d'efficacité, permettre à la commission d'évaluation de traiter, au cours d'une seule séance, le positionnement de chaque candidat pour l'ensemble des épreuves et sous-épreuves professionnelles (E2, E31, E32 et E33).

# **Sous-épreuve E34 Économie-gestion Unités U34 Coefficient 1**

La définition de la sous-épreuve actuellement en vigueur est celle fixée dans **l'annexe VI** de l'arrêté du 17 juin 2020 fixant les unités générales du baccalauréat professionnel et définissant les modalités d'évaluation des épreuves ou sous-épreuves d'enseignement général (JORF n°165 du 5 juillet 2020).

# **Sous-épreuve E35 Prévention santé environnement Unités U35 Coefficient 1**

La définition de la sous-épreuve actuellement en vigueur est celle fixée dans **l'annexe VIII** de l'arrêté du 17 juin 2020 fixant les unités générales du baccalauréat professionnel et définissant les modalités d'évaluation des épreuves ou sous-épreuves d'enseignement général (JORF n°165 du 5 juillet 2020).

# **ÉPREUVE E4 Langue vivante Unité U4 Coefficient 2**

La définition de l'épreuve actuellement en vigueur est celle fixée dans **l'annexe V** de l'arrêté du 17 juin 2020 fixant les unités générales du baccalauréat professionnel et définissant les modalités d'évaluation des épreuves ou sousépreuves d'enseignement général (JORF n°165 du 5 juillet 2020).

# **ÉPREUVE E5 Français, histoire-géographie et enseignement moral et civique Unité U51-Unité U52 Coefficient 5**

Cette épreuve comporte deux sous-épreuves :

- E51 sous épreuve de français (U51)
- E52 sous épreuve d'histoire-géographie et d'enseignement moral et civique (U52)

#### **Sous-épreuve E51 Français Unités U51 Coefficient 2,5**

La définition de la sous-épreuve actuellement en vigueur est celle fixée dans **l'annexe I** de l'arrêté du 17 juin 2020 fixant les unités générales du baccalauréat professionnel et définissant les modalités d'évaluation des épreuves ou sous-épreuves d'enseignement général (JORF n°165 du 5 juillet 2020).

### **Sous-épreuve E52 Histoire-géographie et enseignement moral et civique Unités U52 Coefficient 2,5**

La définition de la sous-épreuve actuellement en vigueur est celle fixée dans **l'annexe II** de l'arrêté du 17 juin 2020 fixant les unités générales du baccalauréat professionnel et définissant les modalités d'évaluation des épreuves ou sous-épreuves d'enseignement général (JORF n°165 du 5 juillet 2020).

# **ÉPREUVE E6 Arts appliqués et cultures artistiques Unité U6 Coefficient 1**

La définition de l'épreuve actuellement en vigueur est celle fixée dans **l'annexe IX** de l'arrêté du 17 juin 2020 fixant les unités générales du baccalauréat professionnel et définissant les modalités d'évaluation des épreuves ou sousépreuves d'enseignement général (JORF n°165 du 5 juillet 2020).

# **ÉPREUVE E7 Éducation physique et sportive Unité U7 Coefficient 1**

La définition de l'épreuve d'éducation physique et sportive actuellement en vigueur est celle fixée dans **l'annexe X** de l'arrêté du 17 juin 2020 les unités générales du baccalauréat professionnel et définissant les modalités d'évaluation des épreuves ou sous-épreuves d'enseignement général (JORF n°165 du 5 juillet 2020).

# **ÉPREUVES FACULTATIVES Unité UF1, Unité UF2**

Les candidats peuvent choisir une ou deux unités facultatives parmi les unités possibles, et donc une ou deux épreuves facultatives parmi les choix possibles :

# **(UF1, épreuve EF1), (UF2, épreuve EF2)**

# **Épreuve facultative de langue vivante étrangère ou régionale**

L'épreuve actuellement en vigueur qui est attachée à cette unité a pour but de vérifier la capacité du candidat de comprendre une langue vivante parlée et la capacité de s'exprimer de manière intelligible pour un interlocuteur n'exigeant pas de particularités linguistiques excessives sur un sujet d'intérêt général. Elle englobe l'ensemble des compétences énumérées **dans l'annexe XI** de l'arrêté du 17 juin 2020 fixant les unités générales du baccalauréat professionnel et définissant les modalités d'évaluation des épreuves ou sous-épreuves d'enseignement général (JORF n°165 du 5 juillet 2020).

# **Épreuve facultative de mobilité**

L'épreuve facultative de mobilité est définie par l'arrêté du 30 août 2019 portant création d'une unité facultative de mobilité et de l'attestation MobilitéPro dans le diplôme du baccalauréat professionnel, du brevet professionnel et du brevet des métiers d'art (BO n° 35 du 26 septembre 2019).

#### **ANNEXE V Périodes de formation en milieu professionnel Baccalauréat professionnel spécialité « Modélisation et prototypage 3D »**

# **1. Objectifs de formation en milieu professionnel**

Les périodes de formation en milieu professionnel se déroulent dans une ou des entreprises intervenant dans les domaines d'activités, mentionnés dans le référentiel des activités professionnelles. Ces entreprises d'accueil répondent aux exigences de la formation des candidats aux épreuves du baccalauréat professionnel préparé.

Les périodes de formation en milieu professionnel correspondent à une formation réelle pour initier, conforter et renforcer celles dispensées en établissement de formation. L'équipe pédagogique veille à assurer la complémentarité des acquisitions de compétences entre le centre de formation et les entreprises d'accueil.

Elles ont pour but de permettre à l'élève de travailler en situation réelle, de s'insérer dans une équipe et d'appréhender l'entreprise dans ses structures, ses fonctions, son organisation et ses contraintes.

La répartition de la formation en milieu professionnel est définie en étroite concertation avec les entreprises concernées. Elles doivent concourir au développement de tout ou partie des compétences du référentiel de compétences et visent à développer les capacités d'autonomie et de responsabilité́ du candidat à l'issue de sa formation.

La formation en milieu professionnel permet :

- de conforter un projet professionnel et d'être accompagné dans un projet d'orientation ;
- de participer à des activités afin de conforter et d'acquérir des savoirs, savoir-faire et aptitudes (savoir-être) ;
- de s'insérer dans une équipe professionnelle ;
- d'observer, comprendre et analyser, lors de situations réelles, les différents éléments liés à des stratégies industrielles ;
- d'appréhender concrètement la réalité des contraintes économiques, humaines et techniques de l'entreprise ;
- de comprendre la nécessité de l'intégration du concept de la qualité dans toutes les activités développées ;
- d'intervenir sur des technologies ou des équipements spécifiques ou très récents dont ne disposent pas les établissements de formation ;
- de comprendre l'importance de l'application des règles d'hygiène et de sécurité, des méthodes de travail et du respect de l'environnement ;
- d'observer et d'analyser au travers de situations réelles, les différents éléments d'une stratégie de qualité́ et de percevoir concrètement les coûts induits de la non qualité́ ;
- mettre en œuvre des compétences dans le domaine de la communication, établissant, en particulier, de véritables relations avec différents interlocuteurs ou services de l'entreprise ;
- de prendre conscience de l'importance de la compétence de tous les acteurs et des services de l'entreprise.

Le choix des activités les plus pertinentes, en fonction du milieu professionnel d'accueil, doit être arrêté́ par l'équipe pédagogique, en liaison avec le milieu professionnel. L'annexe pédagogique jointe à la convention fixera les exigences minimales.

# **2. Organisation de la formation en milieu professionnel**

#### **2.1. Voie scolaire / PFMP**

La [circulaire n° 2016-053 du 29](https://www.education.gouv.fr/bo/16/Hebdo13/MENE1608407C.htm) mars 2016 prévoit l'organisation et l'accompagnement des périodes de formation en milieu professionnel.

La durée des périodes de formation en milieu professionnel est de **22 semaines.**

#### **2.1.1. Positionnement pour le statut scolaire**

Pour les candidats positionnés par décision du recteur la durée minimale de la période en milieu professionnel est de 10 semaines pour les candidats de la voie scolaire (Articles D 337-62 à D337-65 du code de l'éducation).

L'équipe pédagogique détermine avec le candidat, en fonction de son parcours et de son projet professionnel le ou les secteurs sur lesquels doivent porter les périodes en milieu professionnel ainsi que leur durée. Dans le cas où le cycle de formation se déroule sur deux ans (élèves venant d'un CAP d'un autre secteur ou d'une seconde

générale ou technologique par exemple) la durée des PFMP est ramenée à 16 semaines conformément à l'arrêté du 21 novembre 2018 précité.

#### **2.1.2. Préparation, organisation, suivi, exploitation**

Les entreprises retenues pour les alternances en milieu professionnel doivent permettre au candidat de découvrir et d'être formé au sein des secteurs d'activité ciblés par le référentiel, en adéquation également avec le positionnement établi.

Les PFMP sont réparties sous la responsabilité du chef d'établissement sur les trois années du cycle de formation, dans le respect des dispositions de l'arrêté du 21 novembre 2018 relatif à l'organisation et aux enseignements dispensés dans les formations sous statut scolaire préparant au baccalauréat professionnel et de son annexe.

L'organisation de la formation en milieu professionnel fait obligatoirement l'objet d'une convention entre l'établissement de formation et l'entreprise d'accueil. Un modèle de convention-type figure en annexe de l[a circulaire](https://www.education.gouv.fr/bo/16/Hebdo13/MENE1608407C.htm)  [n° 2016-053 du 29 mars 2016.](https://www.education.gouv.fr/bo/16/Hebdo13/MENE1608407C.htm)

La recherche, le choix des lieux d'accueil et le suivi de l'élève en milieu professionnel relèvent de la responsabilité de l'équipe pédagogique de l'établissement de formation, coordonnés par le directeur ou la directrice délégué(e) aux formations technologiques et professionnelles. Cependant sous la responsabilité des enseignants, les élèves peuvent participer à la recherche des entreprises d'accueil.

Les périodes de formation en entreprise permettent la mise en situation et concourent au développement **des compétences identifiées dans le référentiel** et visent à développer les capacités d'autonomie et de responsabilité́ du candidat à l'issue de sa formation.

Toute l'équipe pédagogique est concernée par l'organisation et le suivi des PFMP sous la responsabilité du chef d'établissement.

Les périodes de formation en milieu professionnel correspondent à une formation réelle pour conforter et compléter celles dispensées en établissement de formation. L'équipe pédagogique veille à assurer la complémentarité des acquisitions entre le centre de formation et les entreprises d'accueil. Elles ont pour but de permettre à l'élève de travailler en situation réelle, de s'insérer dans une équipe et d'appréhender l'entreprise dans ses structures, ses fonctions, son organisation et ses contraintes. La formation en milieu professionnel est **définie en étroite concertation** avec les entreprises concernées.

Le temps de formation en milieu professionnel étant réparti sur les trois années, il fait l'objet d'une planification préalable de manière à maintenir une cohérence de la formation. Elle doit être préparée en liaison avec tous les enseignements.

Les périodes de formation en entreprise prennent notamment en compte :

- les contraintes matérielles et les disponibilités des entreprises :
- les contraintes des établissements de formation :
- les objectifs pédagogiques spécifiques à ces périodes ;
- les plans de formation et progressions établies ;
- les activités des candidats, négociées avec les entreprises.

Pendant chaque période de formation en milieu professionnel, les activités seront organisées et suivies par le tuteur qui assurera cette mission conjointement avec l'équipe pédagogique de l'établissement de formation.

Le choix des activités les plus pertinentes, en fonction du milieu professionnel d'accueil, doit être arrêté́ par l'équipe pédagogique, en liaison avec le milieu professionnel.

Pour chacune des périodes de formation, une annexe pédagogique, véritable contrat individuel de formation, sera préalablement négocié et établi entre le tuteur, l'équipe pédagogique et l'élève. Ce contrat fixe les exigences minimales de formation au cours de la période de formation en milieu professionnel.

Ce contrat fera l'objet d'un document annexé à la convention qui indiquera :

- la liste des compétences et savoirs à acquérir, en tout ou partie, durant la période considérée ;
- les modalités d'évaluation de ces compétences ;
- l'inventaire des prérequis nécessaires pour aborder dans des conditions acceptables la formation en milieu professionnel ;
- les modalités de formation envisagées dans l'entreprise (les tâches et le degré d'autonomie, les matériels utilisés, services ou équipes concernés...).

Pendant les périodes de formation en milieu professionnel, l'élève concerné a obligatoirement la qualité d'élève stagiaire et non de salarié. L'élève reste sous la responsabilité pédagogique de l'équipe des professeurs en charge de la section.

#### **2.1.3 Modalités d'intervention des professeurs**

Toute l'équipe pédagogique est concernée par la préparation, le suivi et l'exploitation de la période de formation en milieu professionnel. La recherche et le choix des entreprises d'accueil relèvent de la responsabilité de l'équipe pédagogique de l'établissement de formation comme le précise la [circulaire n° 2016-053 relative aux PFMP](https://www.education.gouv.fr/bo/16/Hebdo13/MENE1608407C.htm) parue au bulletin officiel de l'Éducation nationale du 29 mars 2016**.** L'intérêt que porteront les professeurs à l'entreprise et au rôle du tuteur permettra d'assurer la continuité de la formation.

L'équipe pédagogique veillera particulièrement à protéger les élèves d'éventuelles pratiques discriminatoires à l'entrée de ces périodes.

Les visites sont organisées en accord avec les responsables du milieu professionnel afin de prendre en compte leurs disponibilités et les exigences de confidentialité́ qui leur sont imposées.

#### **2.1.4 Rôle du tuteur**

Le tuteur a pour rôle d'accueillir le candidat et de suivre sa progression en l'aidant à évoluer dans le contexte professionnel de l'entreprise.

Il transmet ou fait transmettre au candidat les compétences spécifiques indispensables au futur professionnel. Il lui facilite l'accès aux différents secteurs présentant un intérêt professionnel, économique et social pour sa formation. Tout en lui apportant les informations de base indispensables, il doit favoriser sa capacité́ d'autonomie et encourager sa curiosité́ dans le cadre d'une situation de travail et d'un environnement nouveau.

Il est, enfin, l'interlocuteur privilégié́ de l'équipe pédagogique et le co-responsable de l'évaluation de la période de formation en milieu professionnel.

Un suivi (préparation, organisation, encadrement, évaluation) de la formation en milieu professionnel s'effectue lors de rencontres entre le tuteur et un des membres de l'équipe pédagogique.

#### **2.1.5 Compétences à développer**

Certaines compétences du présent référentiel ne sauraient être acquises sans une part importante de confrontation, d'interventions et de mises en situation dans l'entreprise. Les activités décrites dans le référentiel des activités professionnelles servent de cadre aux activités proposées aux élèves. Le travail en équipe sera privilégié. Les activités mettant en jeu la communication technique orale et écrite en langue française et en langue anglaise seront recherchées.

Les compétences développées au cours des périodes de formation feront l'objet d'une évaluation assurée conjointement par le tuteur et l'un des membres de l'équipe pédagogique en sa qualité de professeur référent. Une attestation de PFMP sera délivrée. Elle résumera les activités confiées et les compétences évaluées.

Elle précise la période, la structure de l'entreprise, le nombre de semaines effectuées, la synthèse des tâches et activités confiées, les compétences évaluées. Ces attestations permettent de vérifier le respect de la durée de la formation en entreprise.

Pendant et au terme de chaque période de formation en milieu professionnel, les principales tâches et activités professionnelles réellement effectuées par le candidat dans le cadre des périodes de formation en milieu professionnel ou éventuelles expériences professionnelles sont formalisées par le candidat sur des fiches activités et intégrées à son portfolio « activités en entreprise ». (cf. Page 64)

Ces fiches activités pourront faire l'objet d'une exploitation dans le cadre des enseignements dispensés et inscrit à la grille horaire (enseignement d'économie gestion, co-intervention, horaire dédié à l'accompagnement personnalisé ou à l'aide à l'orientation, module d'insertion professionnelle ...).

À partir du portfolio « activités en entreprise », un bilan des activités en entreprise est réalisé, conjointement par le(s) tuteur(s) ou le maître d'apprentissage et par le (ou les) professeur(s) ou formateur(s) chargé(s) de l'enseignement professionnel ayant assuré le suivi du candidat lors de sa formation en milieu professionnel. Le bilan s'effectue à l'issue de chaque période de formation en milieu professionnel pour chaque élève ou semestriellement pour chaque apprenti.

# **3. Voie de l'apprentissage**

La formation fait l'objet d'un contrat conclu entre l'apprenti et son employeur conformément aux dispositions en vigueur du code du travail. La durée de la formation en milieu professionnel est incluse dans la formation en entreprise.

Afin d'assurer la cohérence de la formation, l'équipe pédagogique du centre de formation d'apprentis doit veiller à informer le maître d'apprentissage des objectifs de la formation en milieu professionnel et des compétences à acquérir ou à mettre en œuvre dans le contexte professionnel. Il est important que les diverses activités de la formation soient réalisées par l'apprenti en entreprise. En cas de situation d'entreprise n'offrant pas tous les aspects de la formation, l'article R.6223-10 du code du travail sera mis en application.

L'équipe pédagogique du centre de formation d'apprentis informe les maîtres d'apprentissage sur les objectifs des différentes périodes de cette formation et sur leur importance dans l'évaluation des compétences en milieu professionnel.

#### **4. Voie de la formation professionnelle continue**

#### **4.1 Voie de la formation professionnelle continue**

#### **4.1.1. Candidats en situation de première formation ou de reconversion**

La formation se déroule en milieu professionnel et en centre de formation continue. Ils assurent conjointement l'acquisition des compétences figurant dans le référentiel de certification du diplôme.

La durée de la formation en entreprise, 22 semaines, s'ajoute aux durées de formation dispensées par le centre de formation continue. Lors de son inscription à l'examen, le candidat est tenu de présenter un certificat attestant qu'il a suivi la formation de 22 semaines en entreprise, requise pour se présenter à l'examen.

Une attestation sera délivrée. Elle résumera les activités confiées et les compétences évaluées. Elle précise la période, la structure de l'entreprise, le nombre de semaines effectuées, la synthèse des tâches et activités confiées, les compétences évaluées. Ces attestations permettent de vérifier le respect de la durée de la formation en entreprise.

Au terme de sa formation, le candidat rédige un document récapitulatif. Les modalités de constitution sont identiques à celles fixées pour les candidats de la voie scolaire (cf. supra).

#### **4.1.2. Candidats en situation de perfectionnement**

L'attestation de formation en milieu professionnel est remplacée par un ou plusieurs certificats de travail attestant que l'intéressé a participé à des activités visées par le diplôme en qualité de salarié à temps plein, pendant six mois au cours de l'année précédant l'examen, ou à temps partiel pendant un an au cours des deux années précédant l'examen.

Le candidat rédige un document récapitulatif sur ses activités professionnelles dans le même esprit qui préside à l'élaboration du portfolio « activités en entreprise » pour les candidats scolaires, apprentis ou en formation professionnelle continue.

Ce dernier fait apparaître :

la nature des fonctions exercées dans l'entreprise ;

les types d'activités qui font appel à tout ou partie des compétences (cf. Référentiel de compétences). Le recteur fixe la date à laquelle le document récapitulatif doit être remis au service chargé de l'organisation de l'examen.

#### **4.1.3. Positionnement pour la formation continue**

Pour les candidats positionnés par décision du recteur la durée minimale de la période en milieu professionnel est de 8 semaines pour les candidats issus de la voie de la formation professionnelle continue.

#### **5. Candidats se présentant au titre de trois années d'expérience professionnelle**

Le candidat n'effectue pas de stage ou PFMP mais il doit justifier de trois années d'expériences professionnelles dans un emploi qualifié correspondant aux objectifs du baccalauréat professionnel pour lequel il s'inscrit. Le candidat constitue un dossier décrivant les activités qu'il a pu exercer dans sa carrière en rassemblant les pièces justificatives correspondantes. Il produit ses certificats de travail pour l'inscription à l'examen. Le recteur fixe la date à laquelle le dossier doit être remis au service chargé de l'organisation.

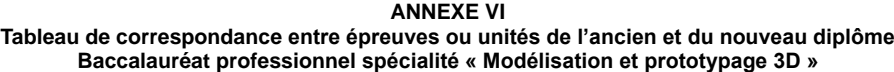

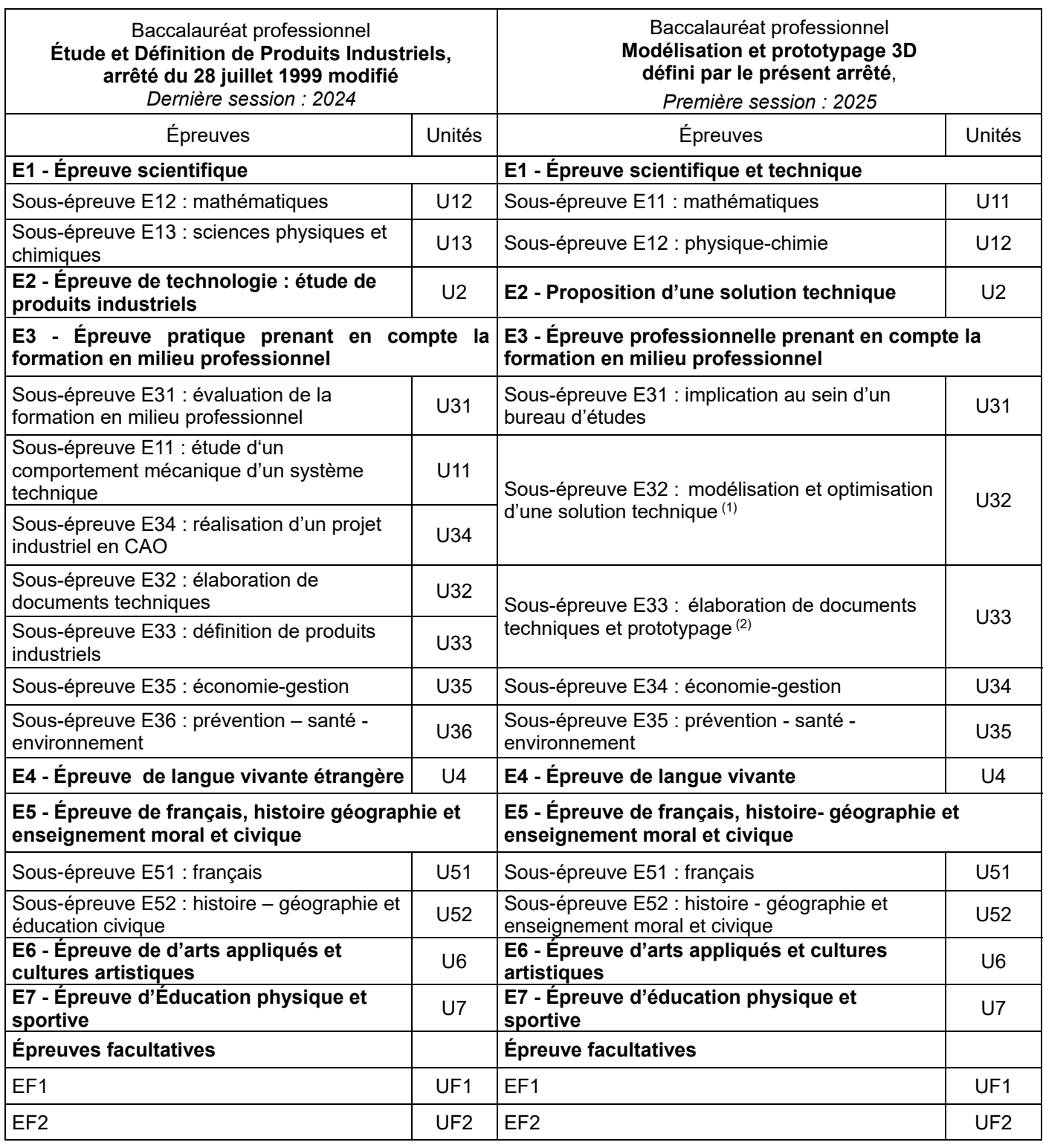

(1) Dès lors qu'elle est égale ou supérieure à 10 sur 20, la note attribuée à la sous épreuve U32 du nouveau diplôme est égale à la moyenne pondérée des notes obtenues aux unités U11 (coef. 3) et U34 (coef 4) de l'ancien diplôme. Si ces deux unités de l'ancien diplôme ont été validées dans le cadre de la validation des acquis de l'expérience, l'unité U32 est validée.

(2) Dès lors qu'elle est égale ou supérieure à 10 sur 20, la note attribuée à l'unité U33 du nouveau diplôme est égale à la moyenne pondérée des notes obtenues aux unités U32 (coef 1) et U33 (coef 2) de l'ancien diplôme. Si ces deux unités de l'ancien diplôme ont été validées dans le cadre de la validation des acquis de l'expérience, l'unité U33 est validée.